# Machine Learning with WEKA

#### Eibe Frank

Department of Computer Science, University of Waikato, New Zealand

- WEKA: A Machine Learning Toolkit
- The Explorer
  - Classification and Regression
  - Clustering
  - Association Rules
  - Attribute Selection
  - Data Visualization
- The Experimenter
- The Knowledge Flow GUI
- Conclusions

### **WEKA:** the bird

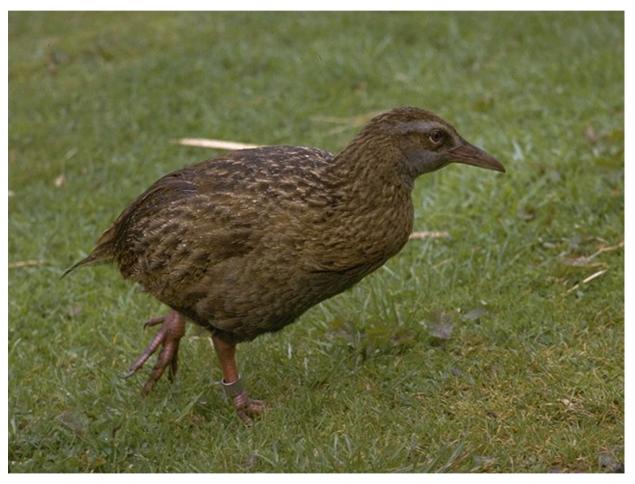

Copyright: Martin Kramer (mkramer@wxs.nl)

### **WEKA:** the software

- Machine learning/data mining software written in Java (distributed under the GNU Public License)
- Used for research, education, and applications
- Complements "Data Mining" by Witten & Frank
- Main features:
  - ◆ Comprehensive set of data pre-processing tools, learning algorithms and evaluation methods
  - Graphical user interfaces (incl. data visualization)
  - ◆ Environment for comparing learning algorithms

## History

Project funded by the NZ government since 1993

FRST App Number: 93-WKT-23-719

7. PROGRAMME GOAL (State the overall goal of the programme in a maximum of 5 lines).

The programme aims to build a state-of-the-art facility for developing techniques of machine learning and investigating their application in key areas of the New Zealand economy. Specifically we will create a workbench for machine learning, determine the factors that contribute towards its successful application in the agricultural industries, and develop new methods of machine learning and ways of assessing their effectiveness.

- Develop state-of-the art workbench of data mining tools
- Explore fielded applications
- Develop new fundamental methods

### History (2)

- Late 1992 funding was applied for by Ian Witten
- 1993 development of the interface and infrastructure
  - ♦ Weka acronym coined by Geoff Holmes
  - ◆ Weka's file format "ARFF" was created by Andrew Donkin ARFF was rumored to stand for Andrew's Ridiculous File Format
- Sometime in 1994 first internal release of WEKA
  - ◆ TCL/TK user interface + learning algorithms written mostly in C
  - Very much beta software
  - Changes for the b1 release included (among others):
    - "Ambiguous and Unsupported menu commands removed."

      "Crashing processes handled (in most cases :-)"
- October 1996 first public release: WEKA 2.1

## History (3)

- July 1997 WEKA 2.2
  - ◆ Schemes: 1R, T2, K\*, M5, M5Class, IB1-4, FOIL, PEBLS, support for C5
  - Included a facility (based on Unix makefiles) for configuring and running large scale experiments
- Early 1997 decision was made to rewrite WEKA in Java
  - Originated from code written by Eibe Frank for his PhD
  - Originally codenamed JAWS (JAva Weka System)
- May 1998 WEKA 2.3
  - Last release of the TCL/TK-based system
- Mid 1999 WEKA 3 (100% Java) released
  - Version to complement the Data Mining book
  - Development version (including GUI)

### **WEKA: versions**

- There are several versions of WEKA:
  - ♦ WEKA 3.0: "book version" compatible with description in data mining book
  - ♦ WEKA 3.2: "GUI version" adds graphical user interfaces (book version is command-line only)
  - ◆ WEKA 3.3: "development version" with lots of improvements
- This talk is based on the latest snapshot of WEKA
   3.3 (soon to be WEKA 3.4)

### WEKA only deals with "flat" files

@relation heart-disease-simplified

```
@attribute age numeric
```

- @attribute sex { female, male}
- @attribute chest\_pain\_type { typ\_angina, asympt, non\_anginal, atyp\_angina}
- @attribute cholesterol numeric
- @attribute exercise\_induced\_angina { no, yes}
- @attribute class { present, not\_present}

#### @data

- 63,male,typ\_angina,233,no,not\_present
- 67, male, asympt, 286, yes, present
- 67,male,asympt,229,yes,present
- 38,female,non\_anginal,?,no,not\_present

. . .

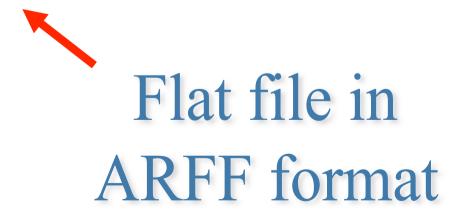

## WEKA only deals with "flat" files

```
@relation heart-disease-simplified

@attribute age numeric
@attribute sex { female, male}
@attribute chest_pain_type { typ_angina, asympt, non_anginal, atyp_angina}
@attribute cholesterol numeric
@attribute exercise_induced_angina { no, yes}
@attribute class { present, not_present}

@data
```

63,male,typ\_angina,233,no,not\_present 67,male,asympt,286,yes,present 67,male,asympt,229,yes,present 38,female,non\_anginal,?,no,not\_present

• • •

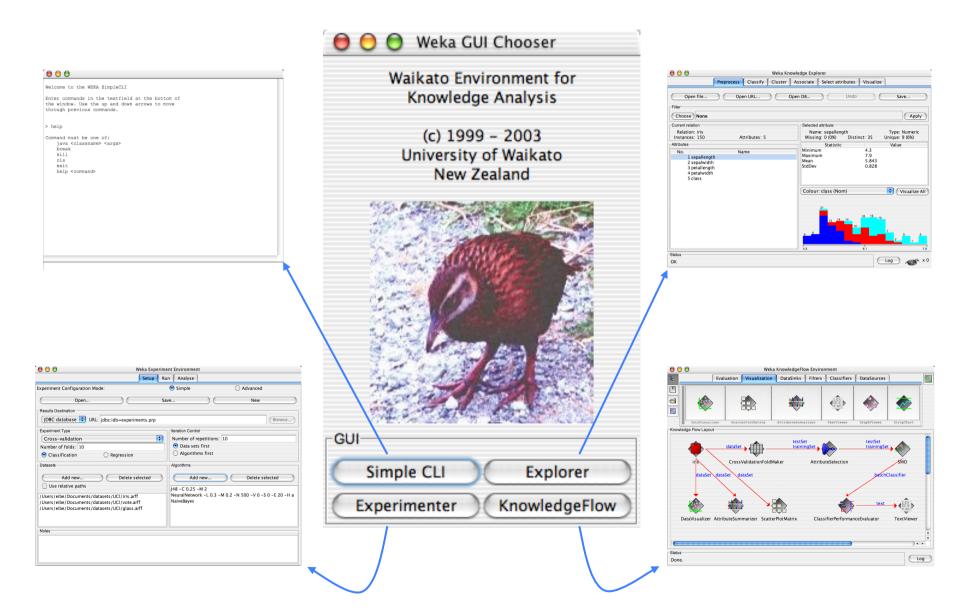

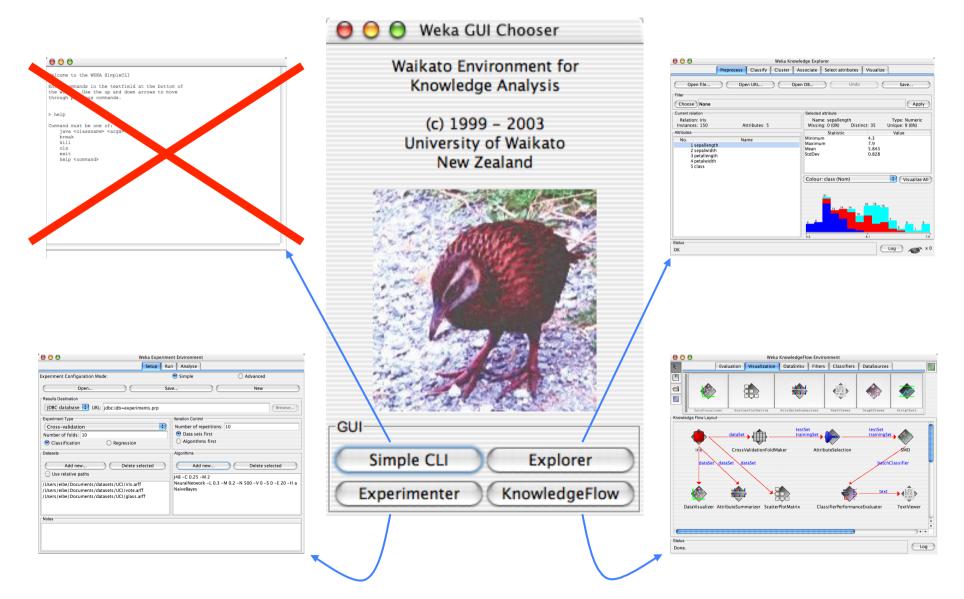

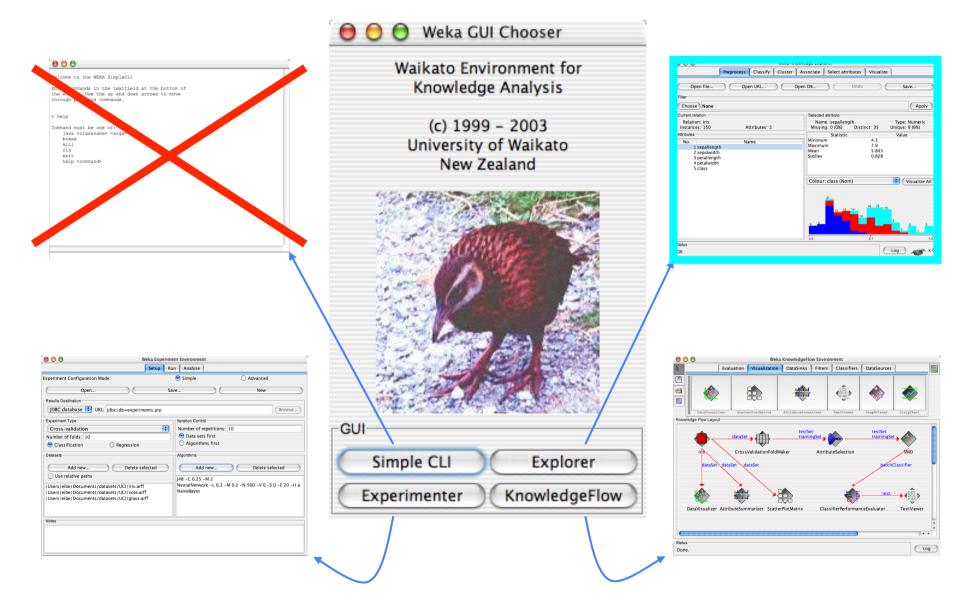

### **Explorer: pre-processing the data**

- Data can be imported from a file in various formats: ARFF, CSV, C4.5, binary
- Data can also be read from a URL or from an SQL database (using JDBC)
- Pre-processing tools in WEKA are called "filters"
- WEKA contains filters for:
  - ◆ Discretization, normalization, resampling, attribute selection, transforming and combining attributes, ...

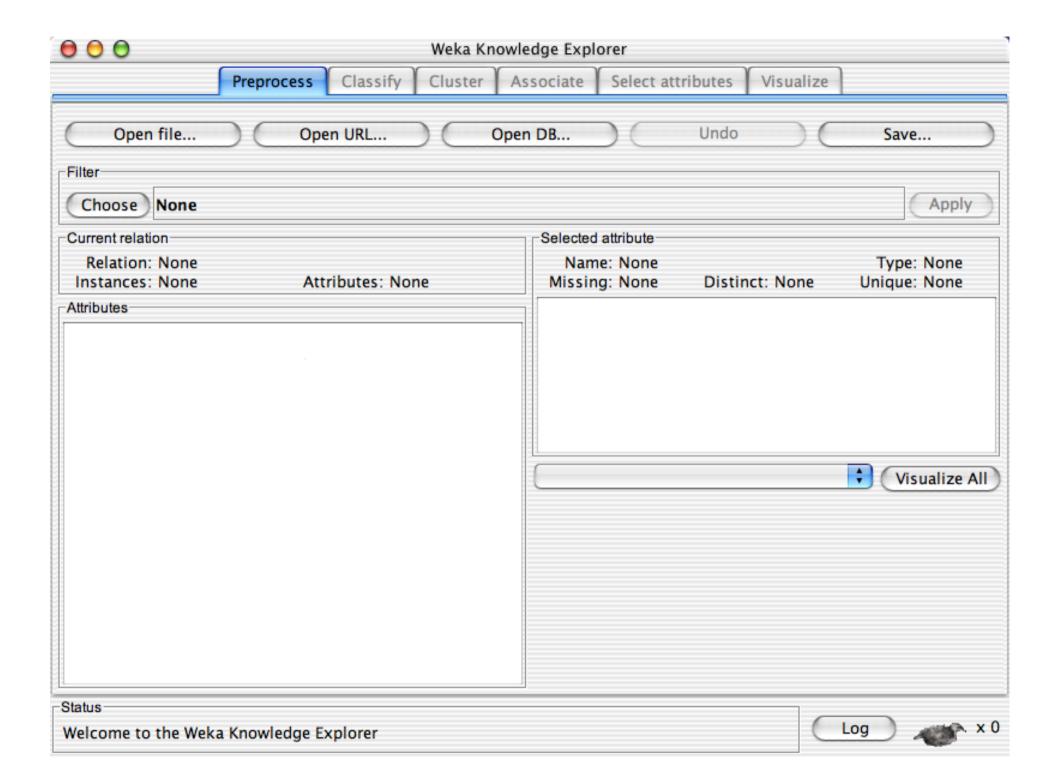

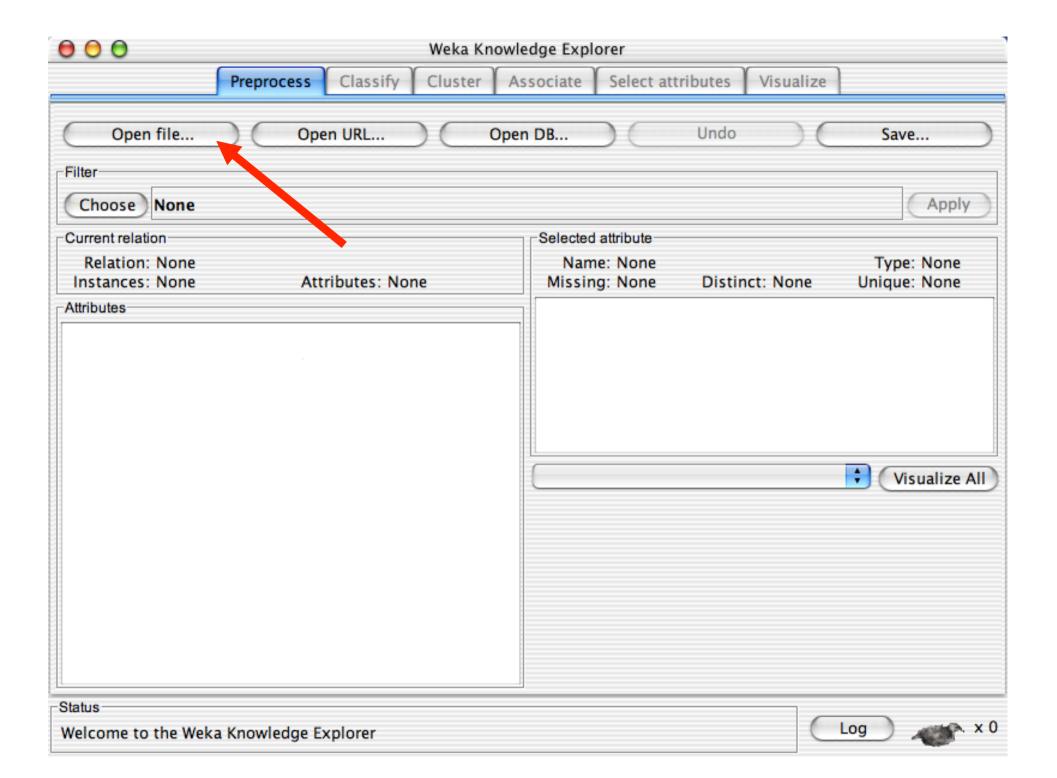

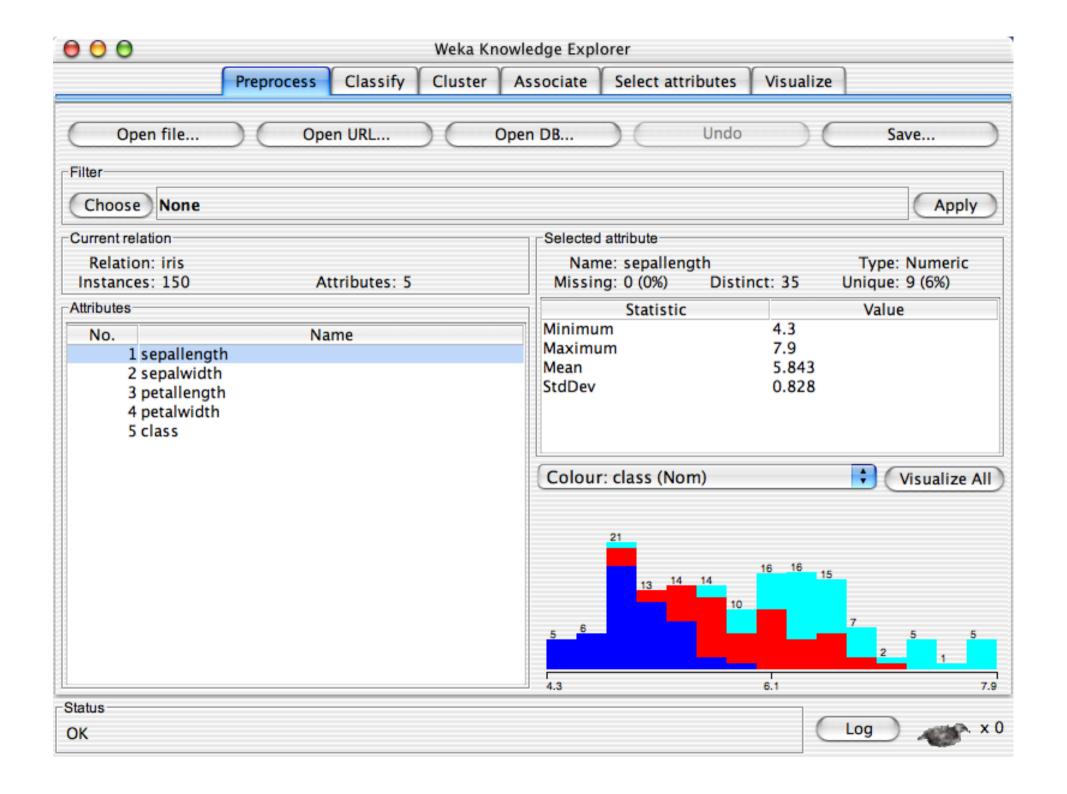

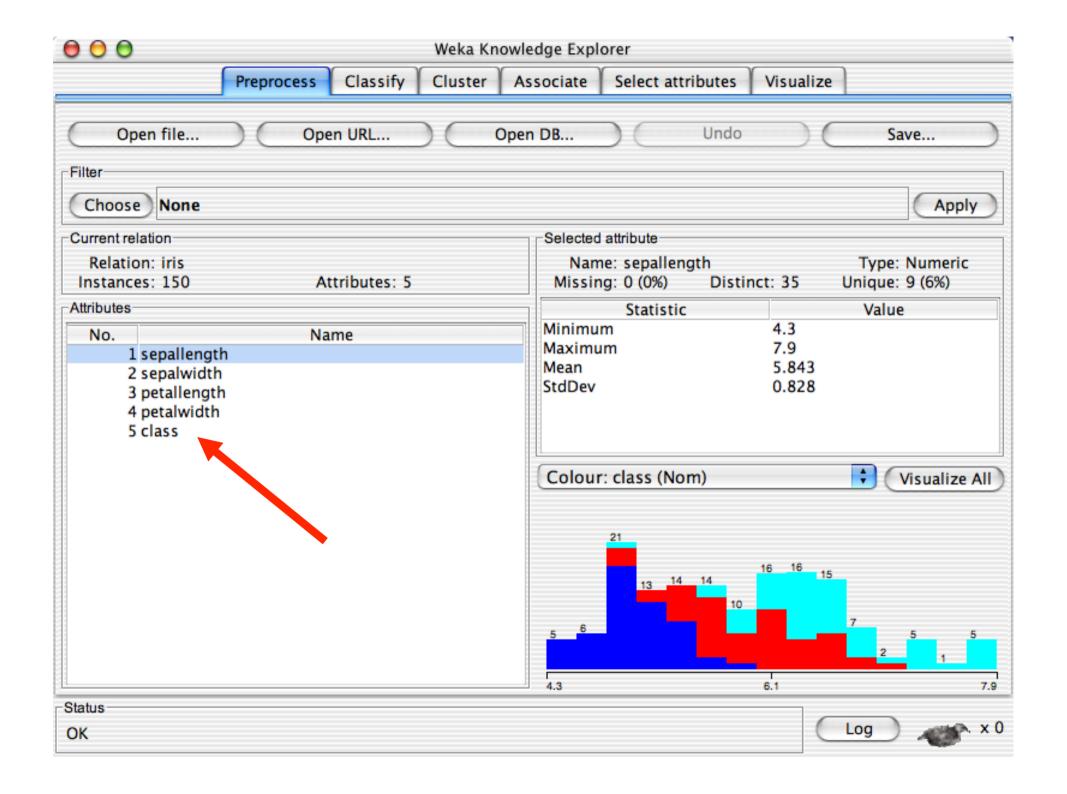

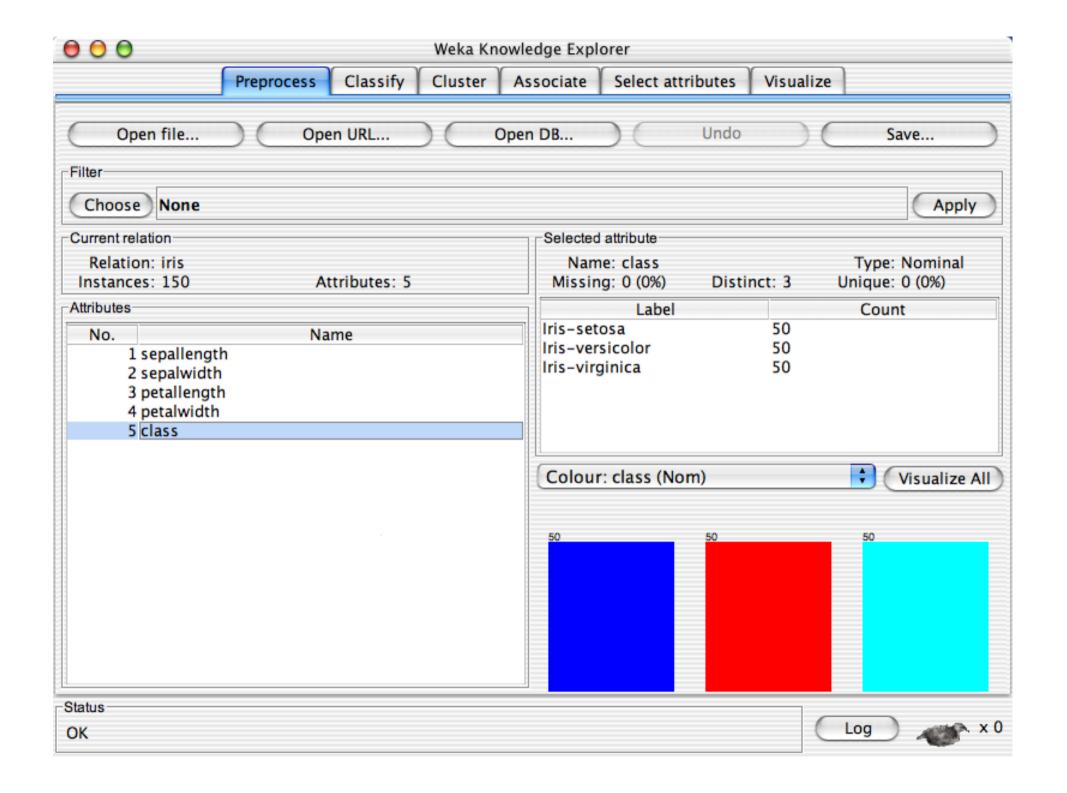

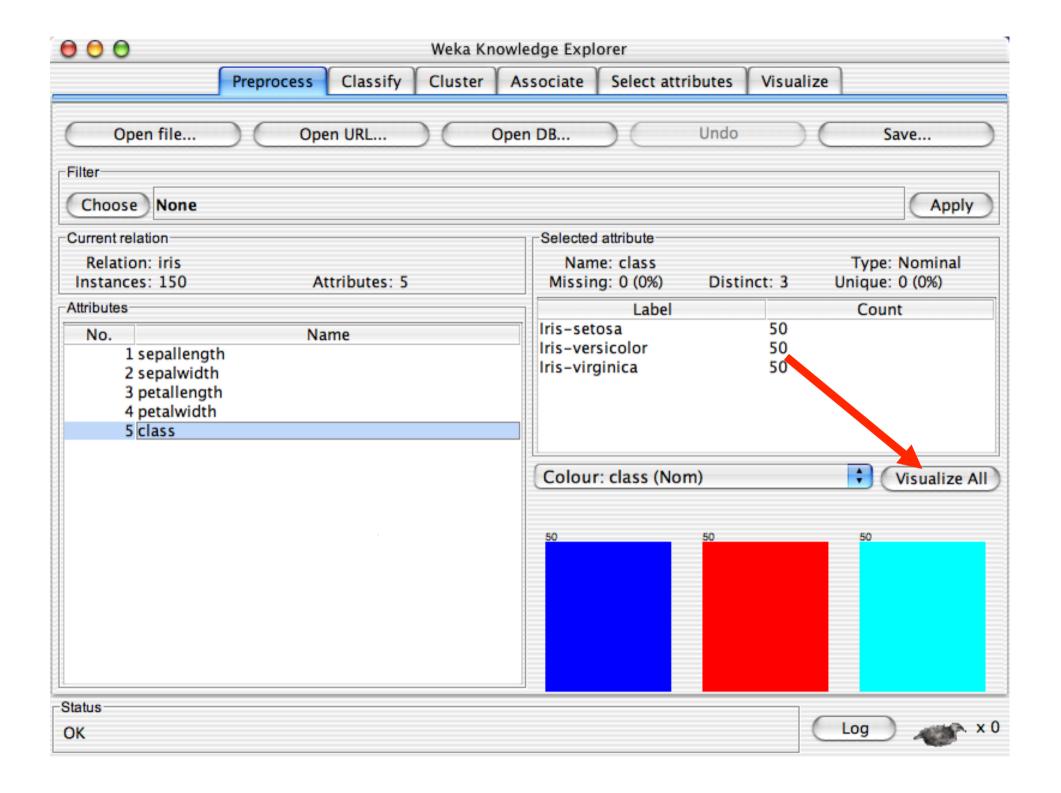

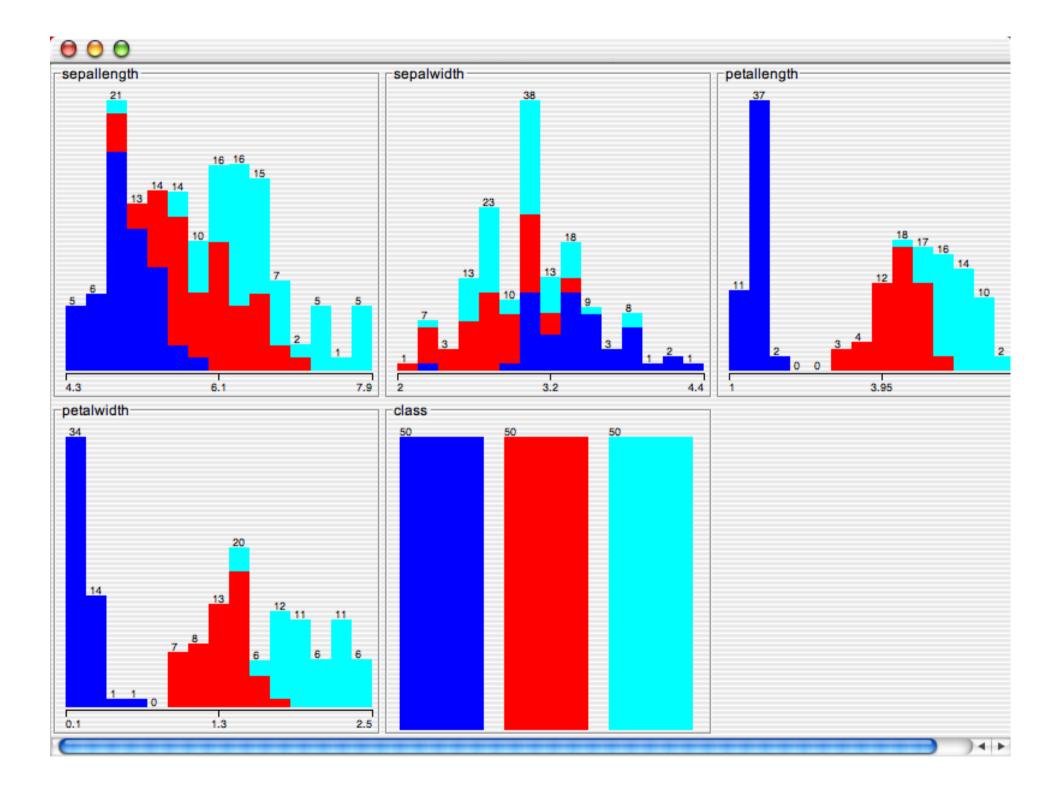

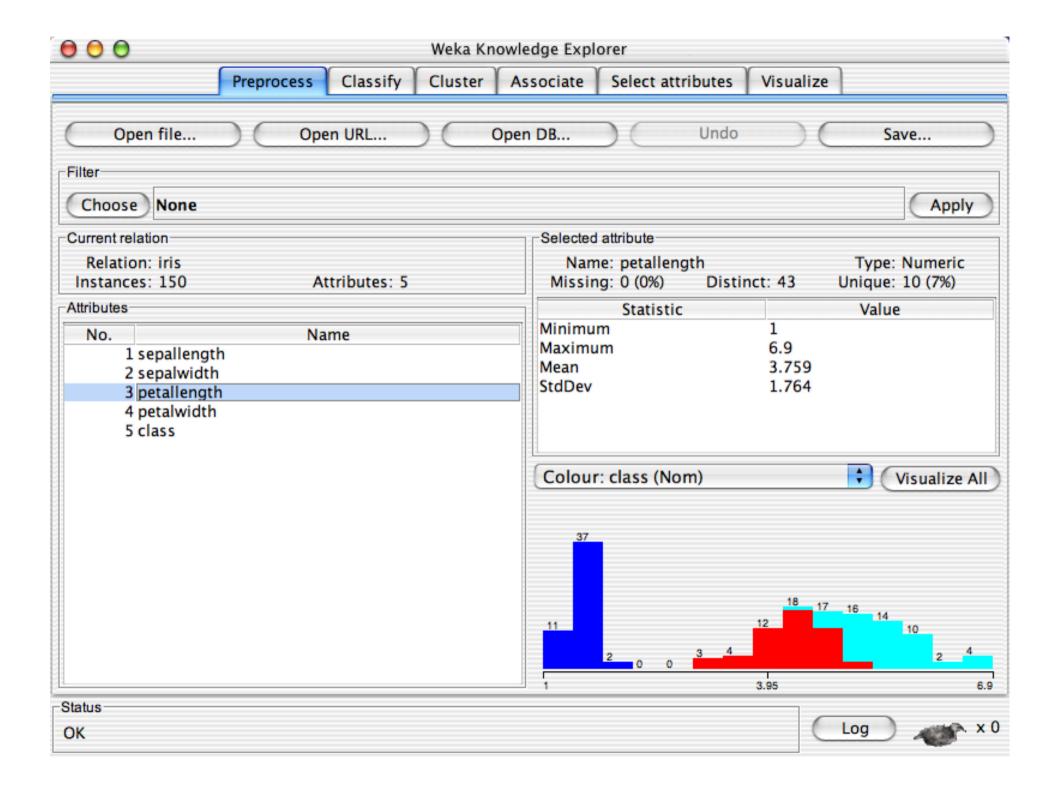

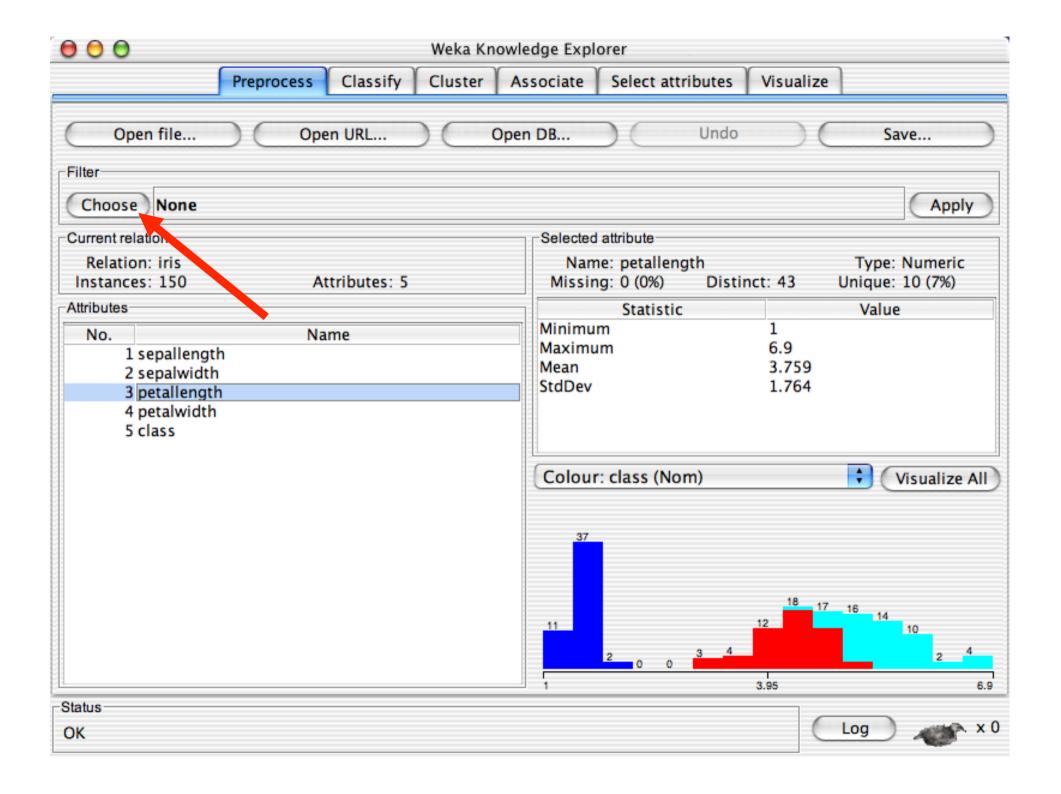

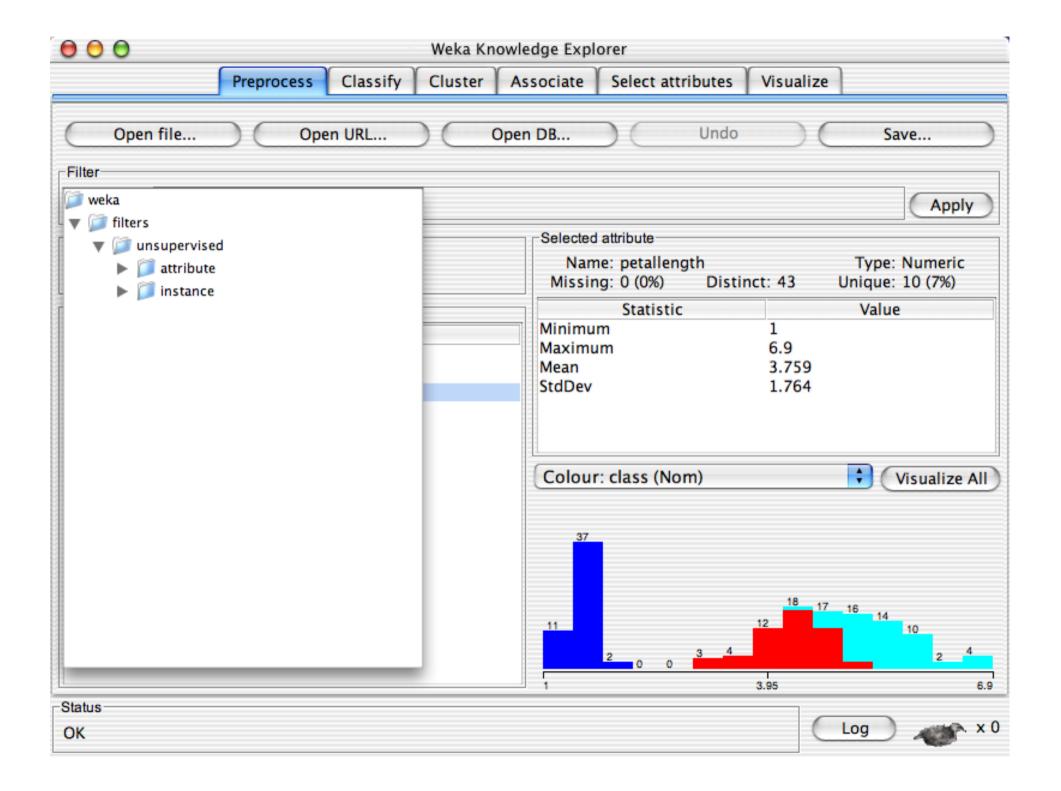

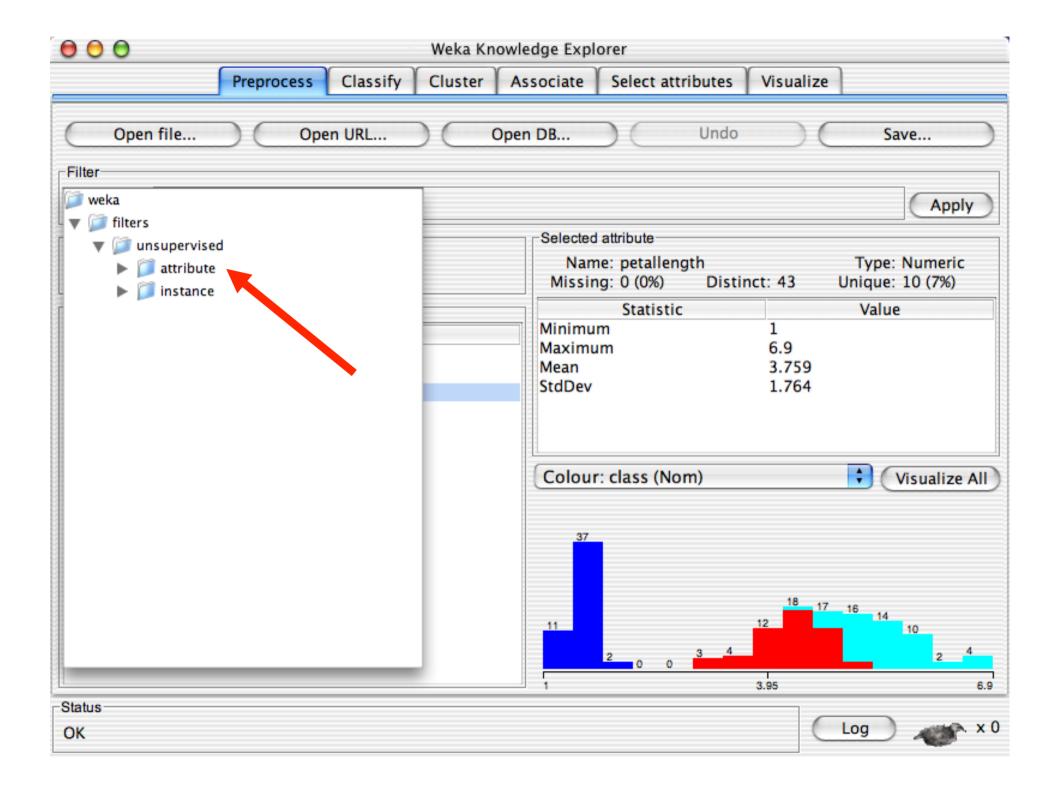

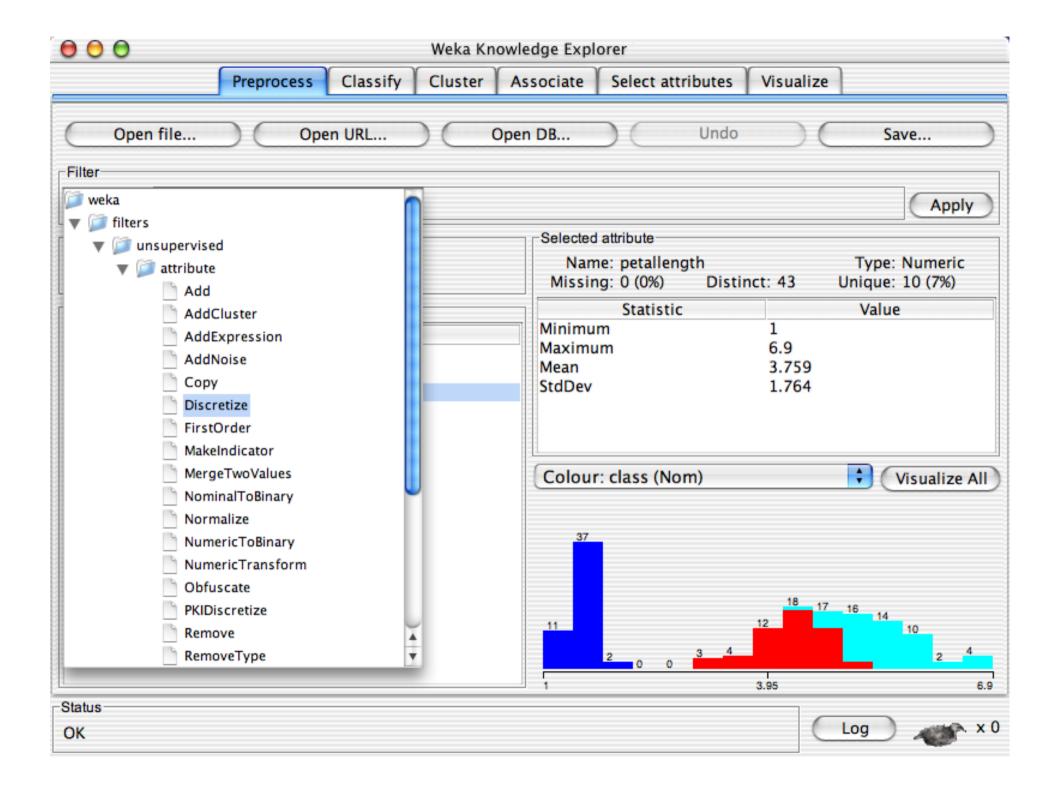

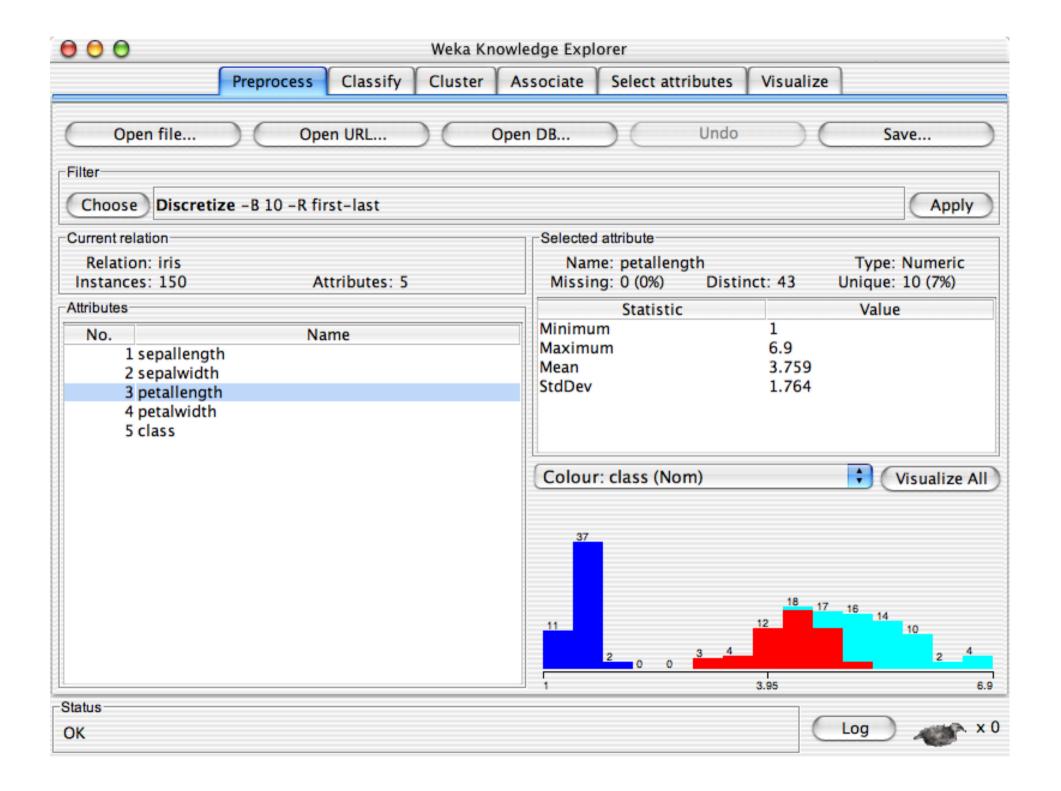

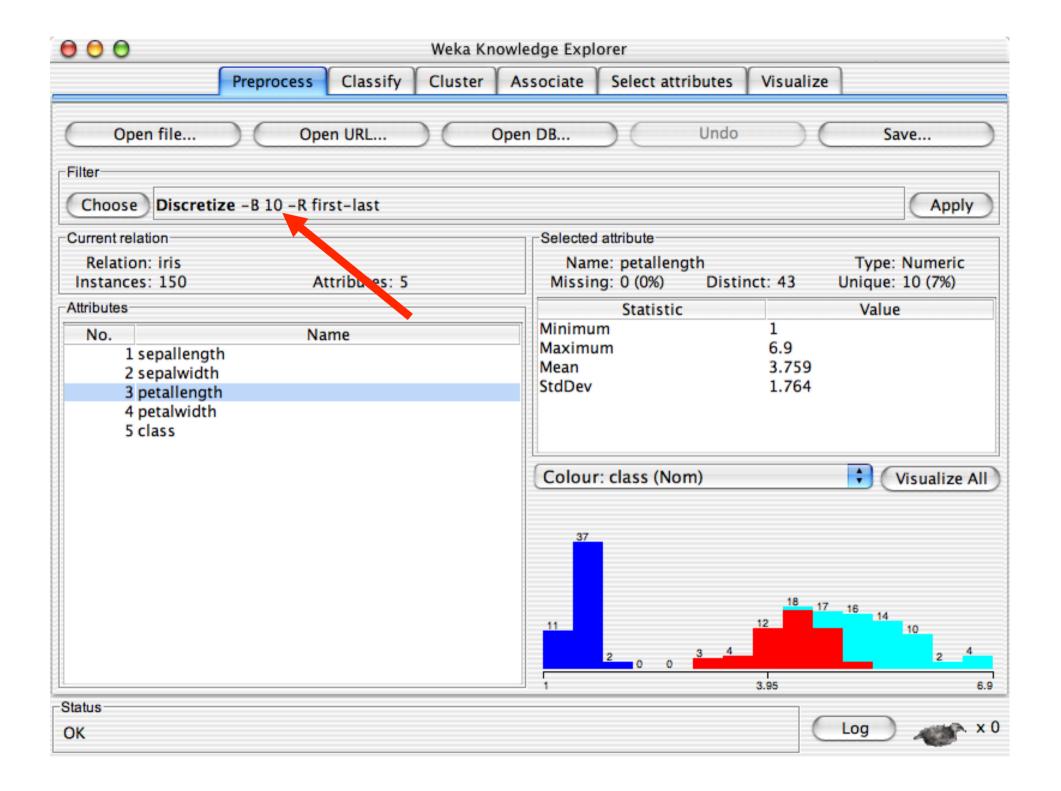

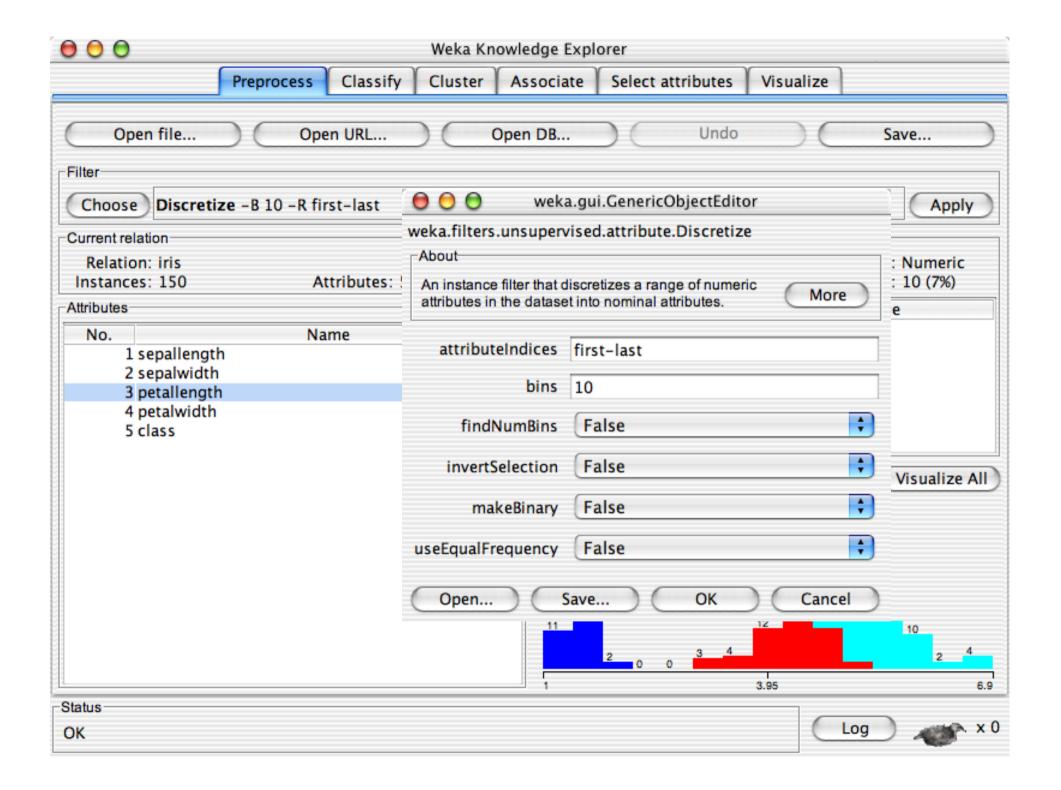

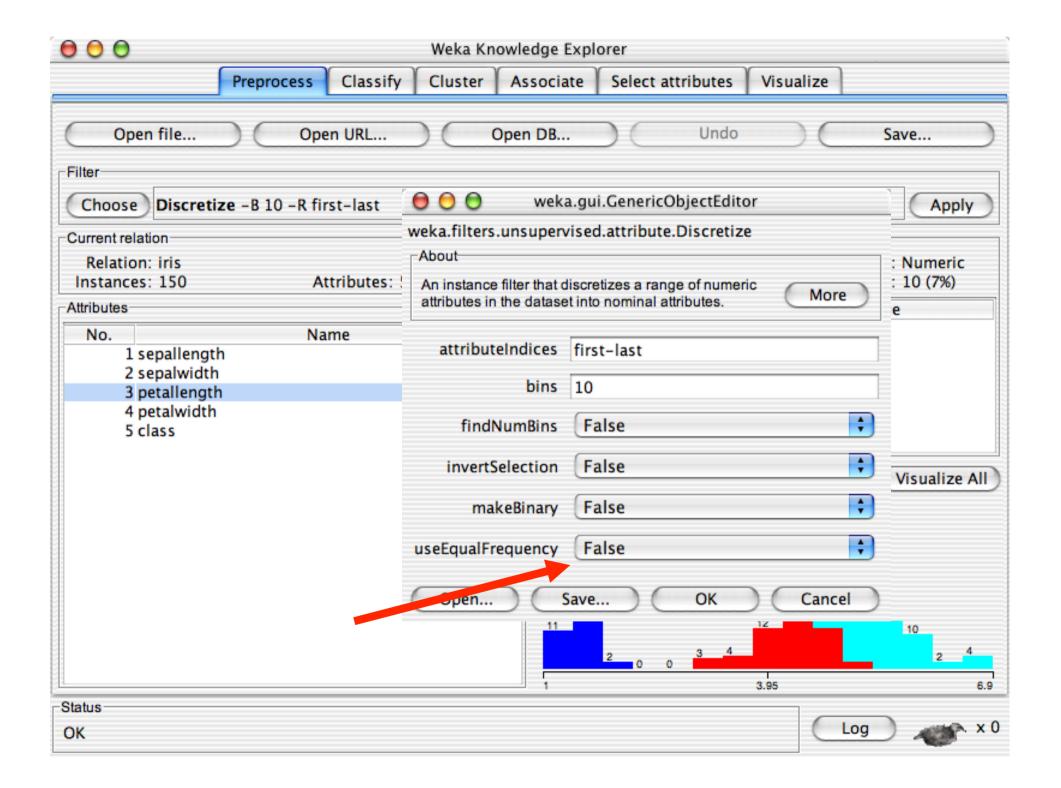

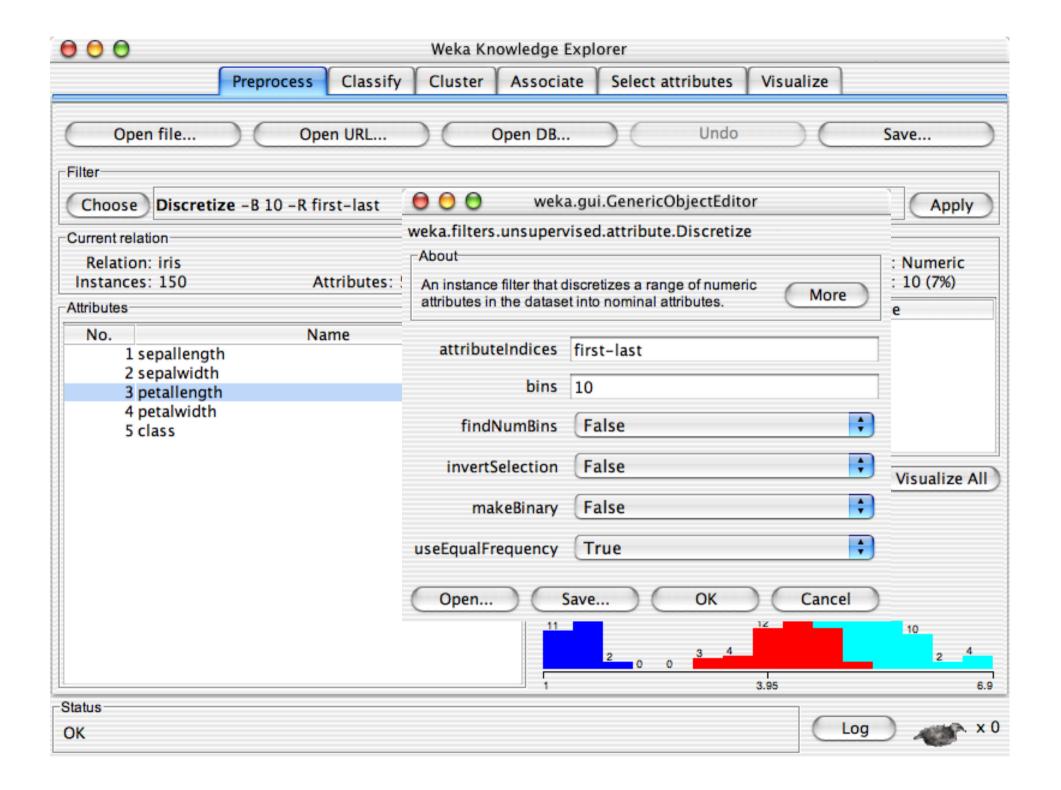

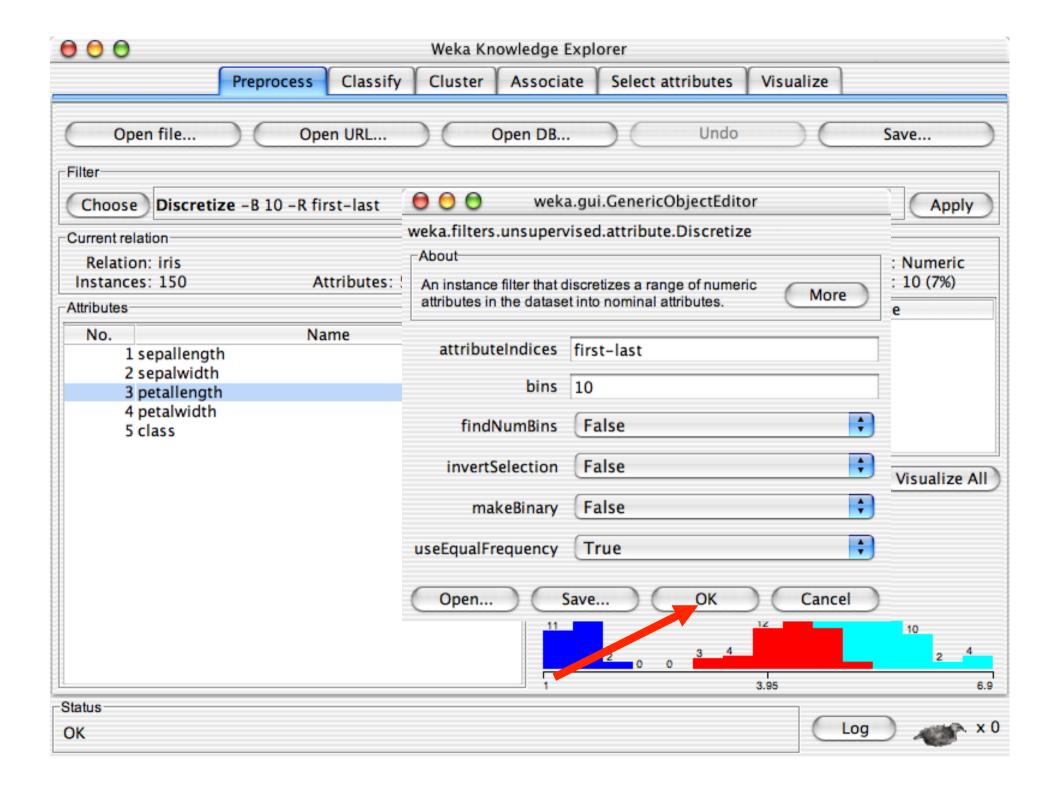

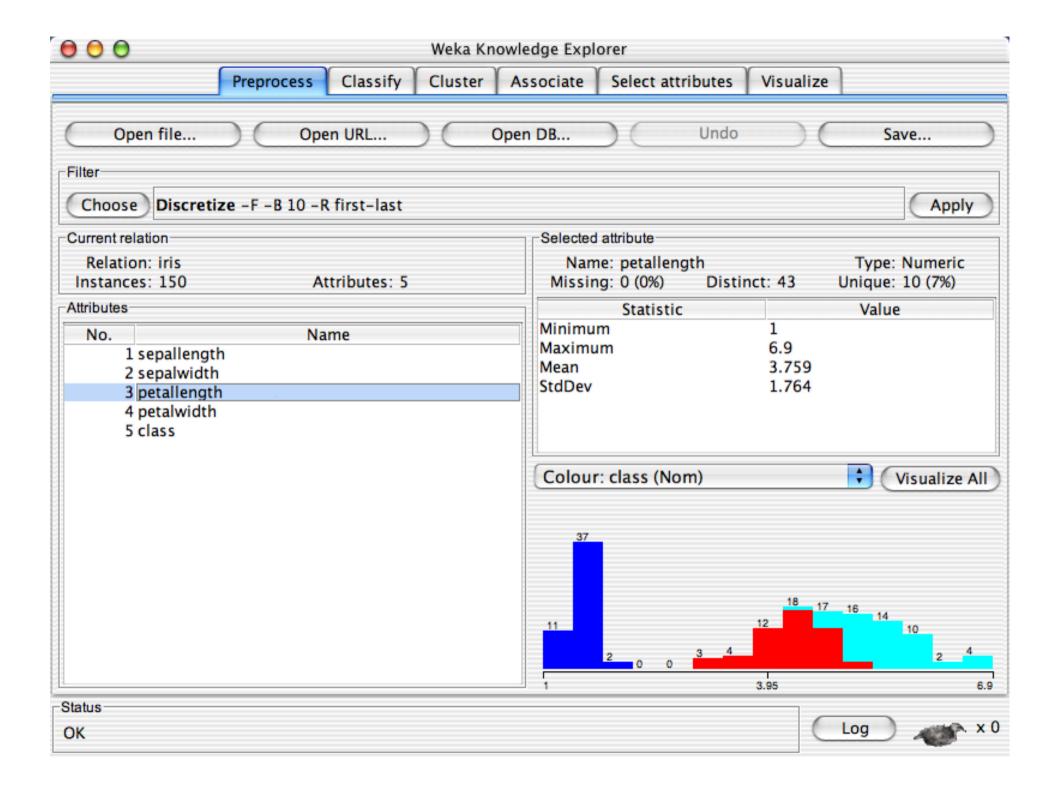

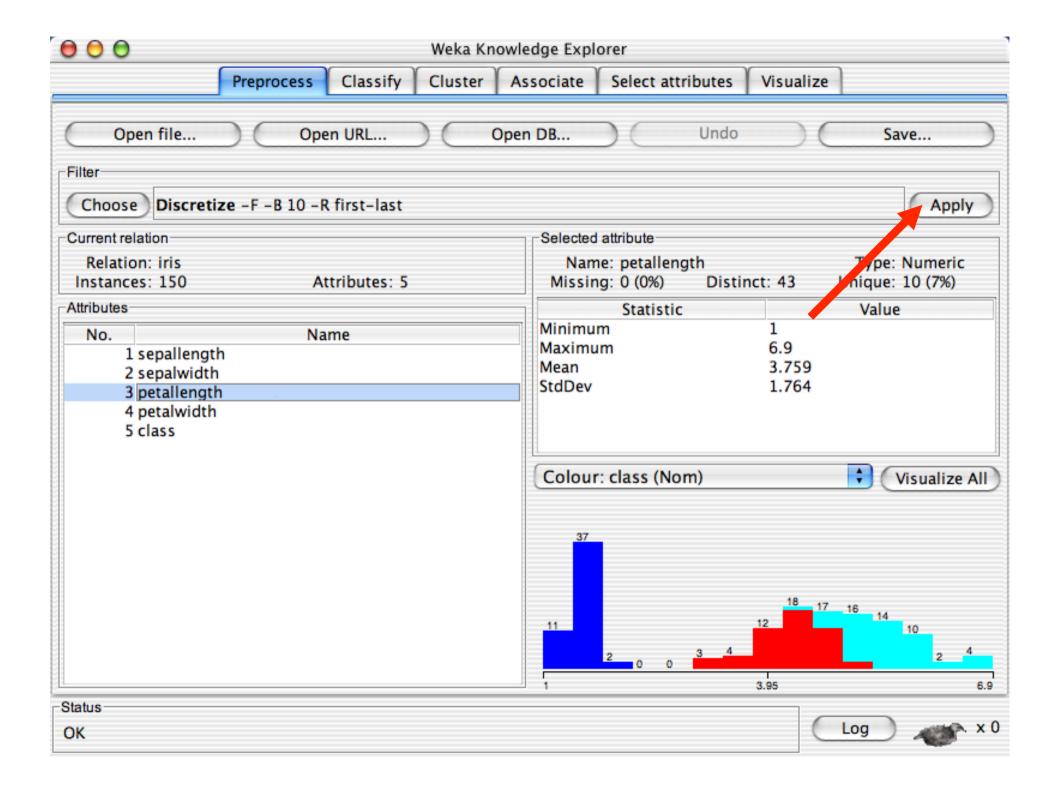

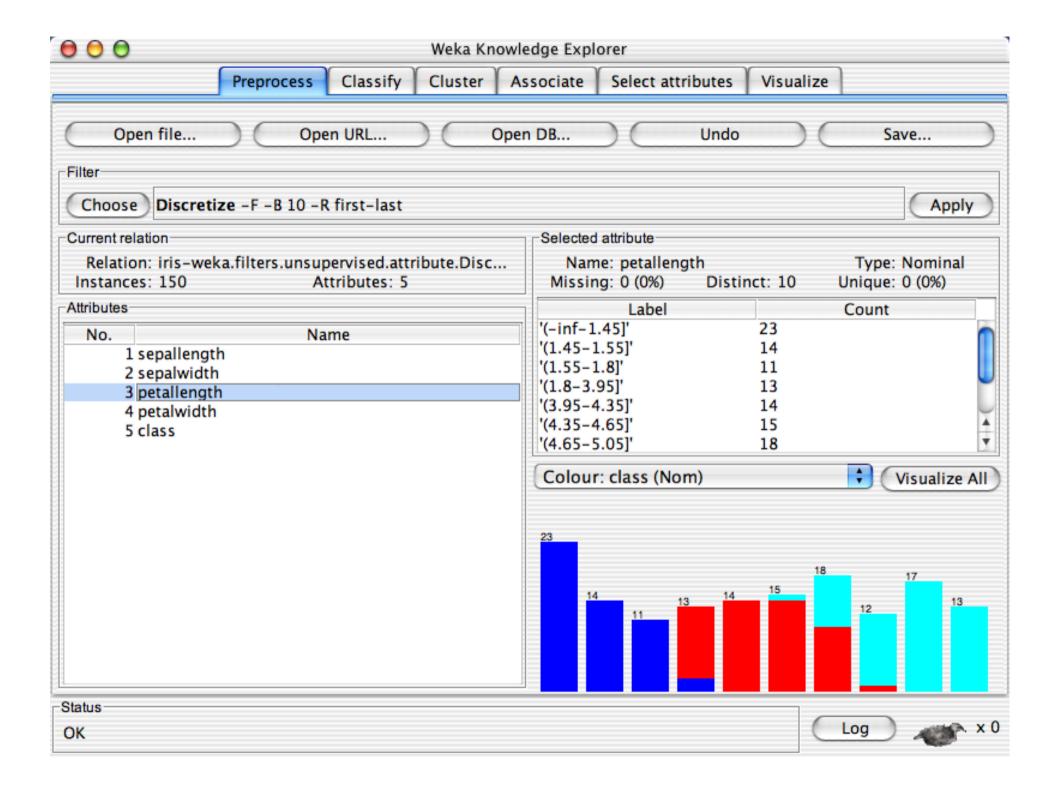

## Explorer: building "classifiers"

- Classifiers in WEKA are models for predicting nominal or numeric quantities
- Implemented learning schemes include:
  - ◆ Decision trees and lists, instance-based classifiers, support vector machines, multi-layer perceptrons, logistic regression, Bayes' nets, ...
- "Meta"-classifiers include:
  - ◆ Bagging, boosting, stacking, error-correcting output codes, locally weighted learning, ...

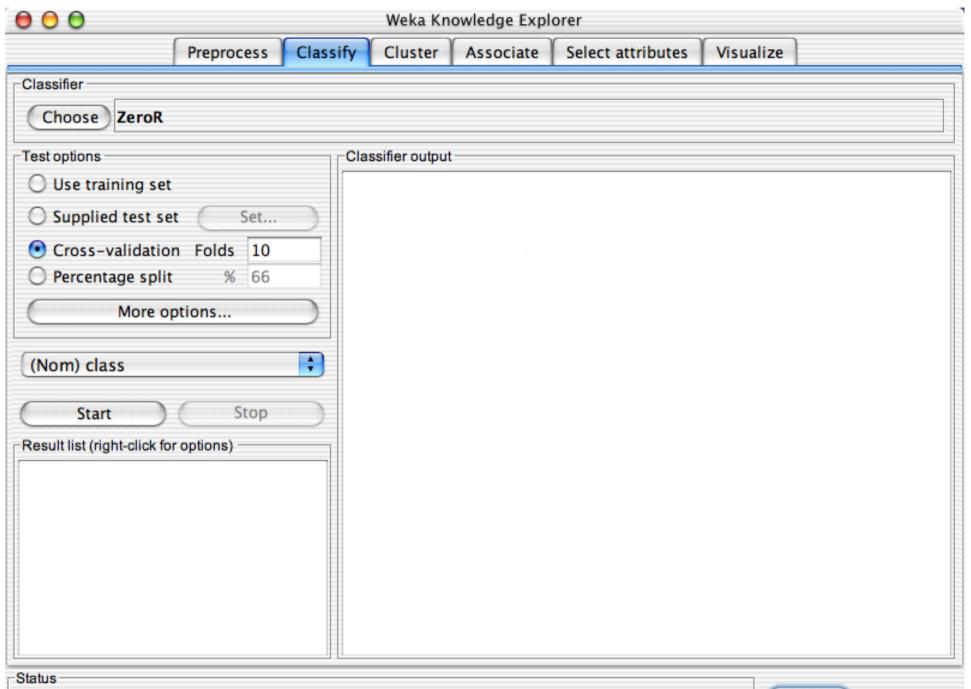

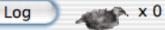

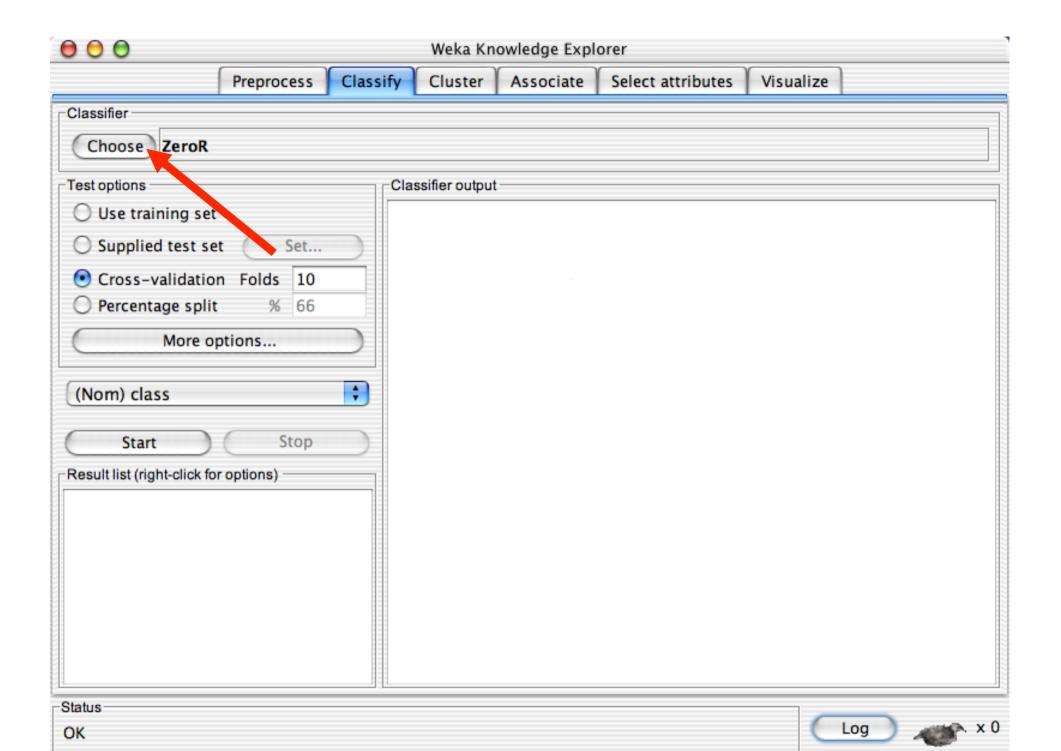

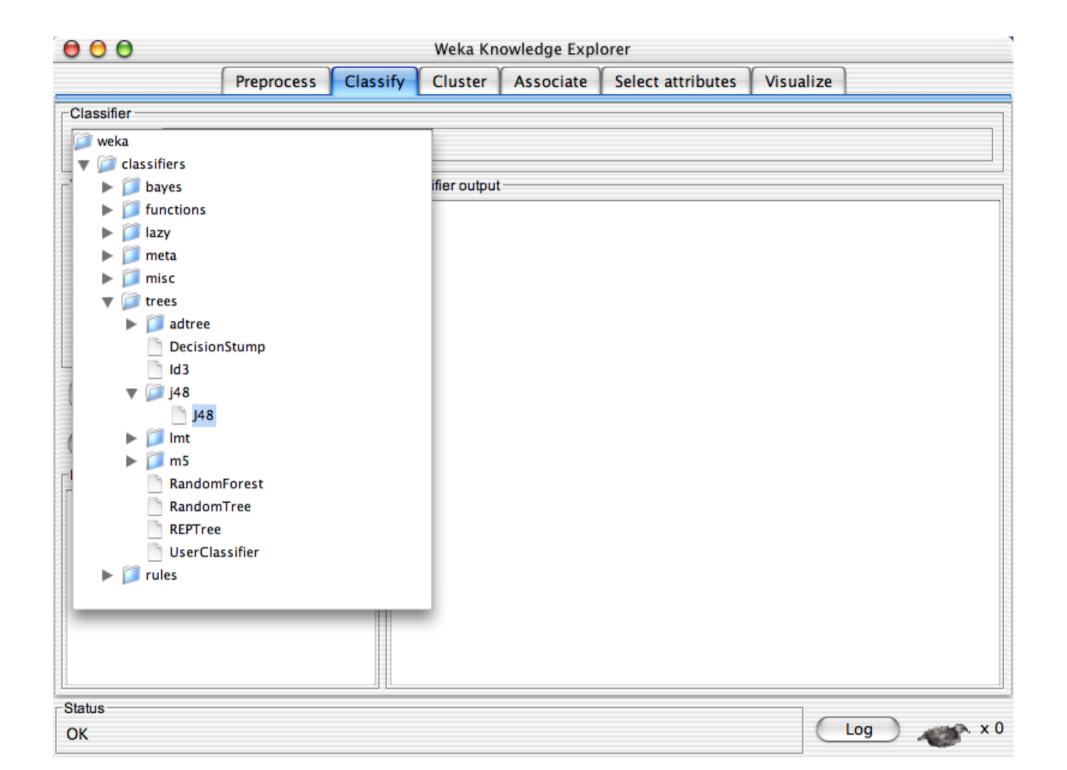

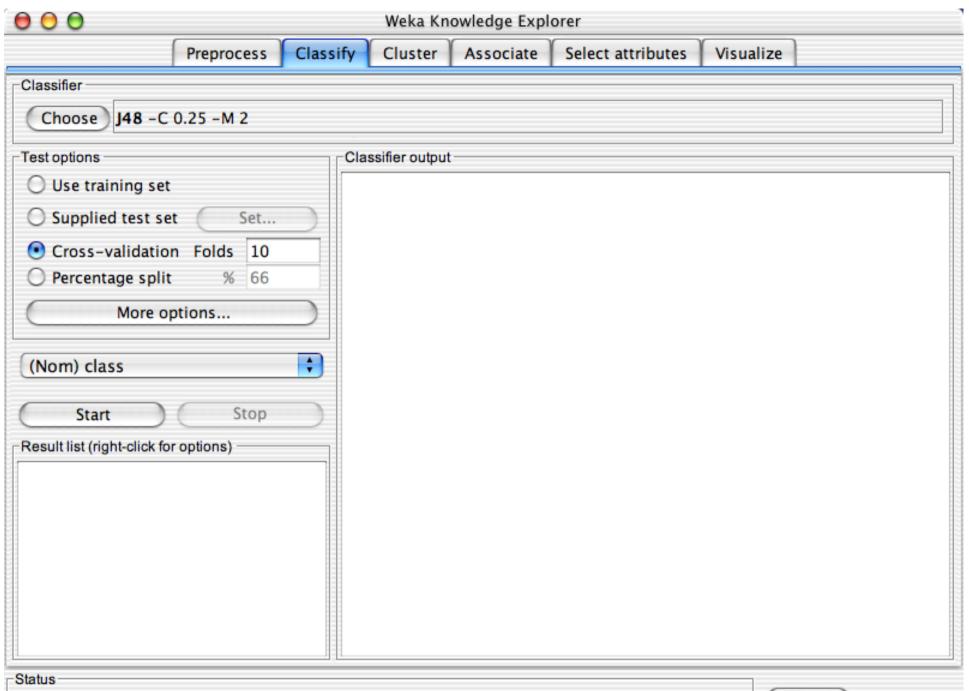

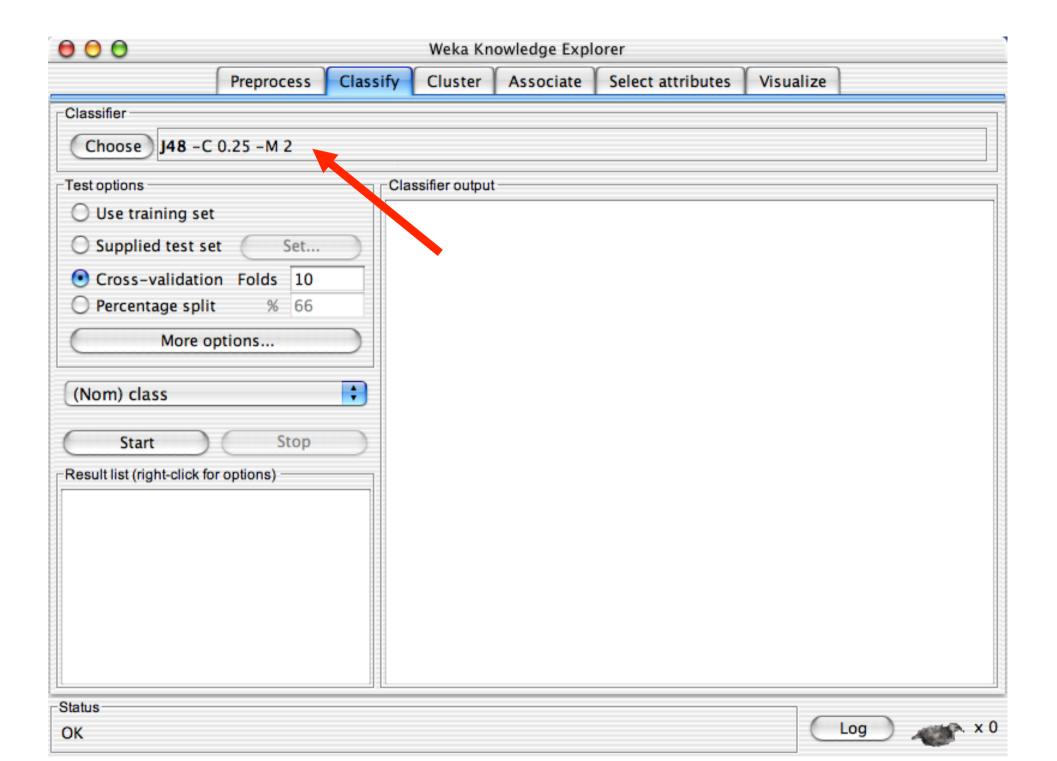

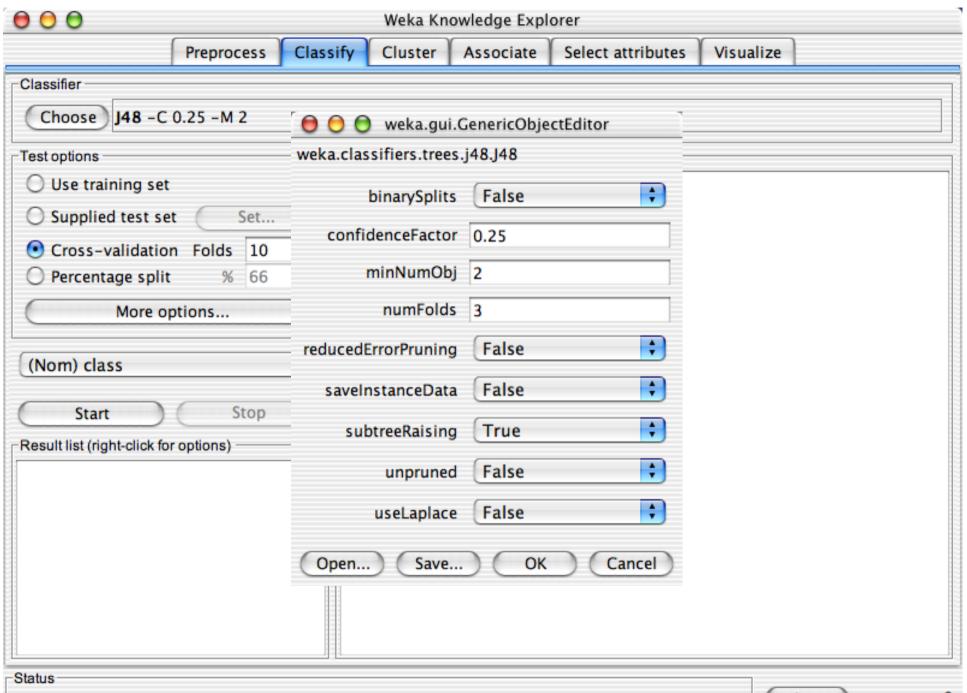

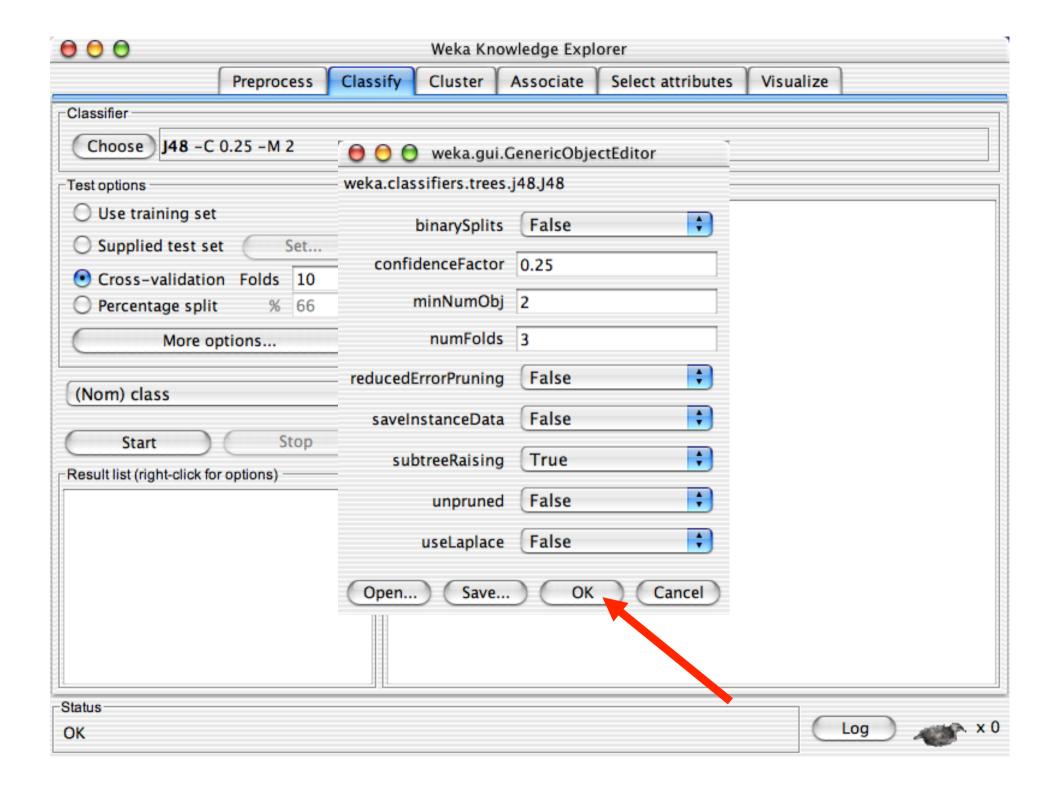

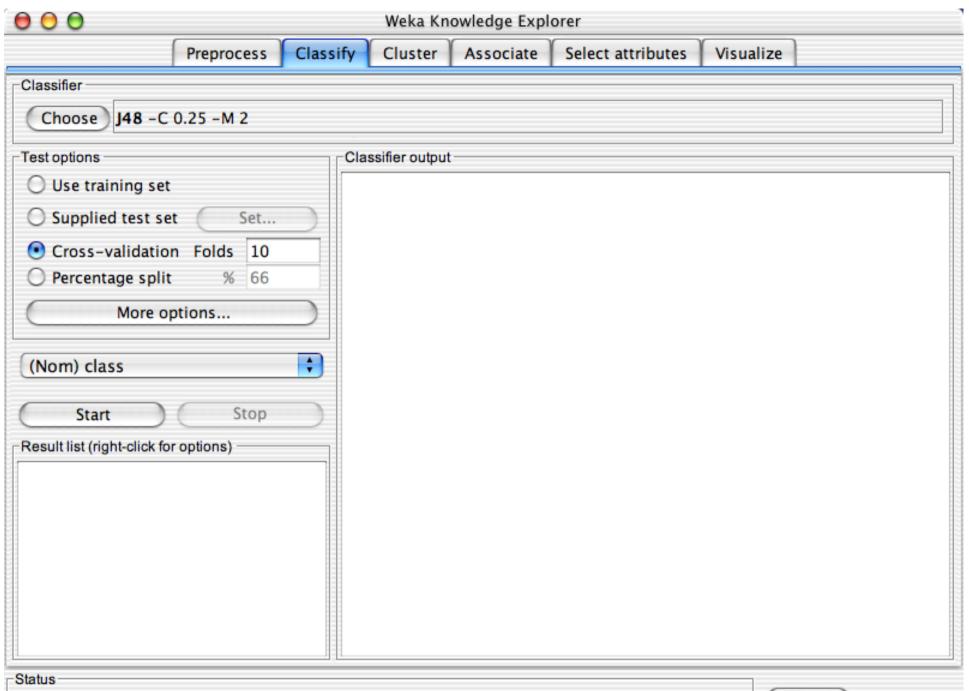

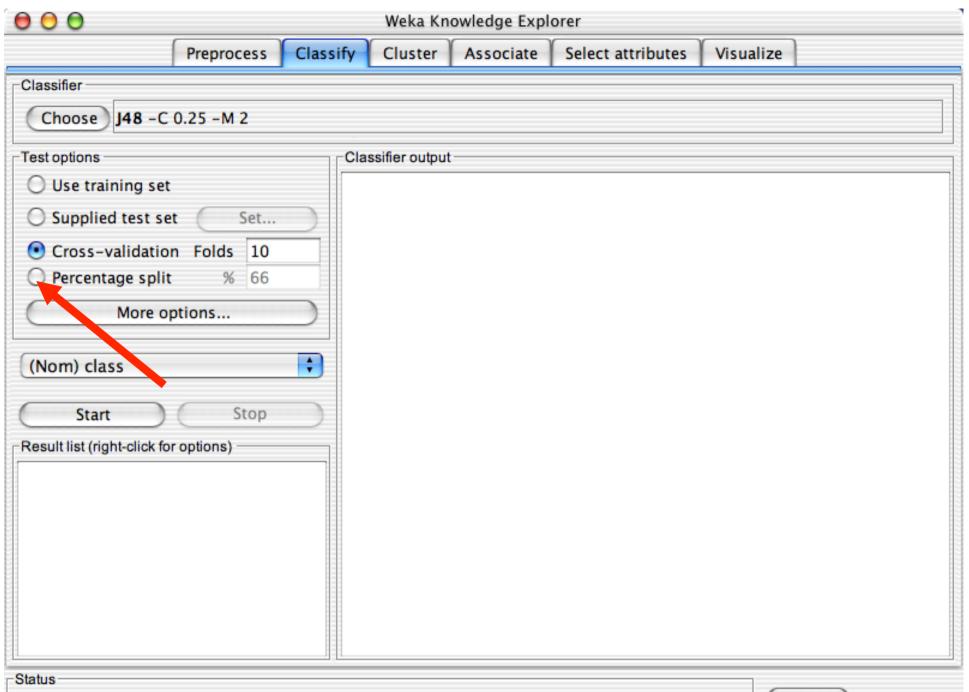

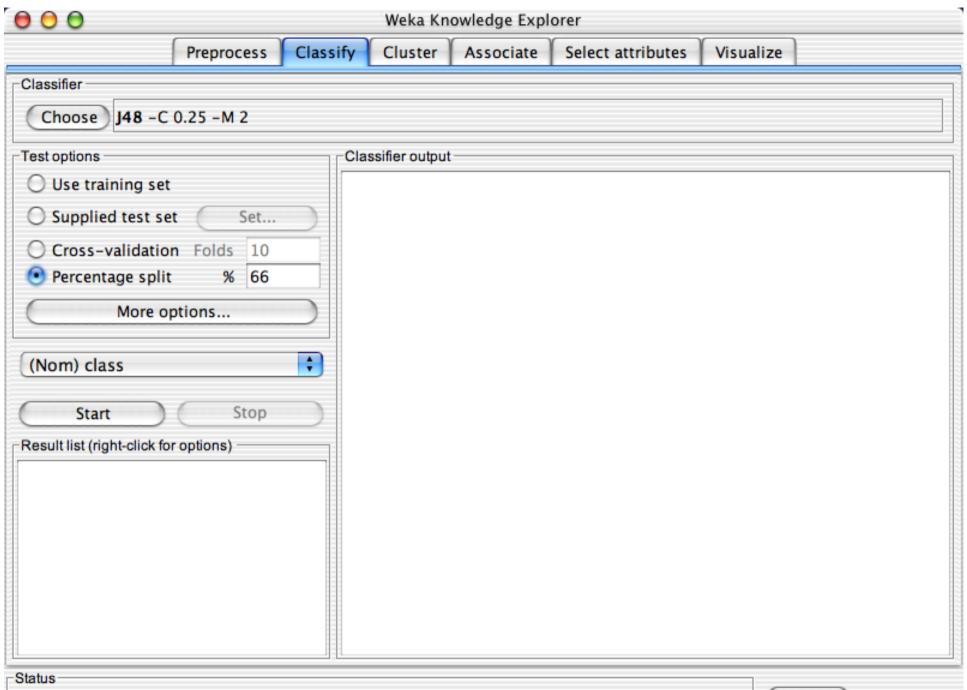

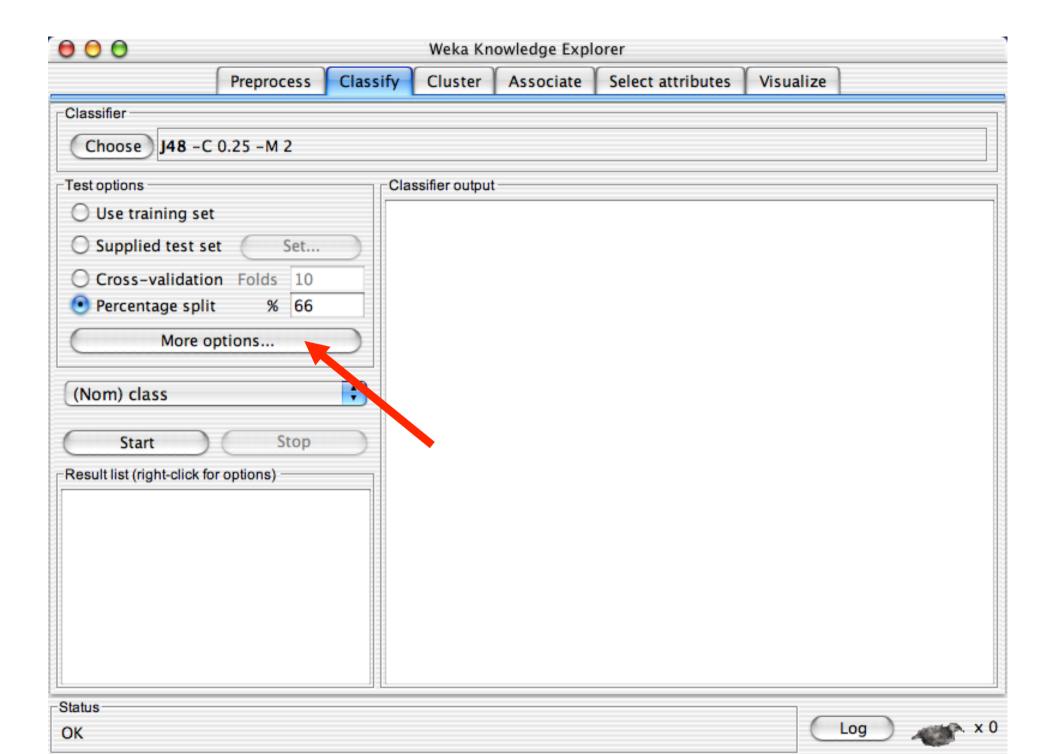

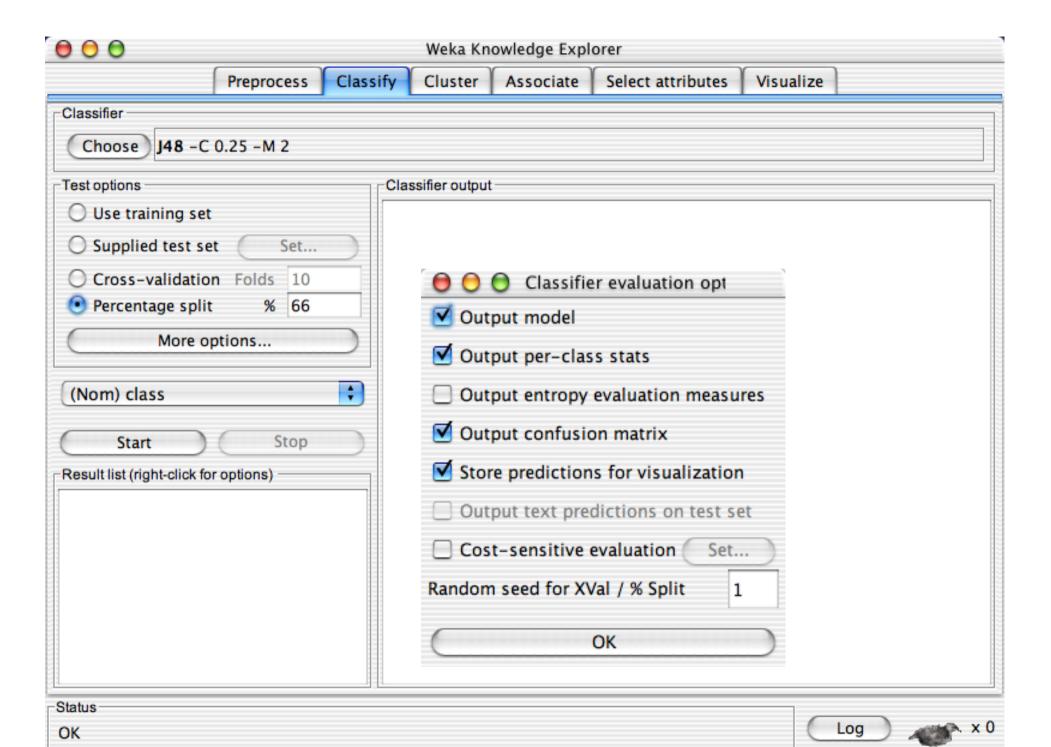

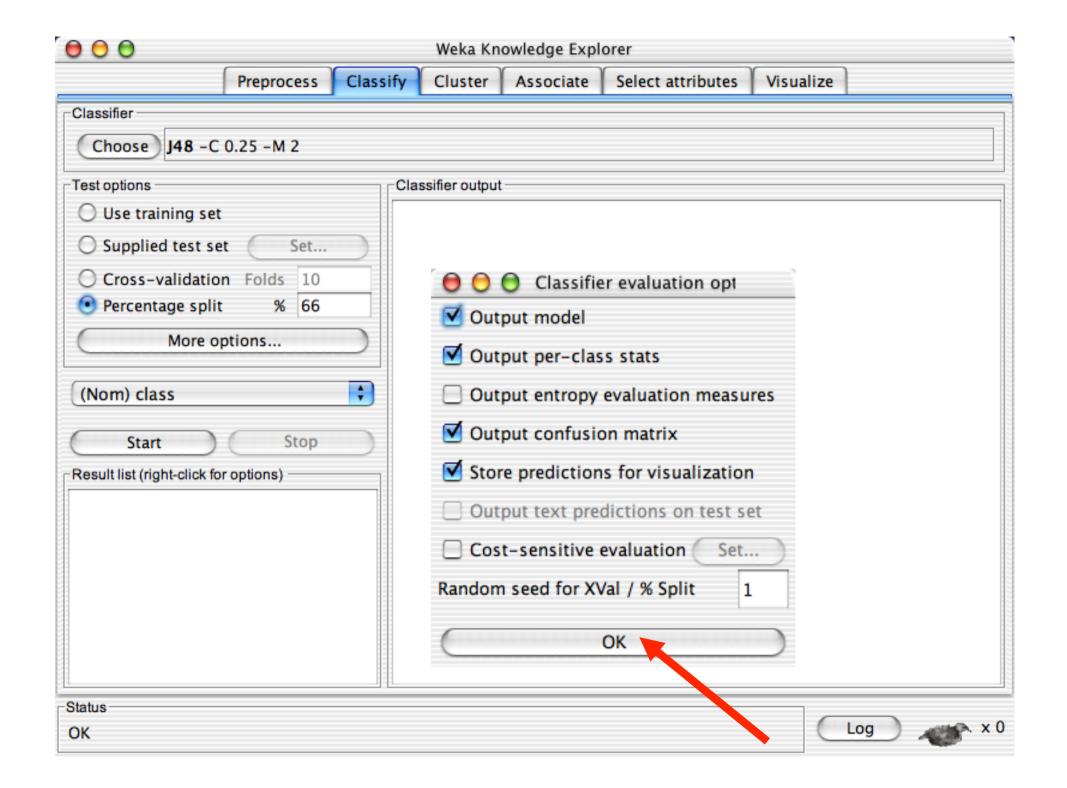

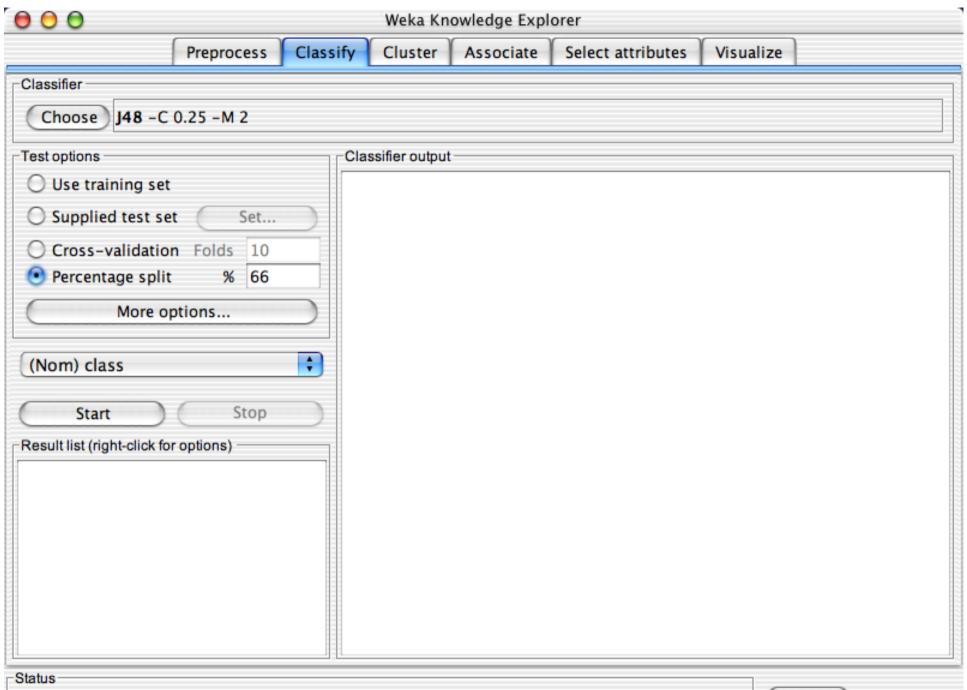

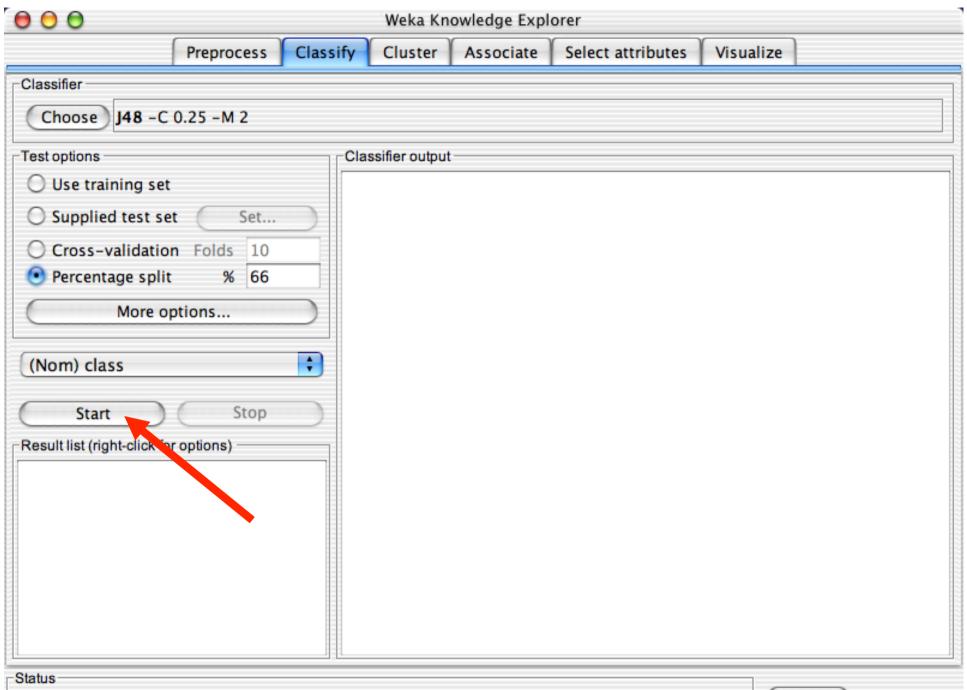

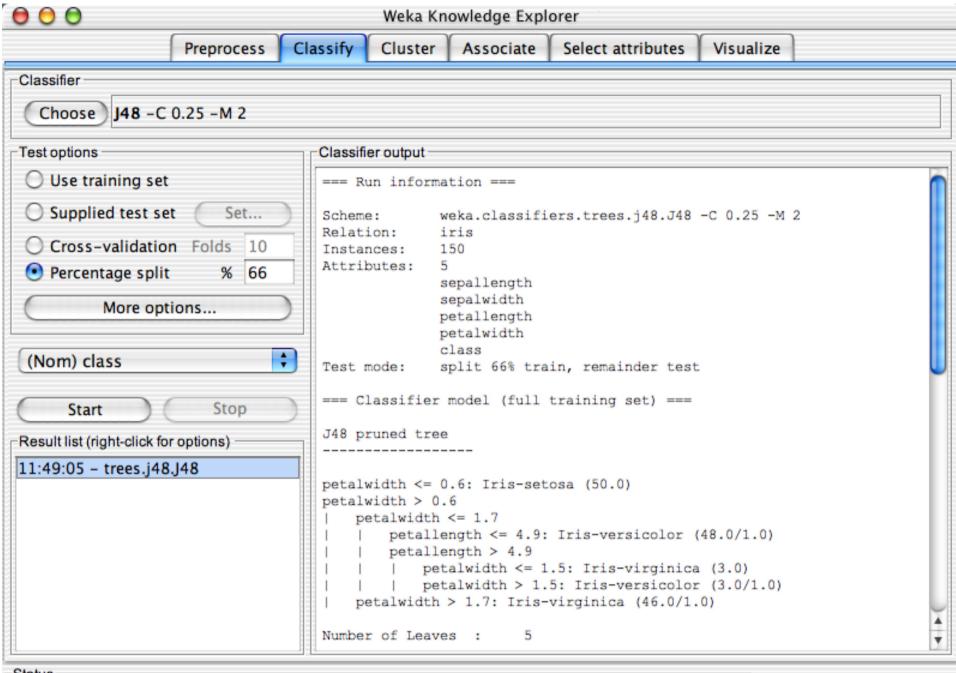

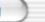

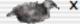

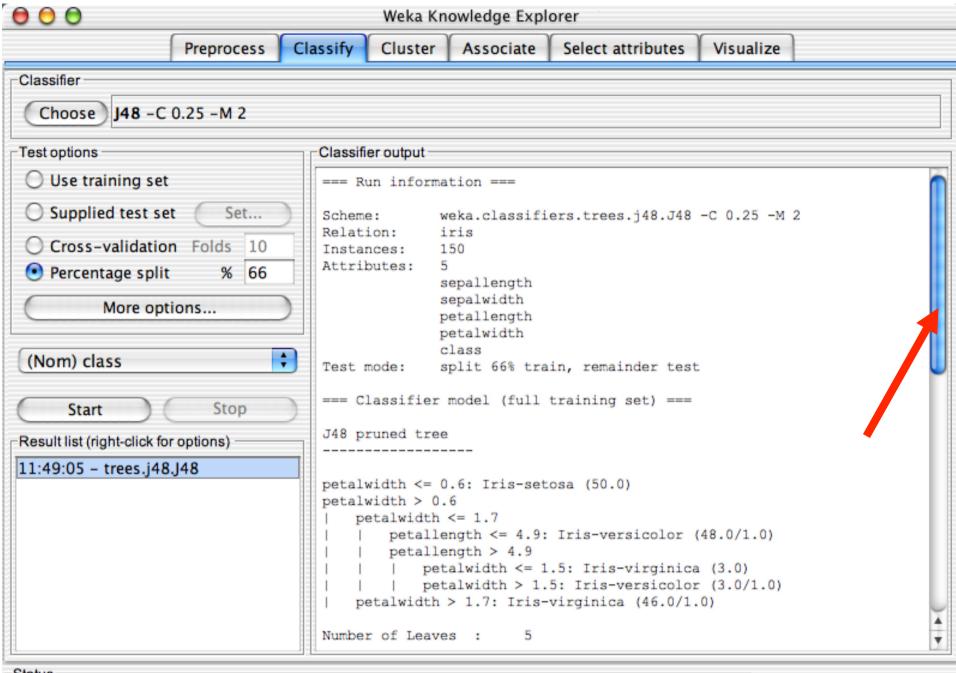

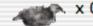

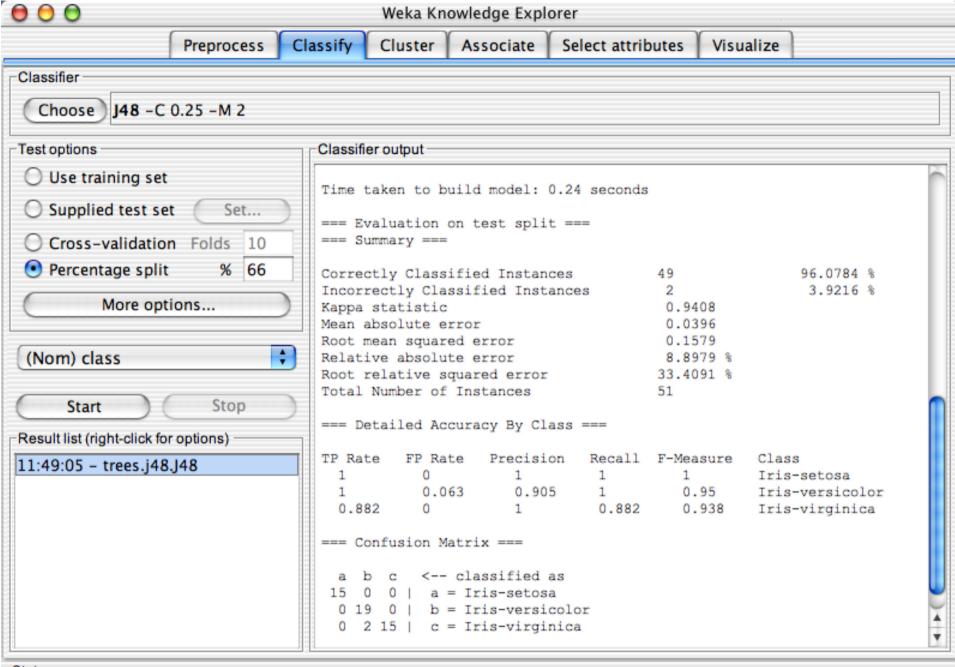

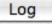

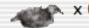

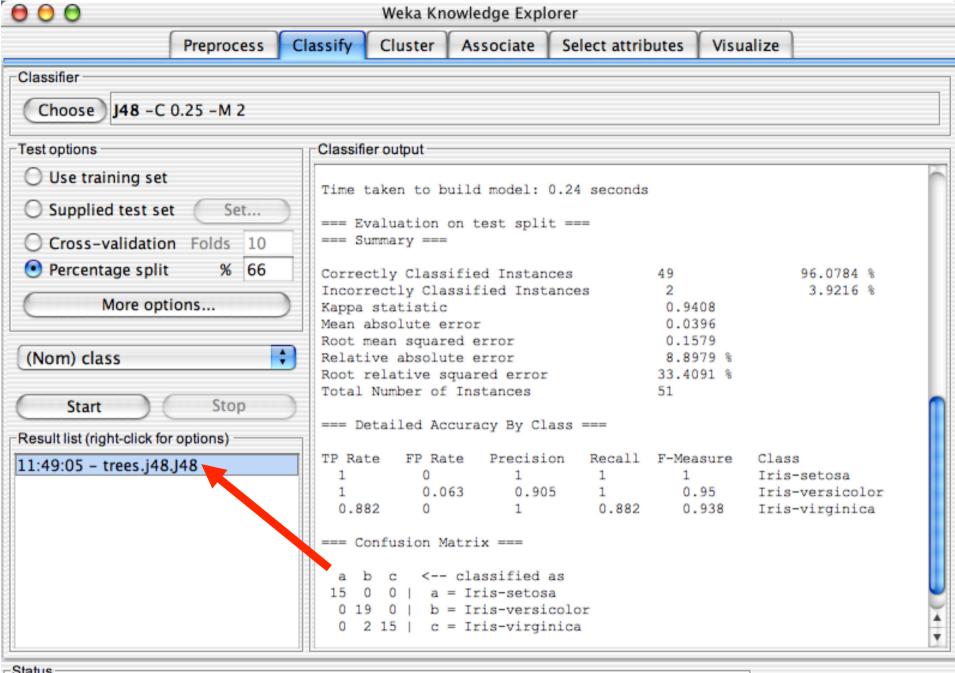

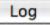

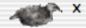

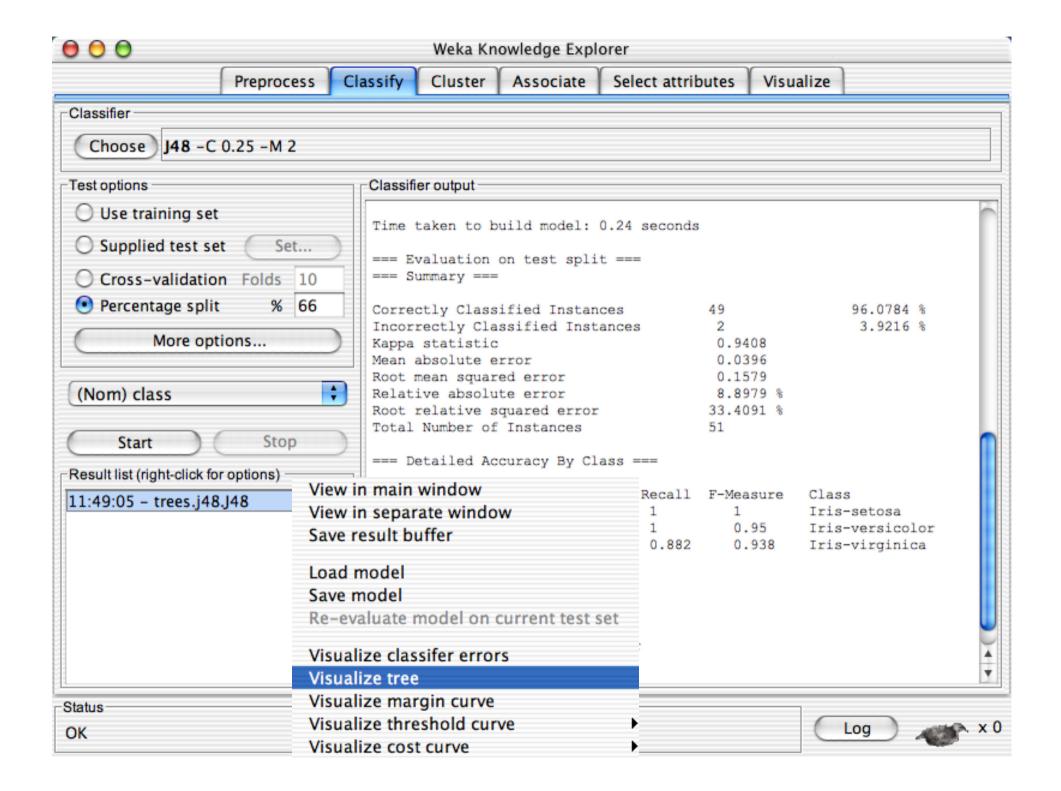

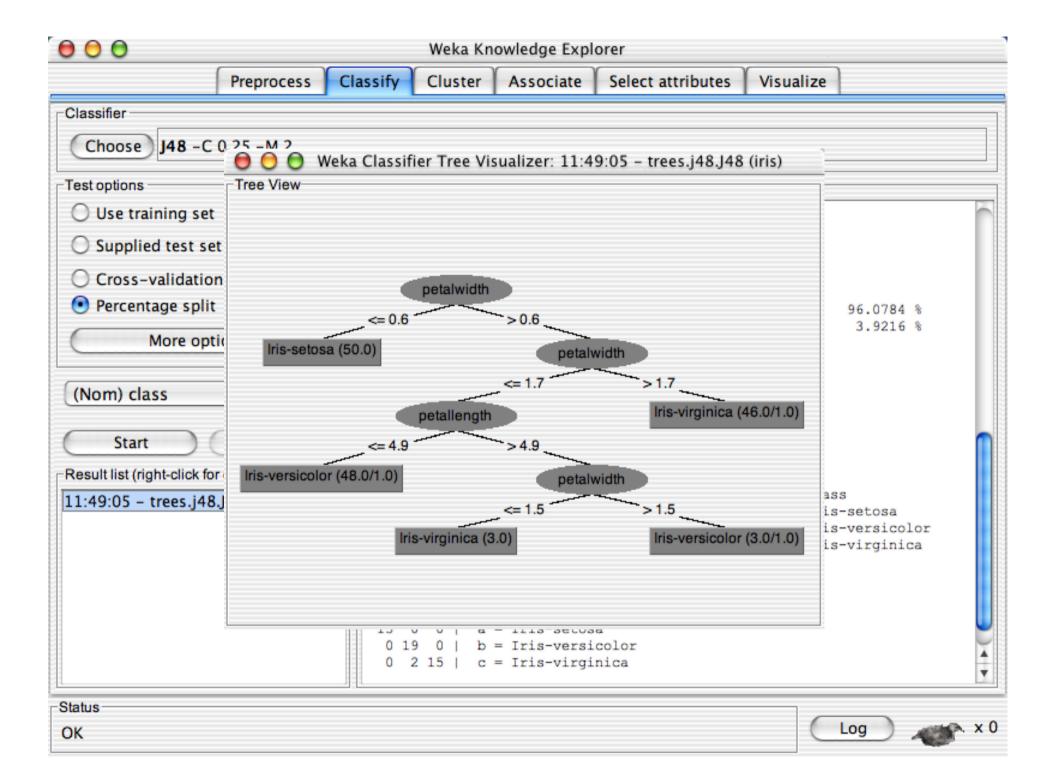

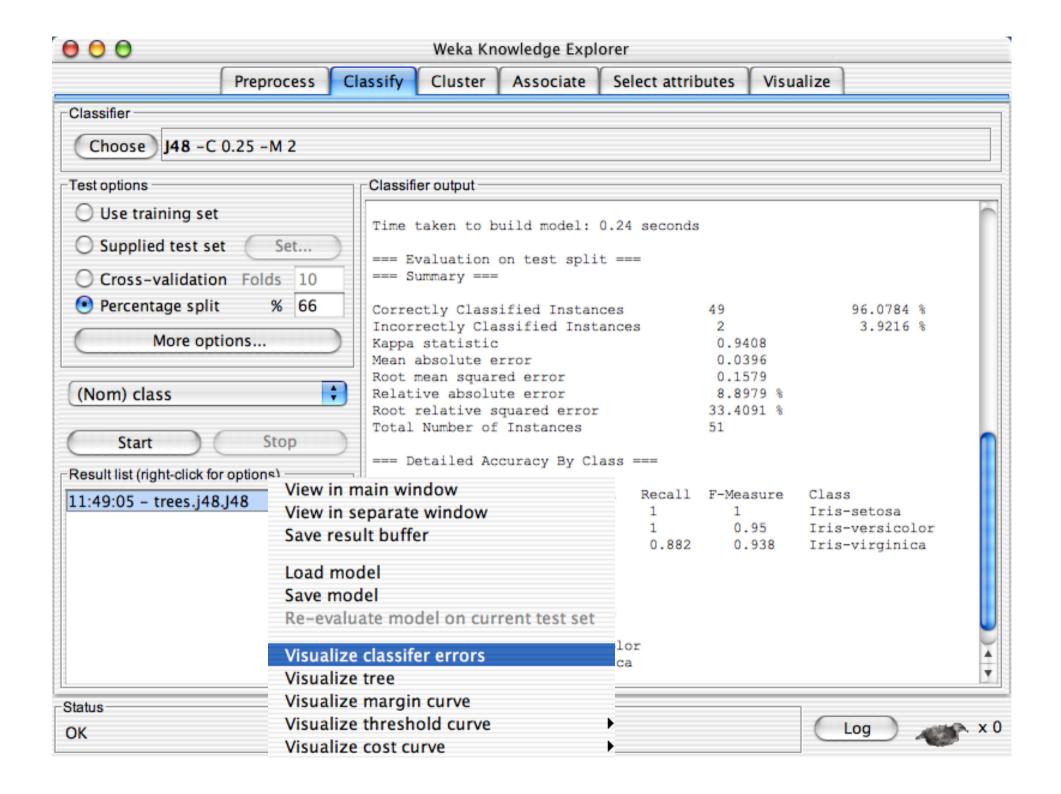

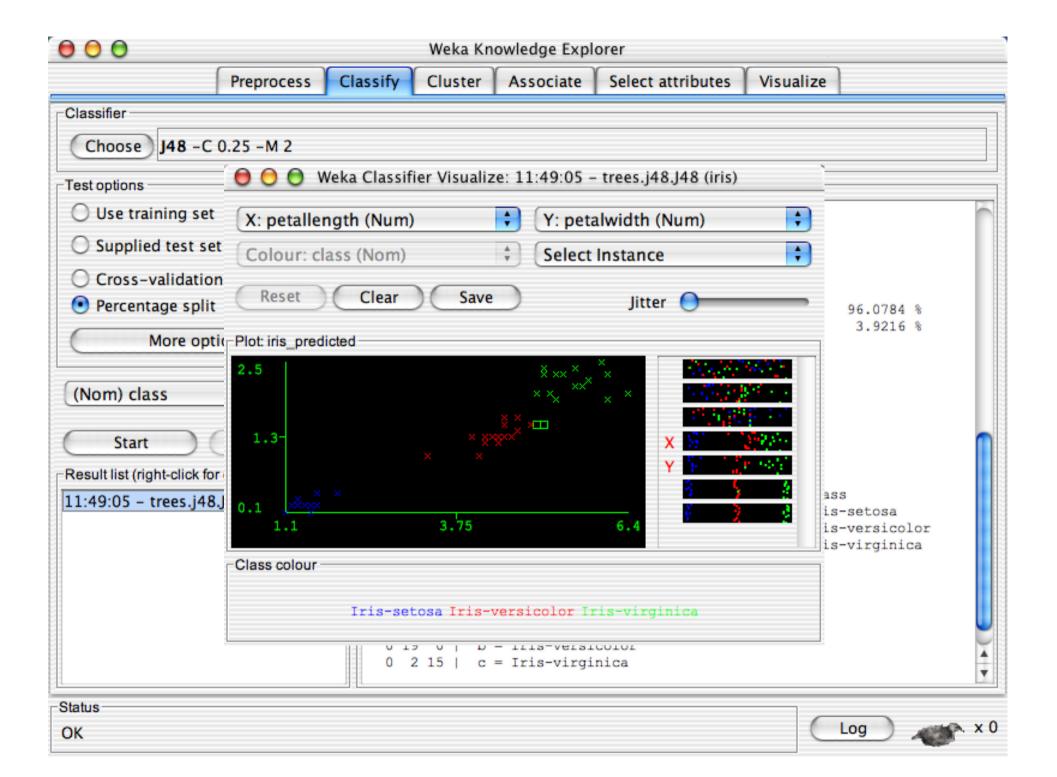

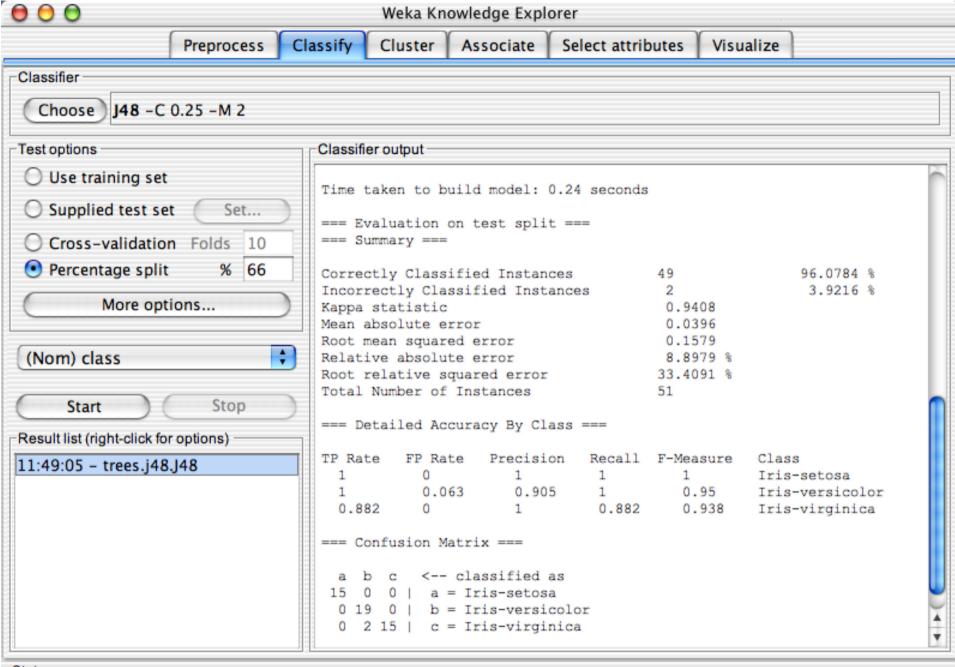

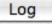

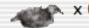

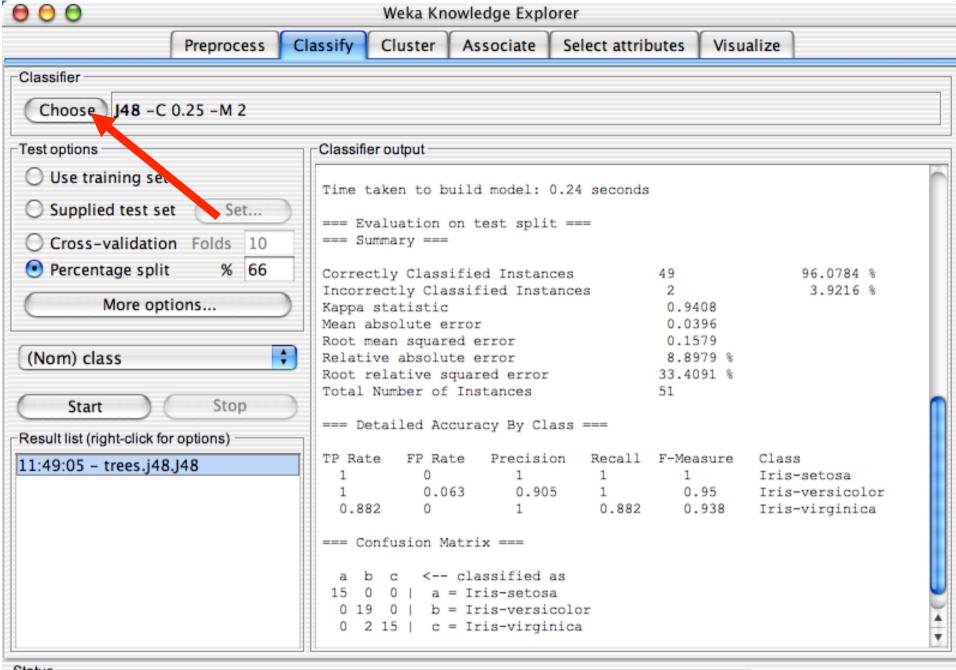

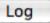

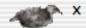

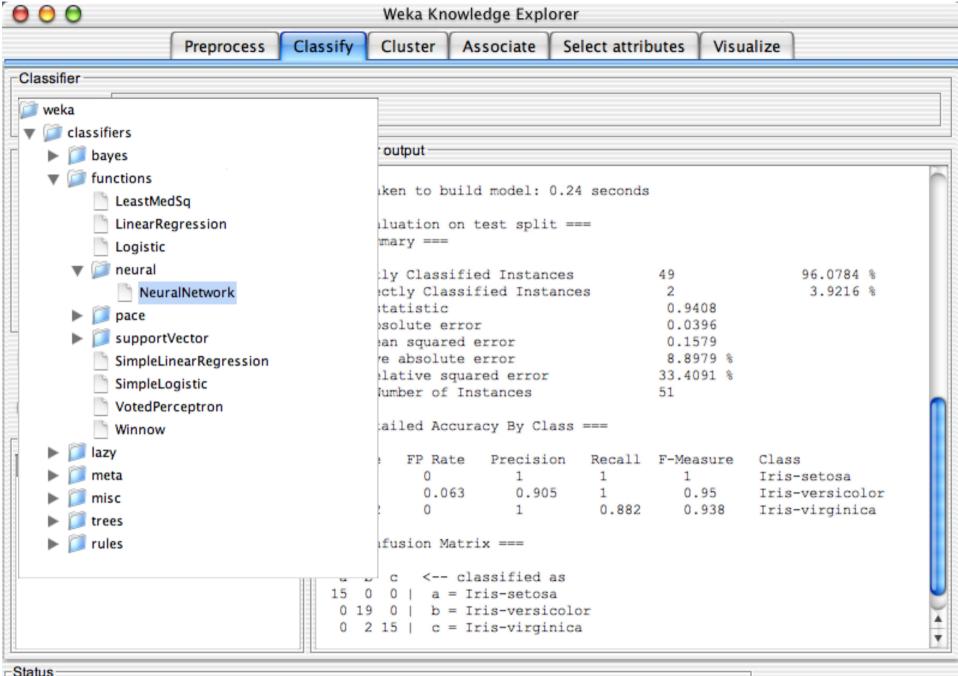

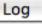

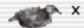

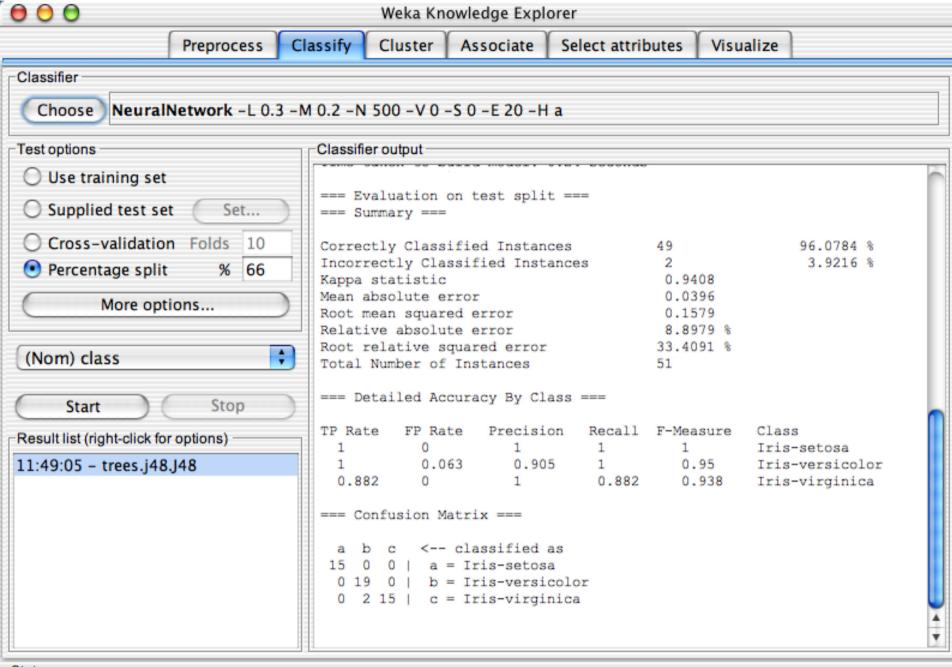

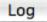

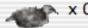

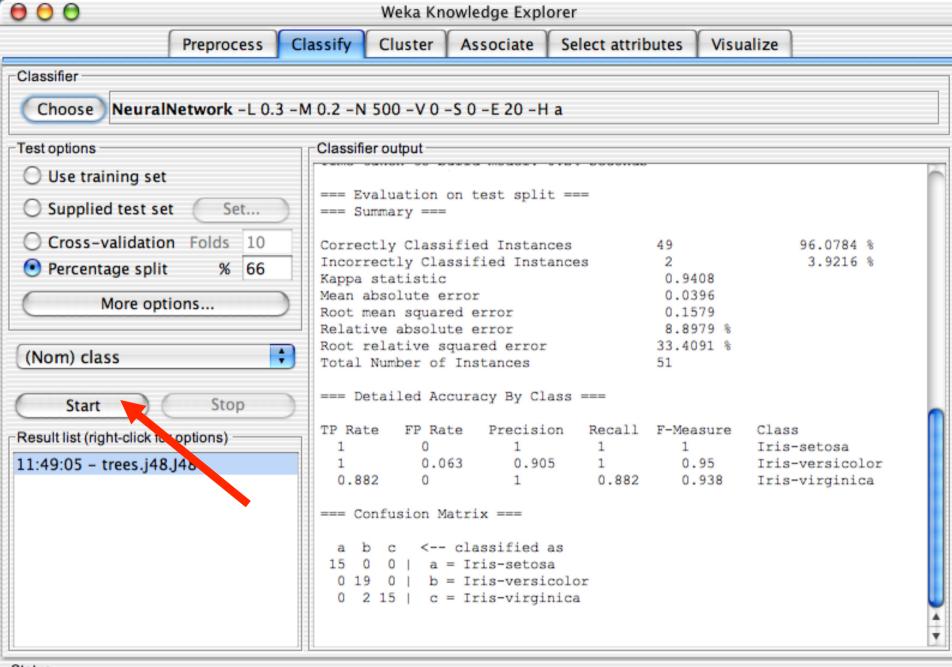

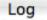

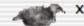

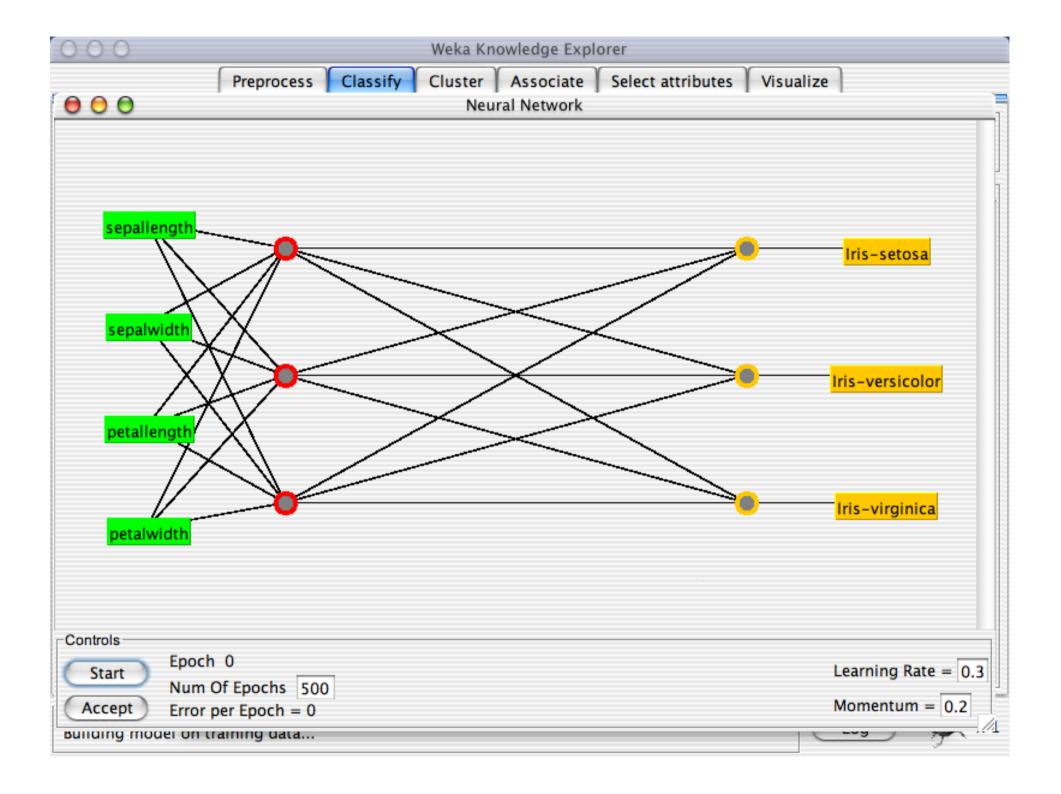

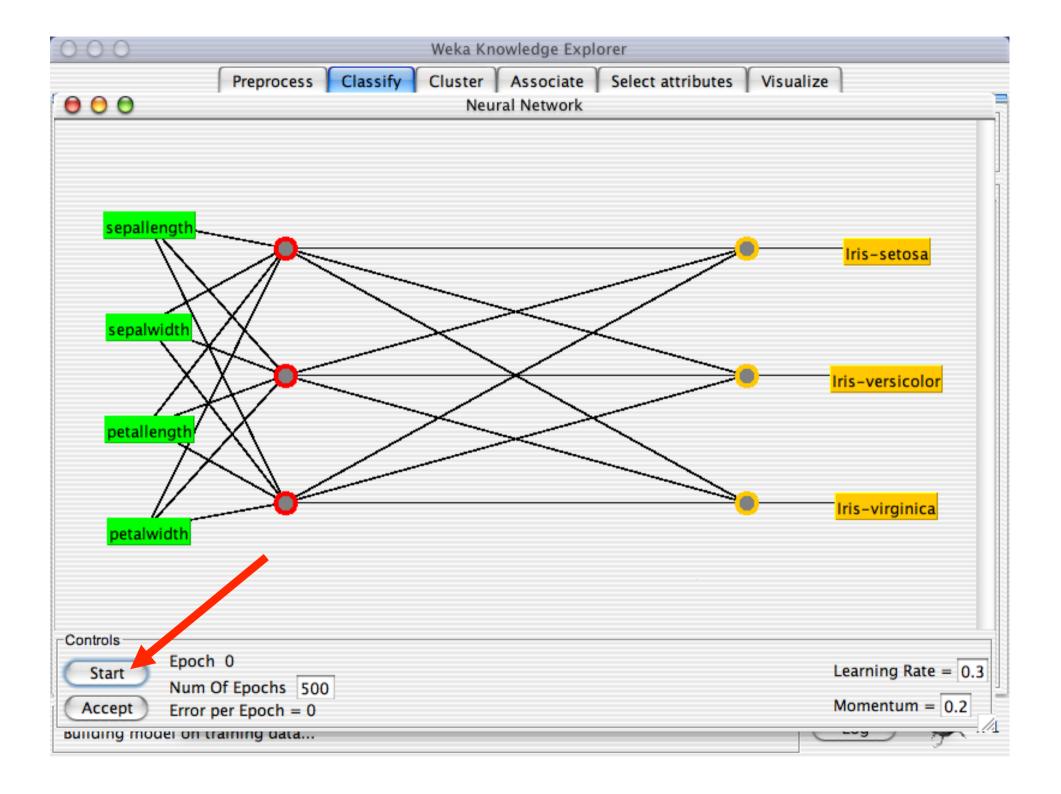

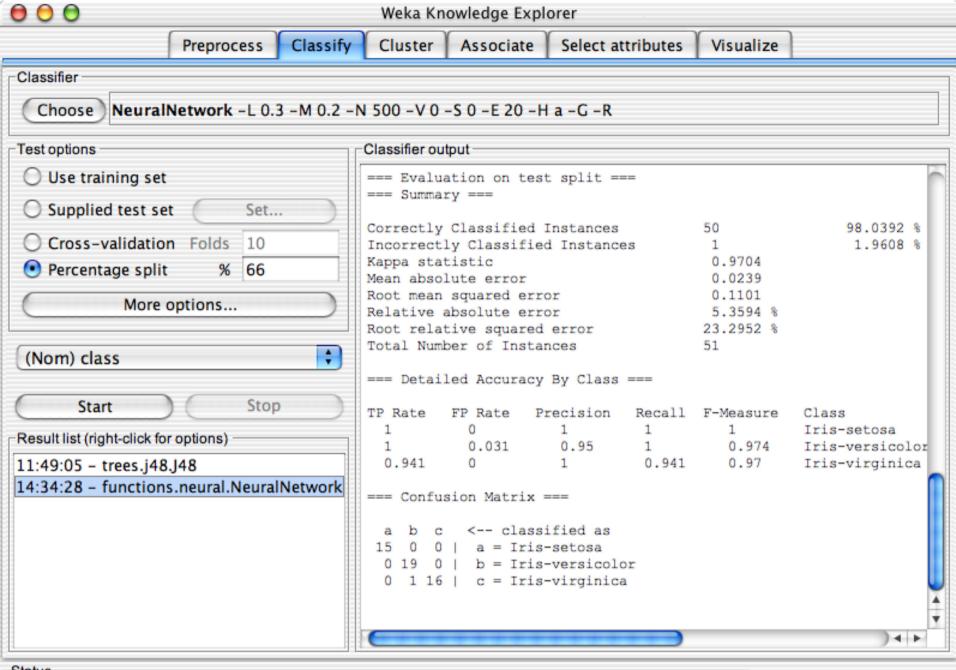

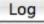

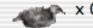

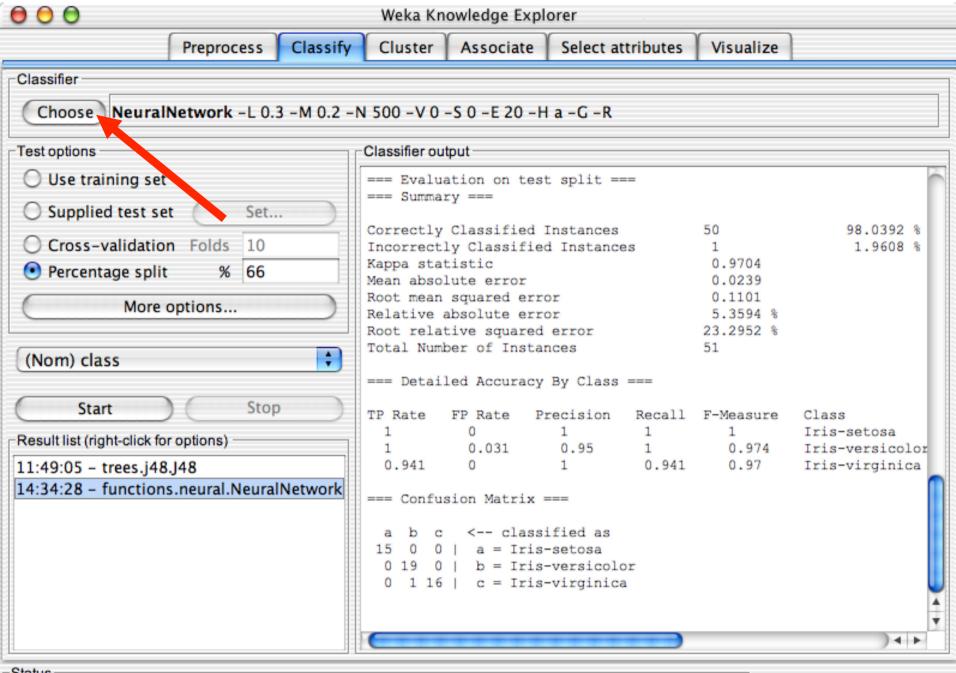

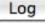

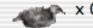

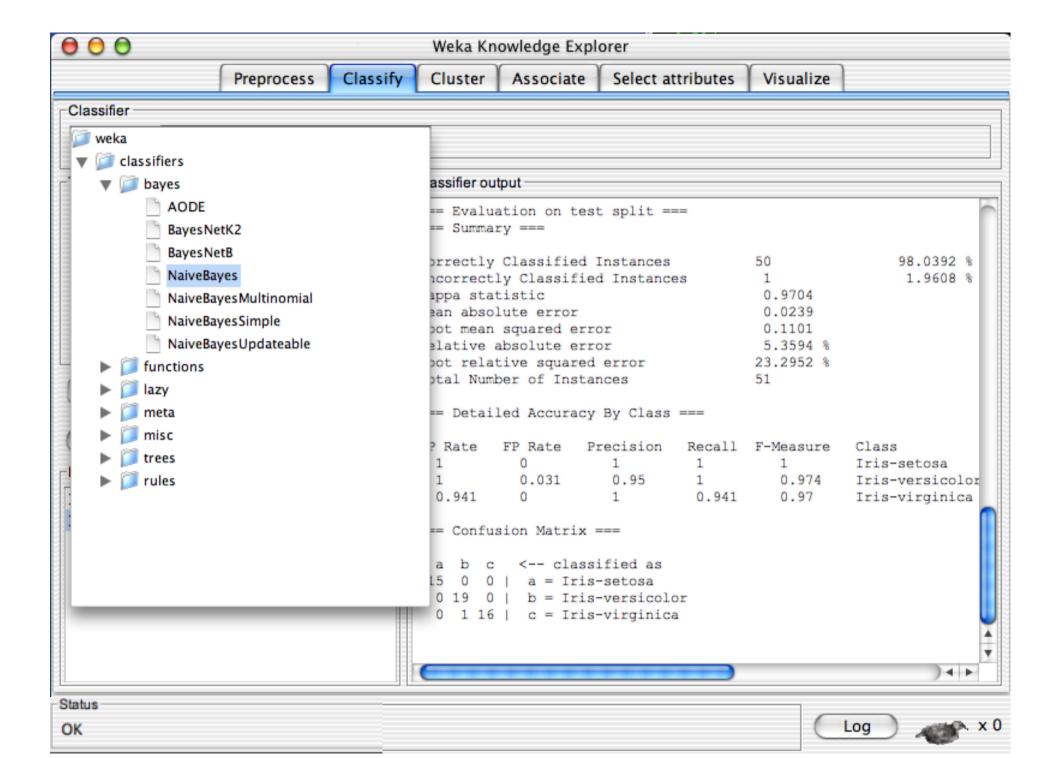

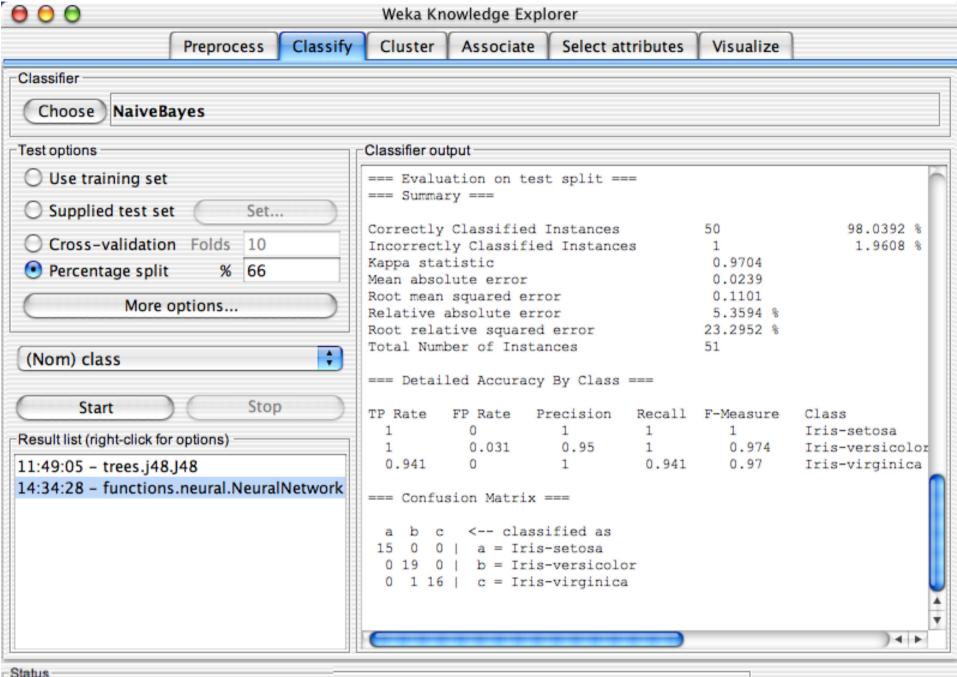

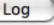

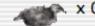

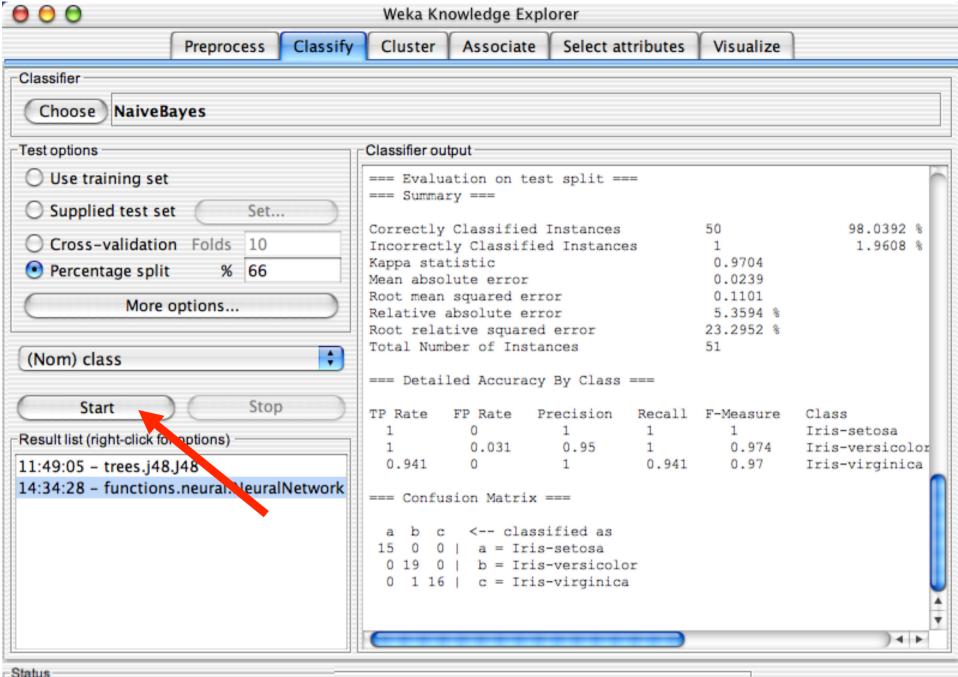

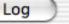

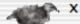

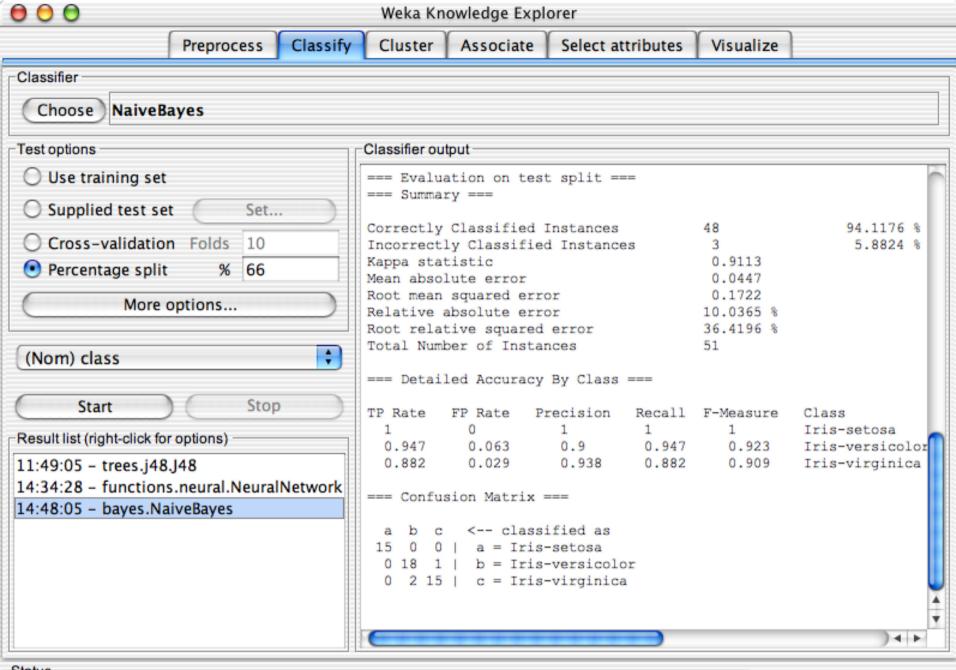

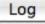

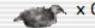

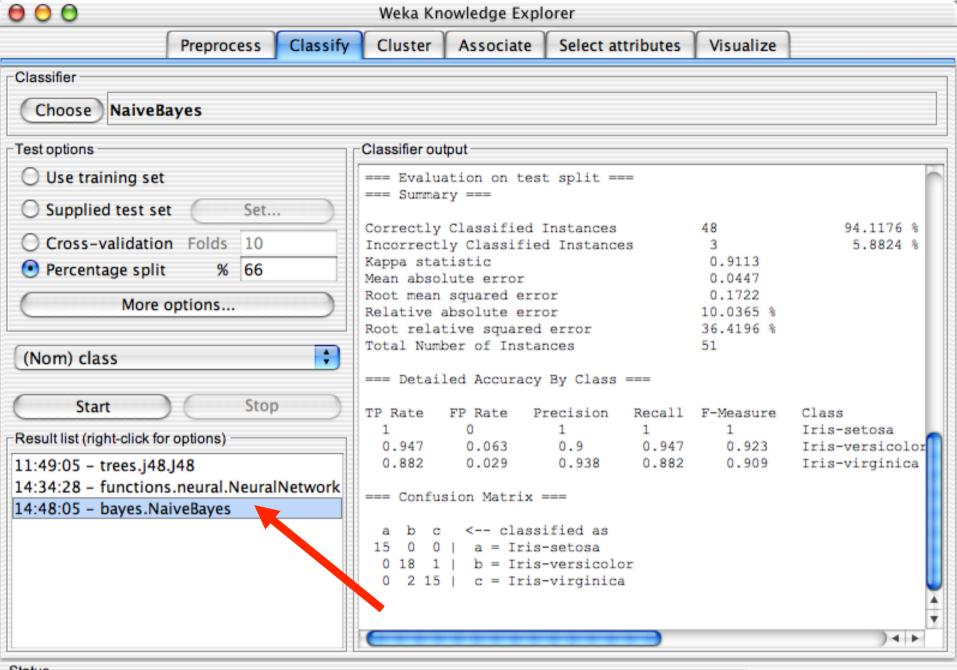

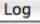

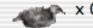

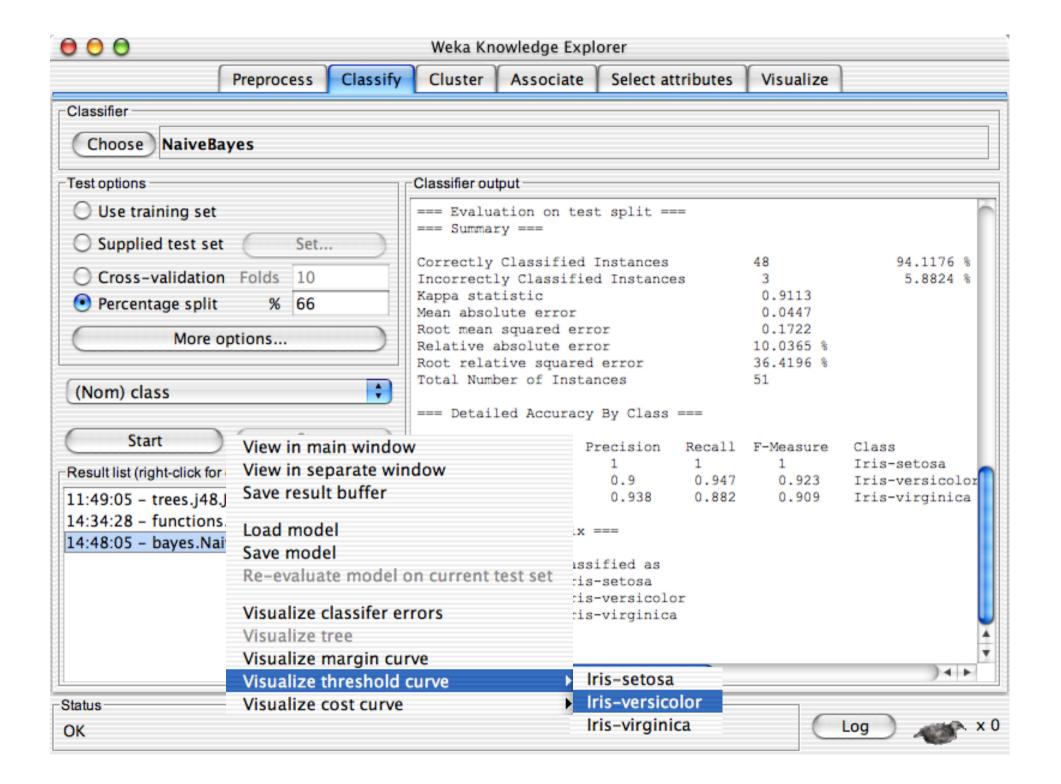

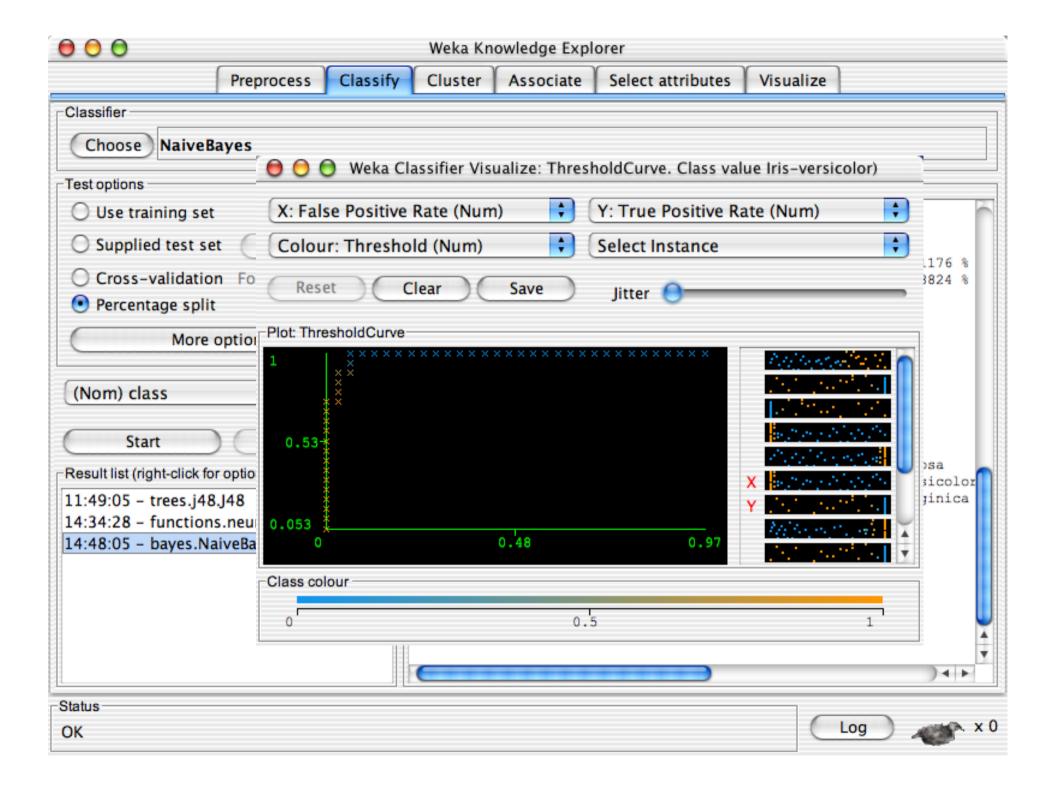

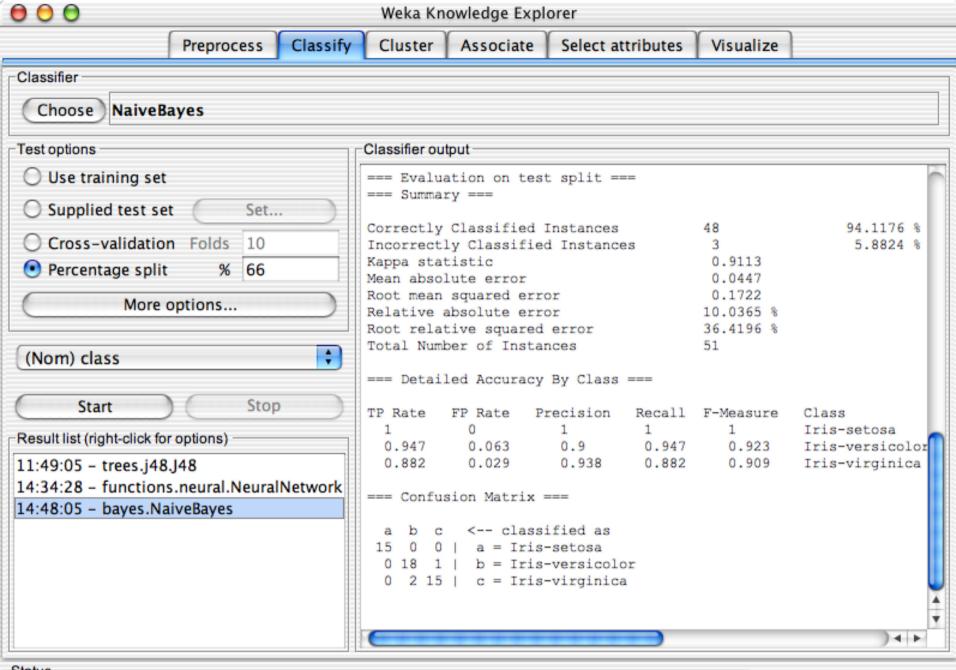

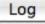

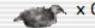

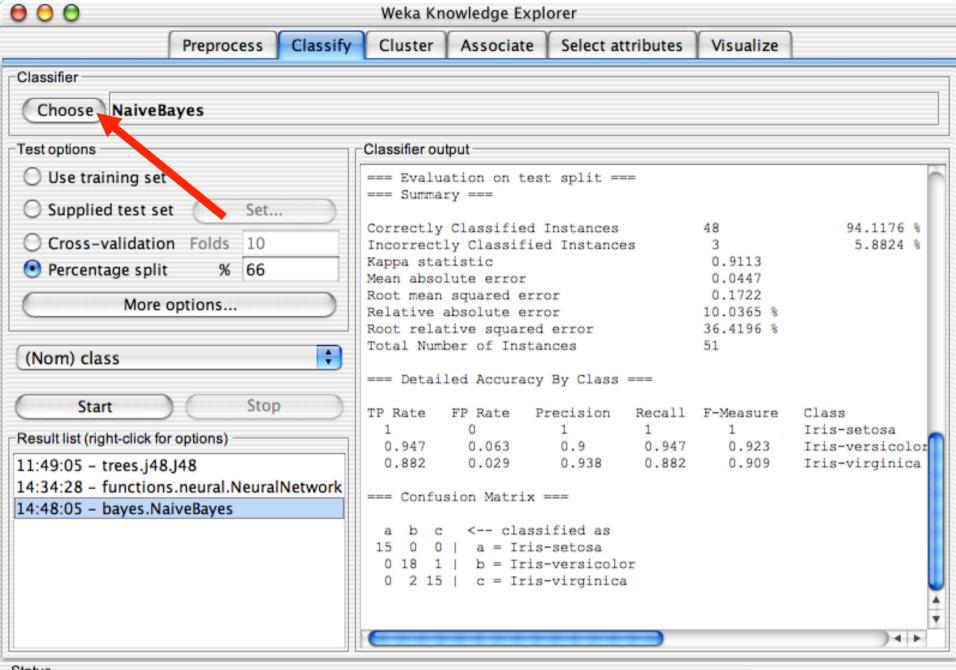

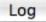

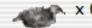

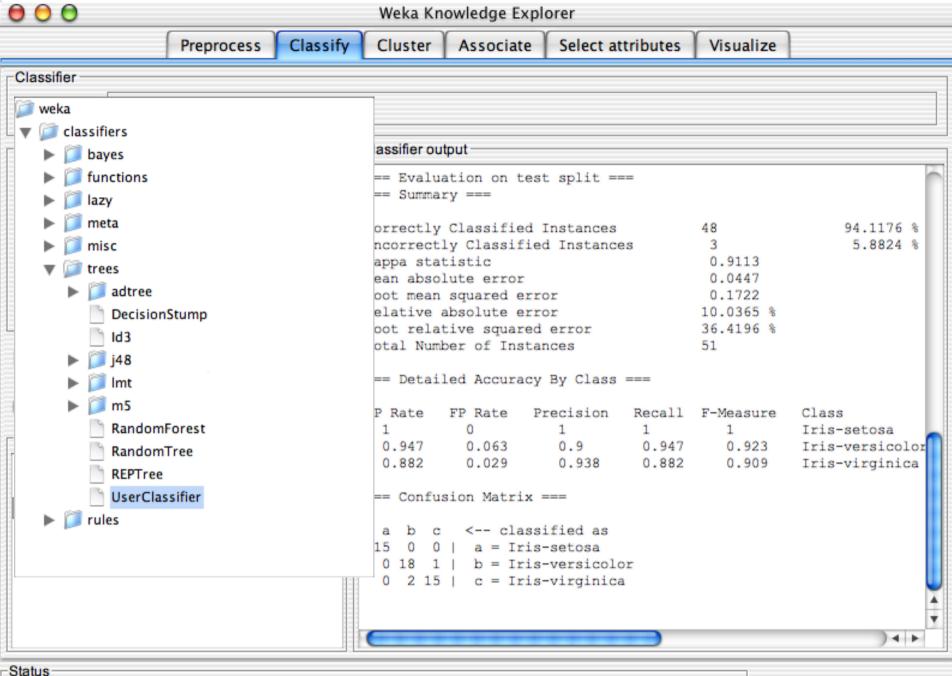

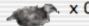

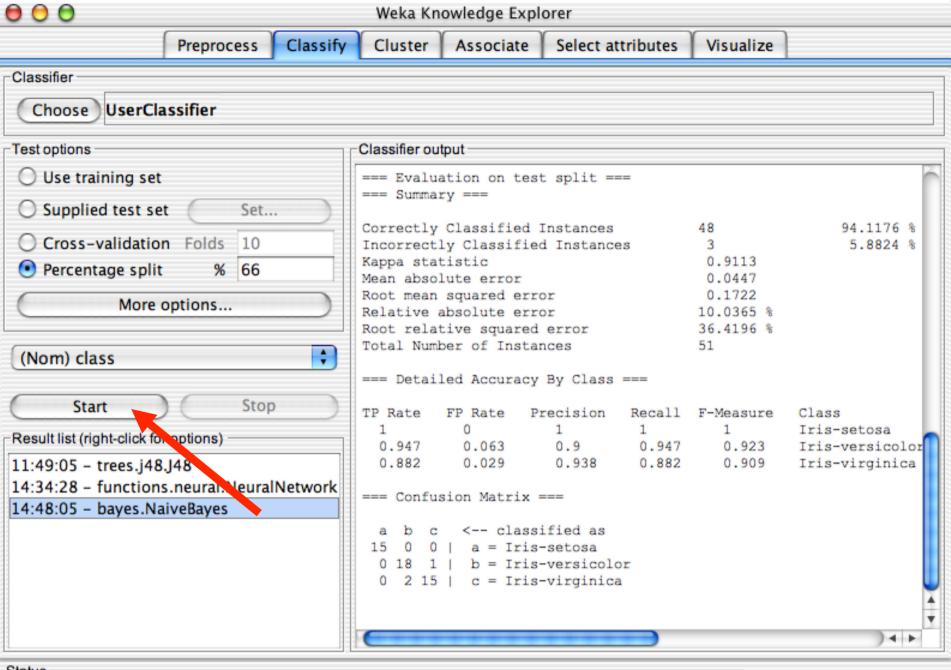

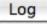

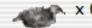

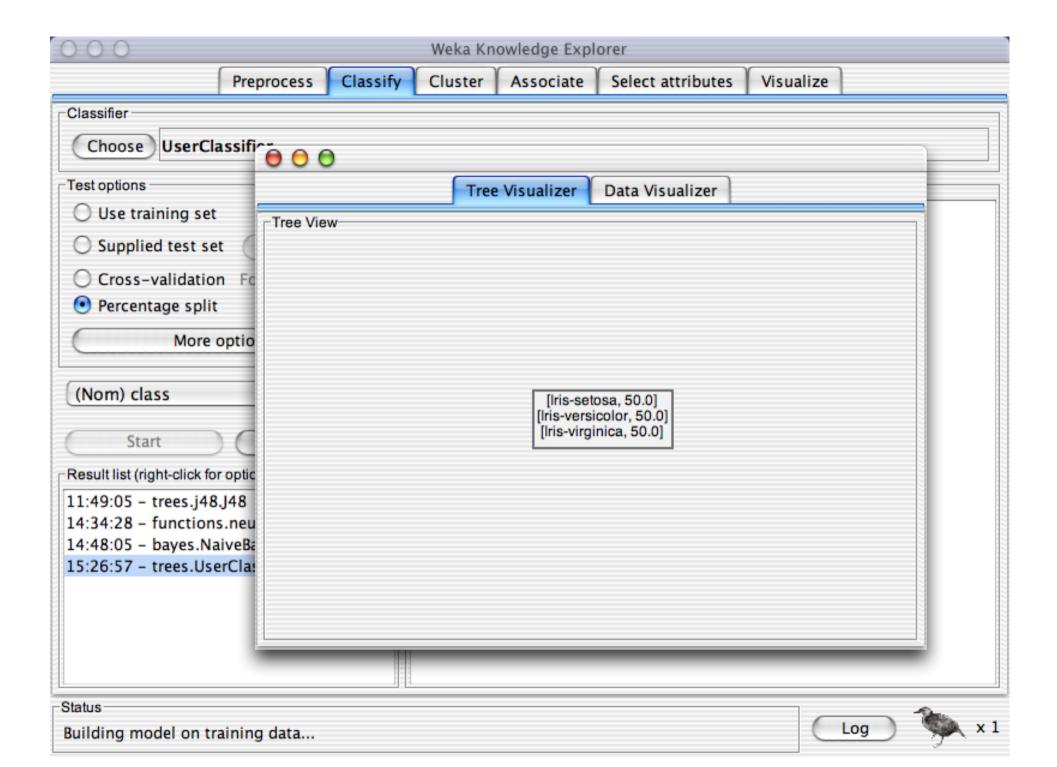

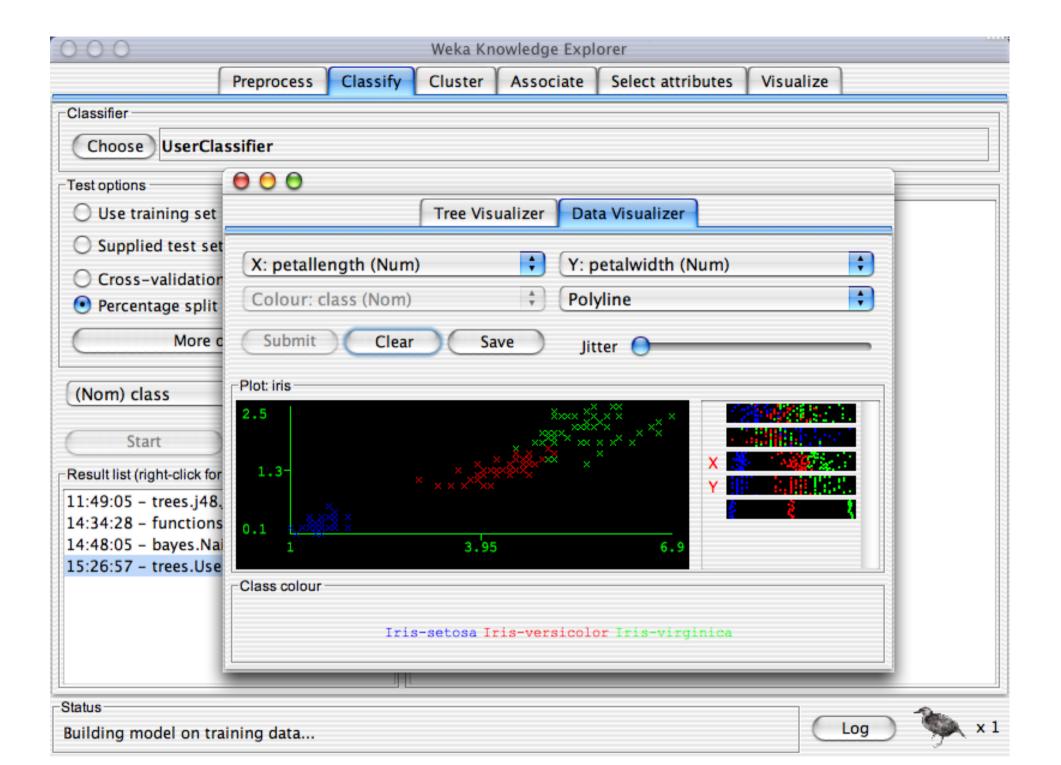

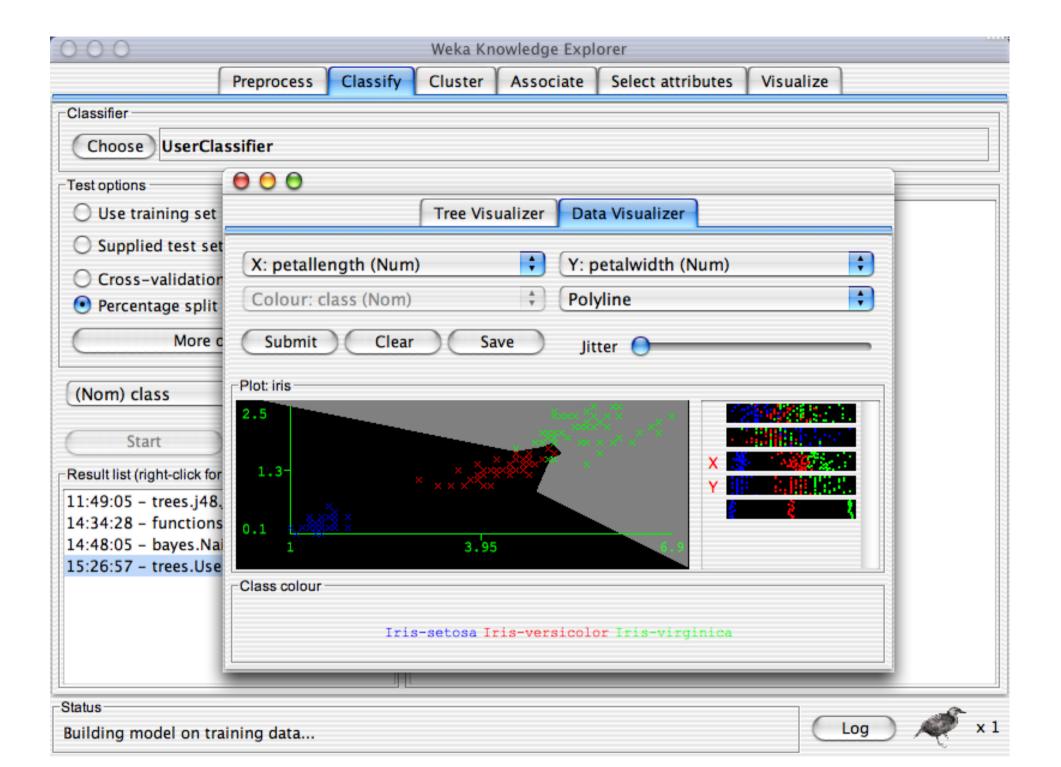

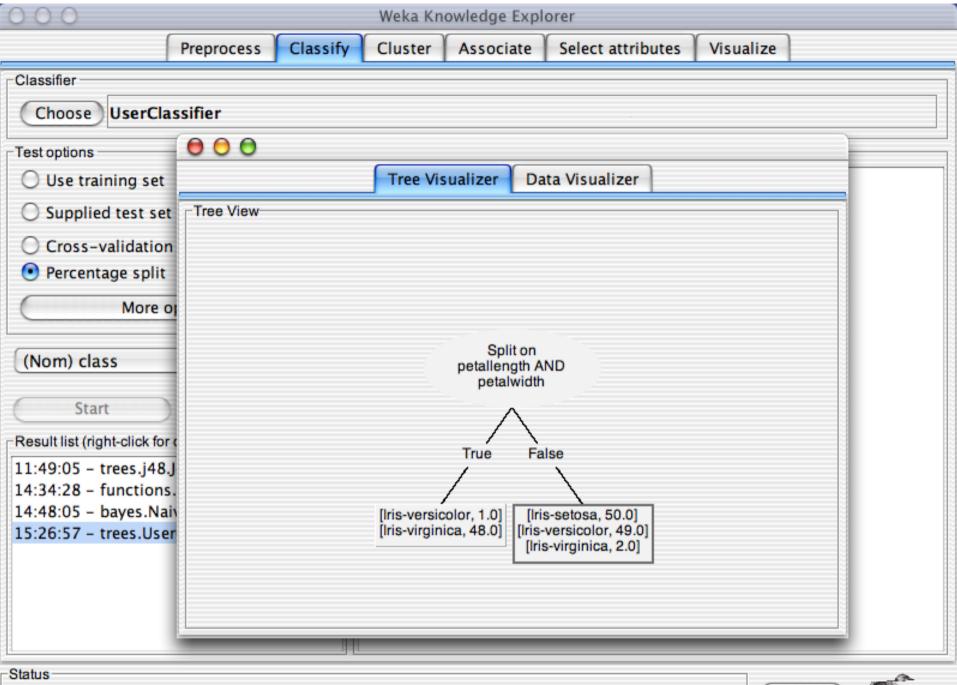

Building model on training data...

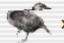

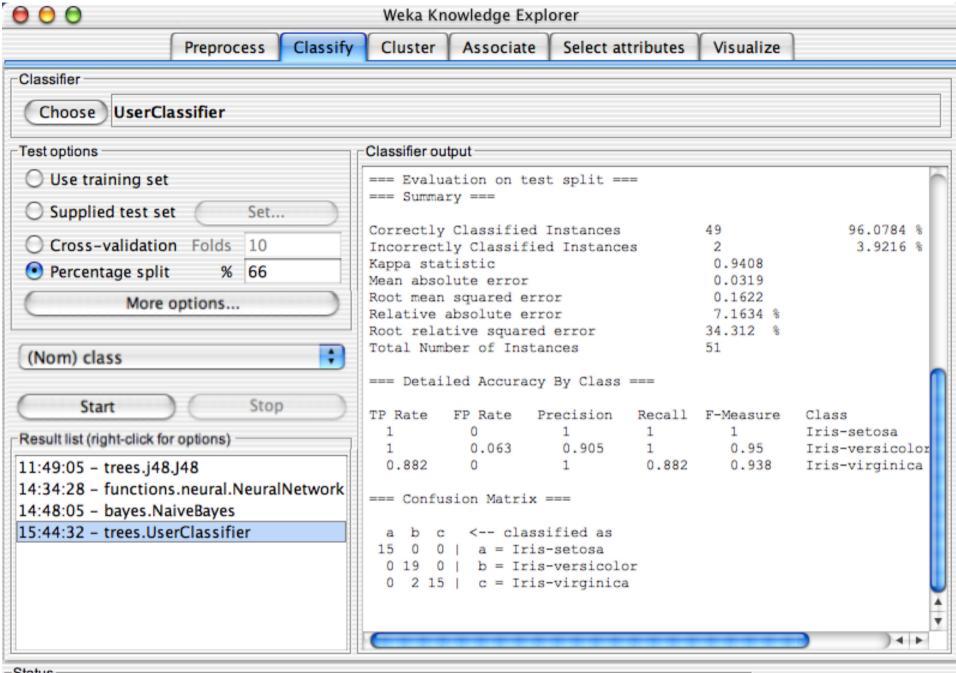

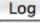

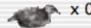

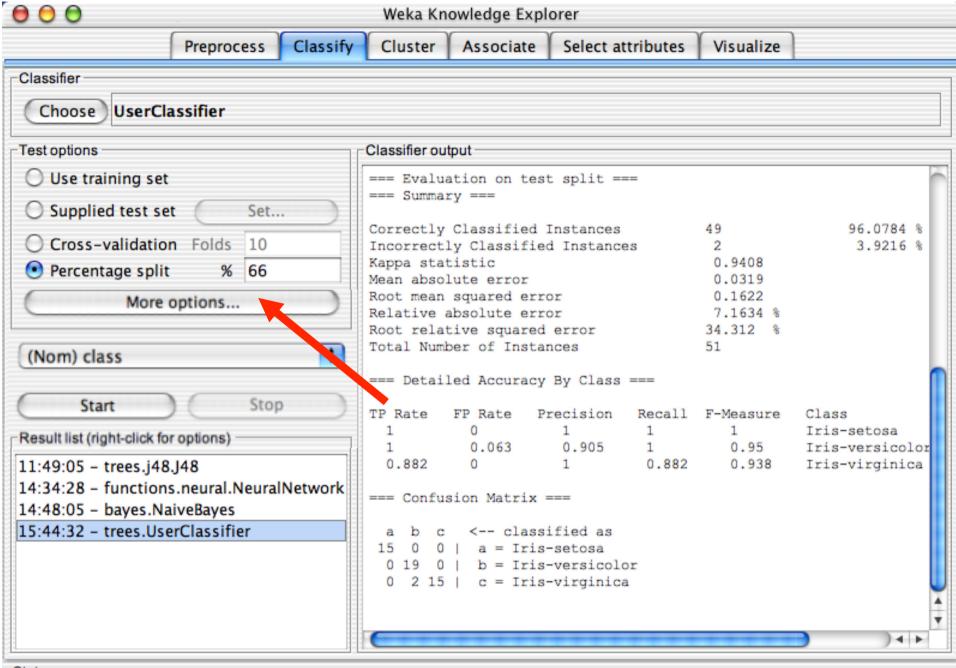

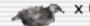

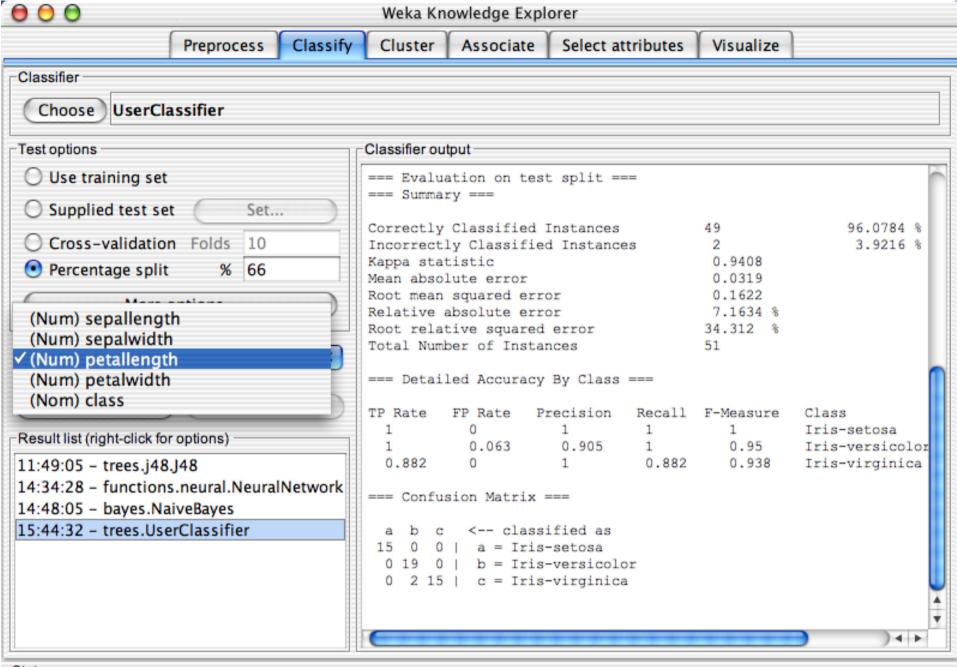

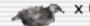

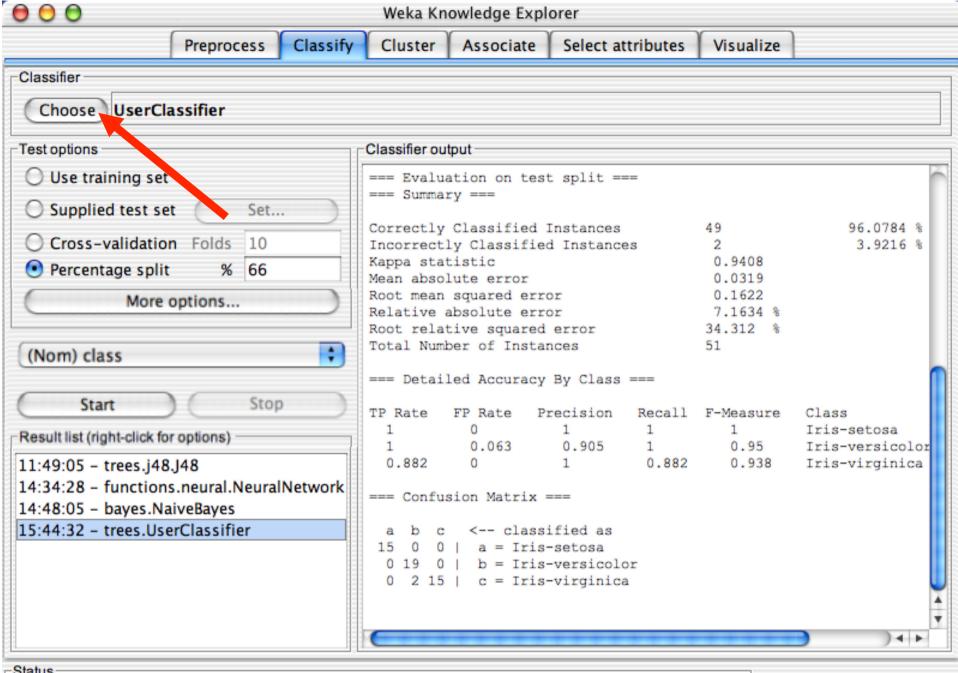

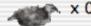

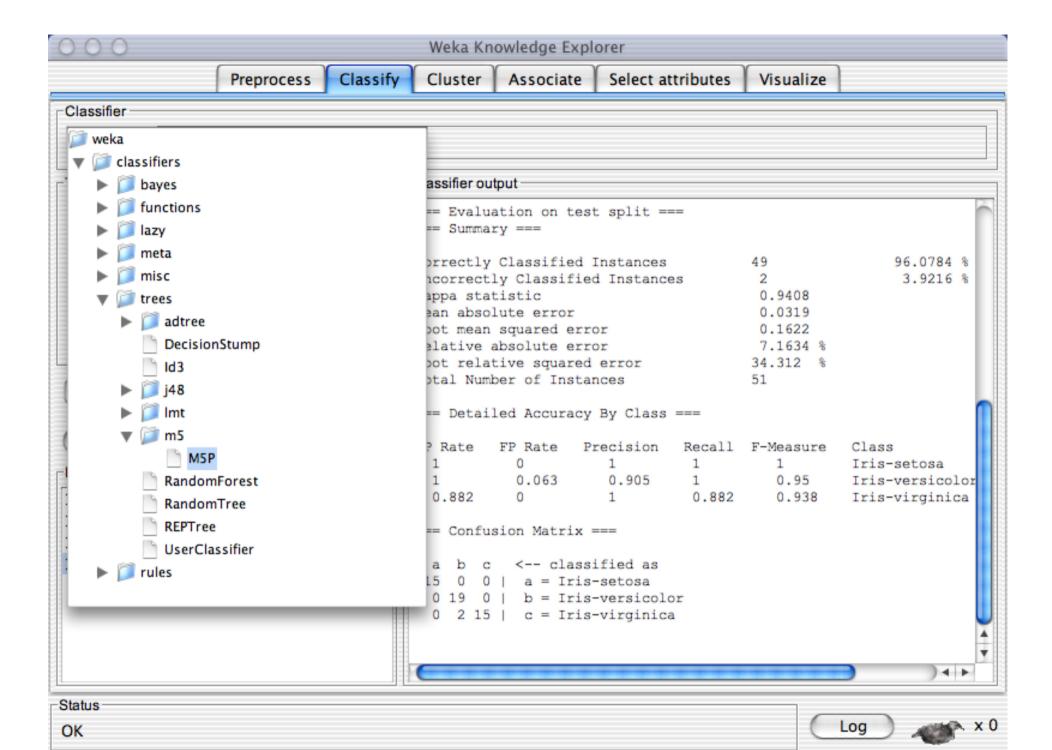

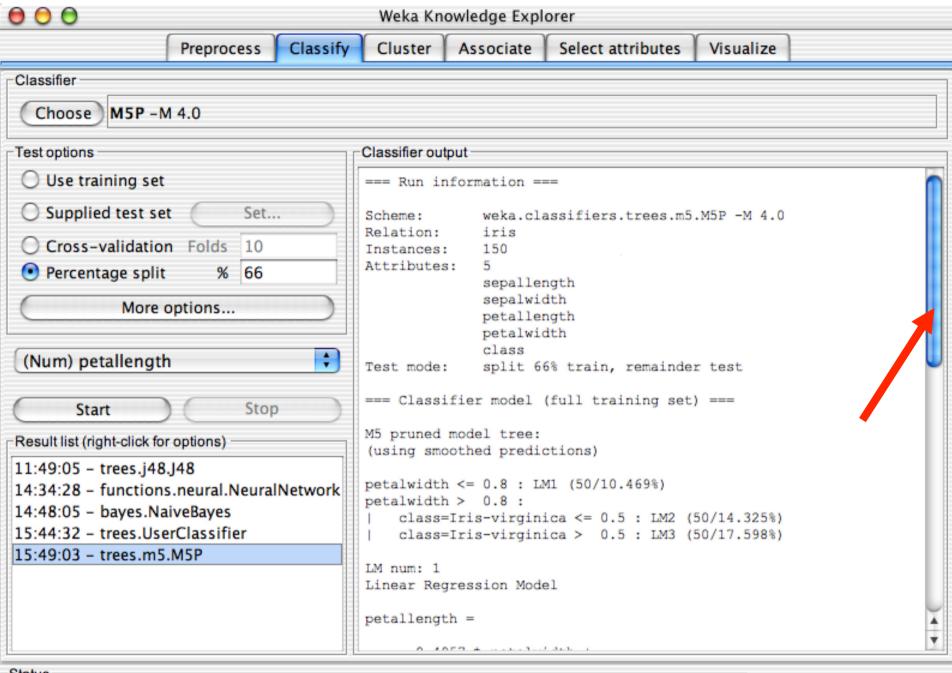

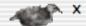

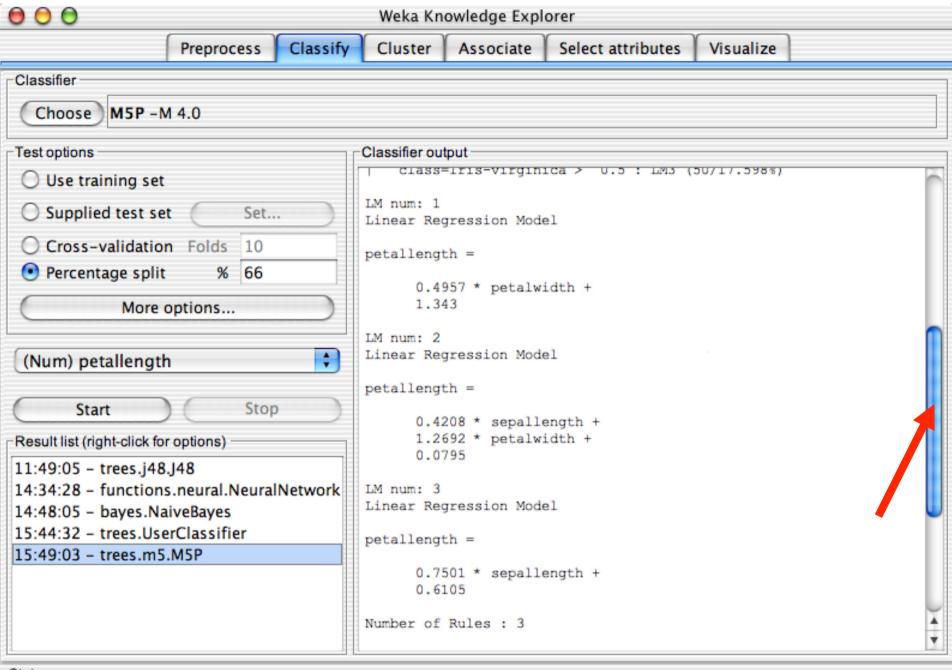

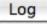

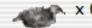

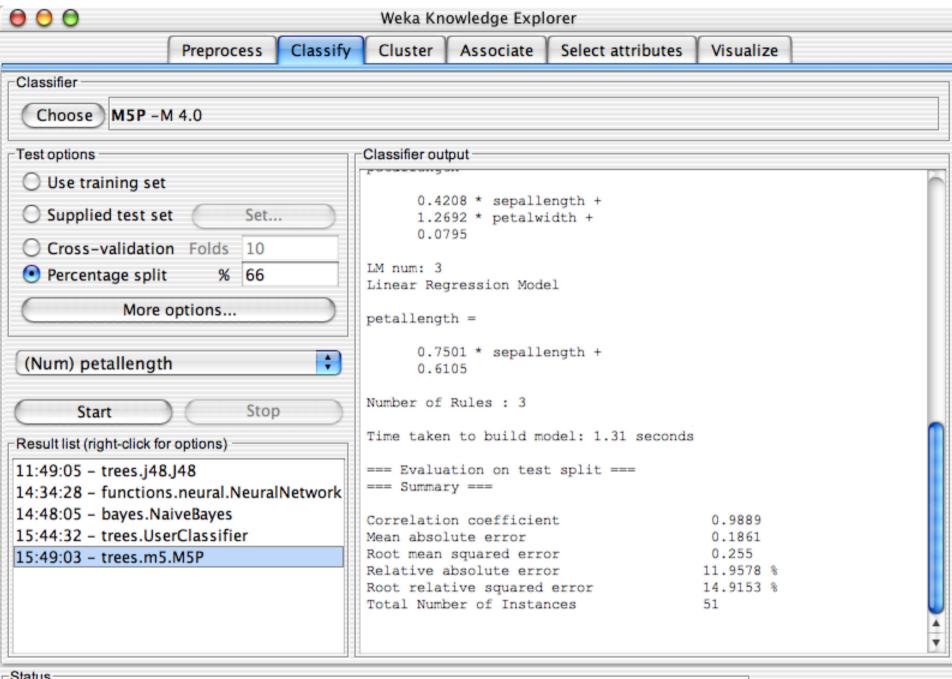

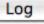

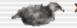

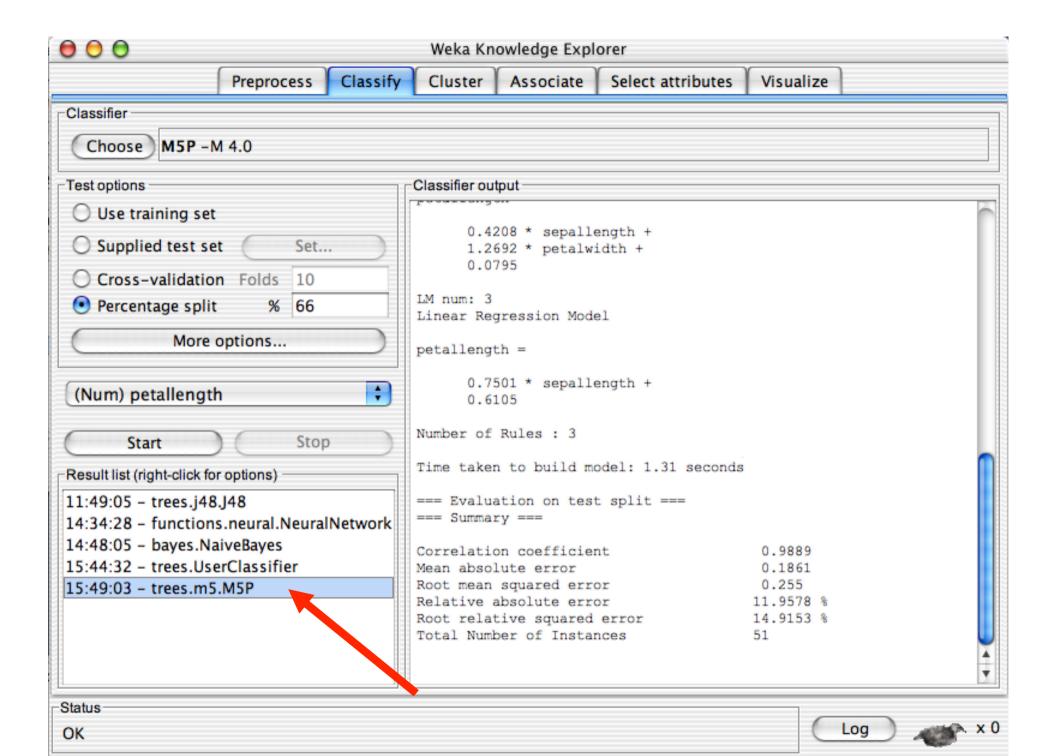

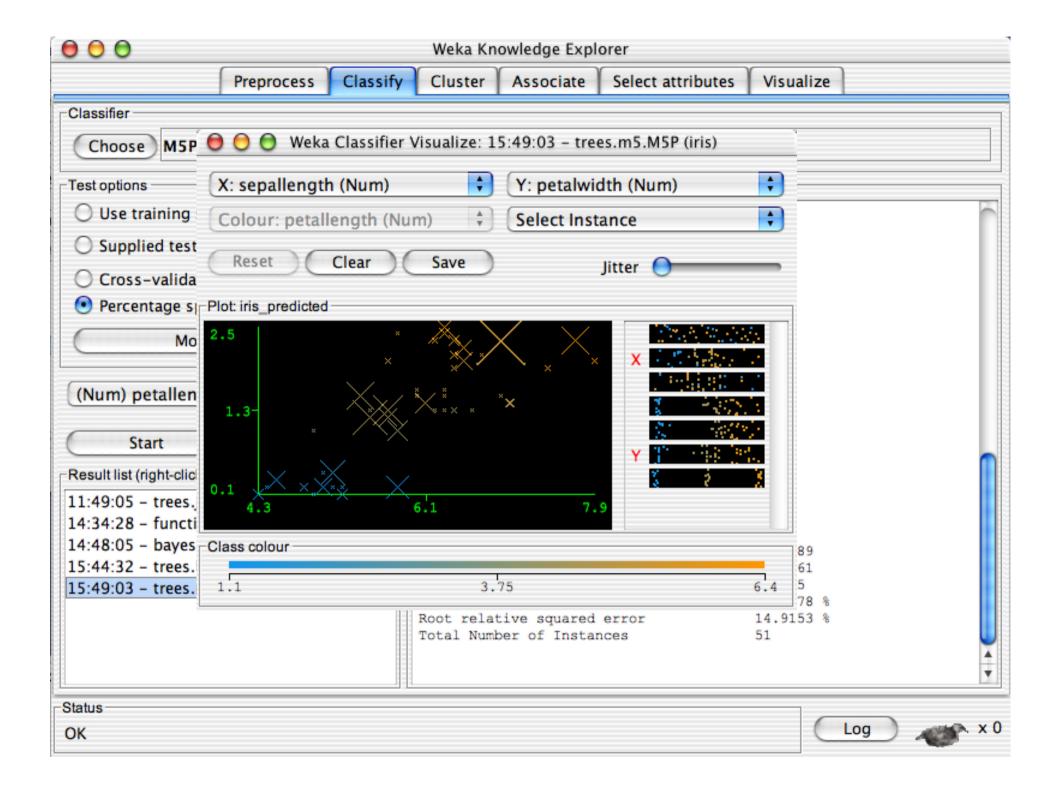

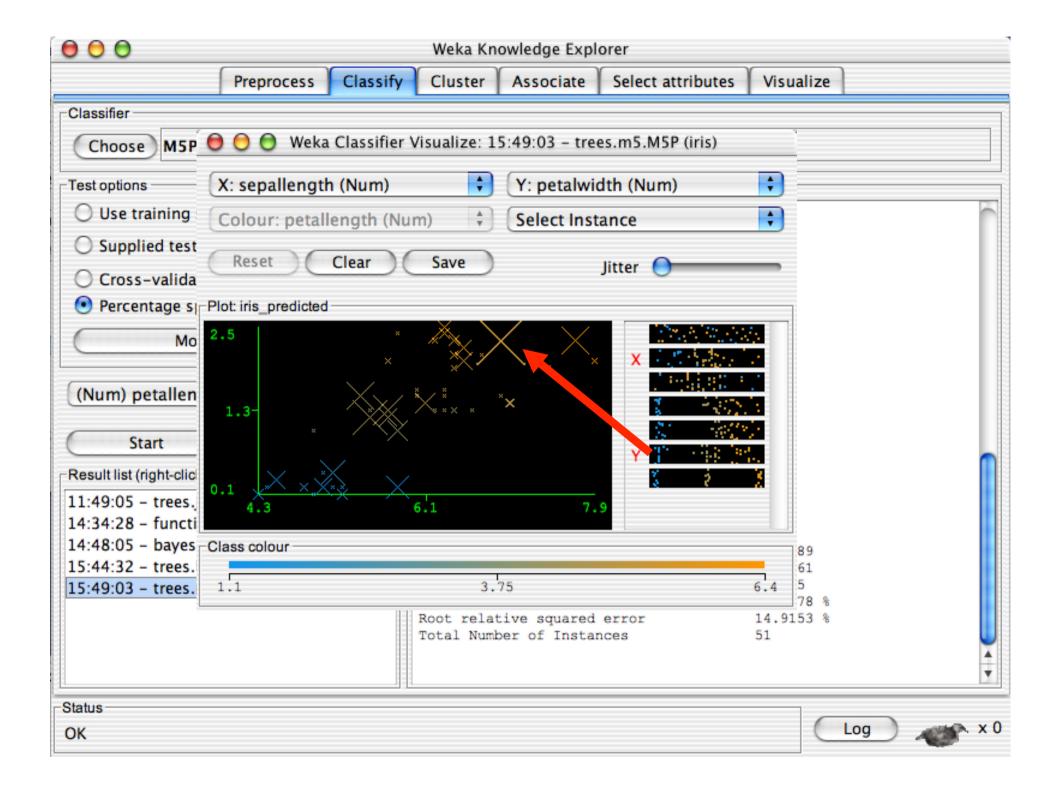

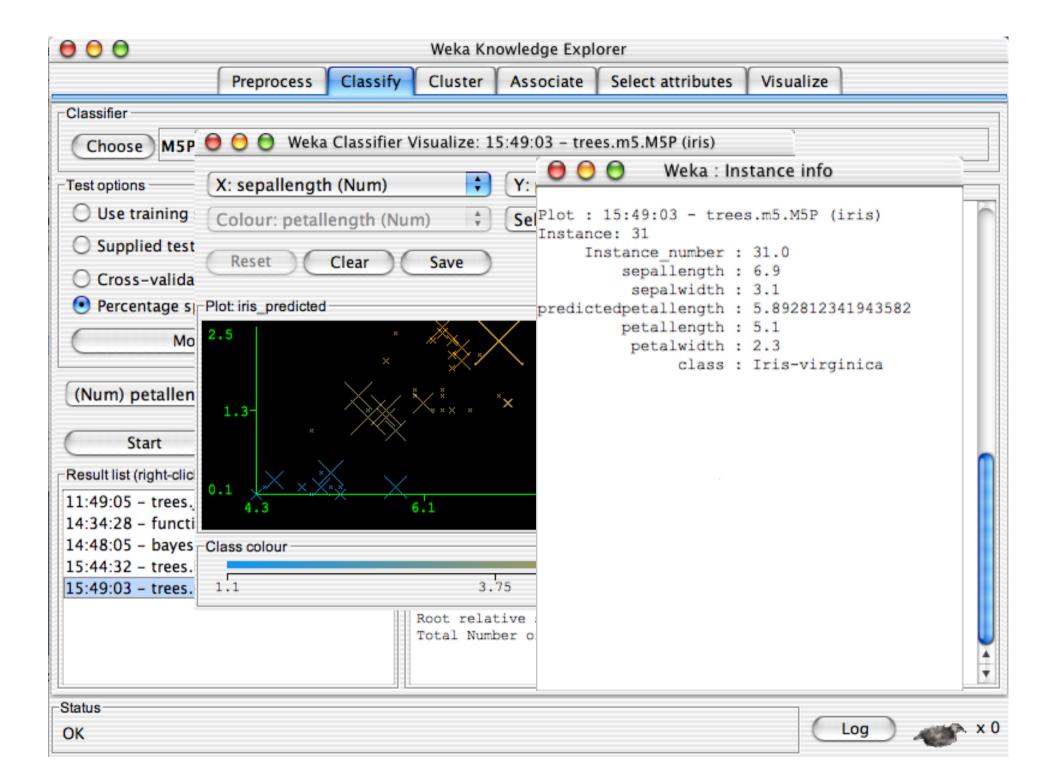

## **Explorer: clustering data**

- WEKA contains "clusterers" for finding groups of similar instances in a dataset
- Implemented schemes are:
  - ♦ k-Means, EM, Cobweb, X-means, FarthestFirst
- Clusters can be visualized and compared to "true" clusters (if given)
- Evaluation based on loglikelihood if clustering scheme produces a probability distribution

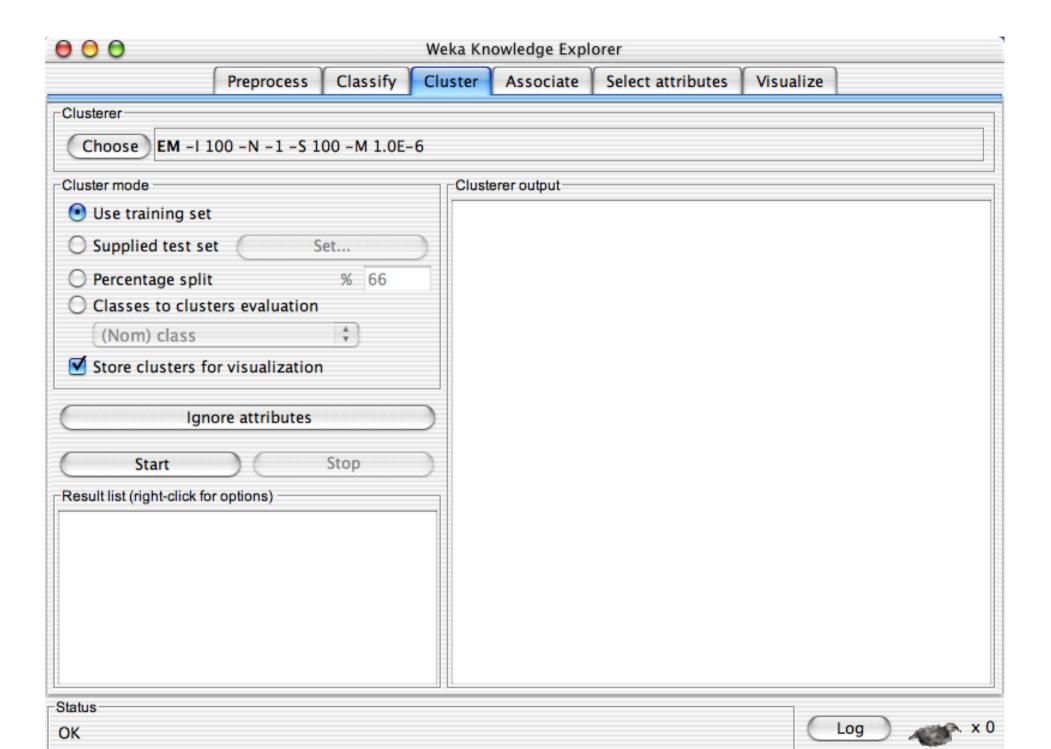

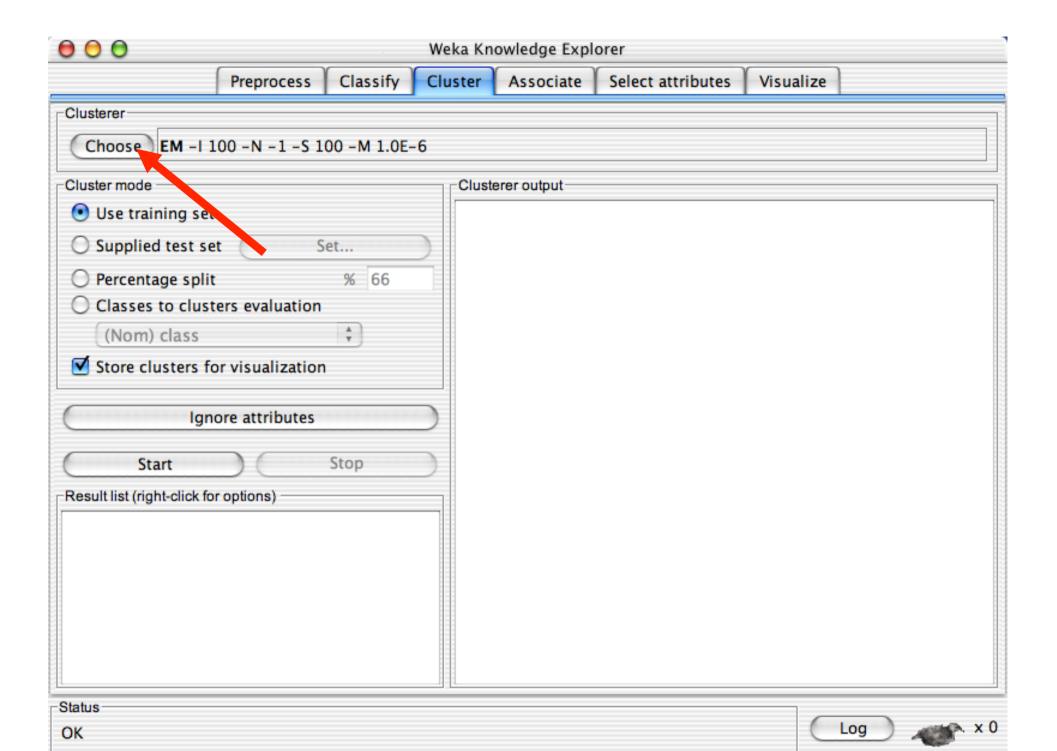

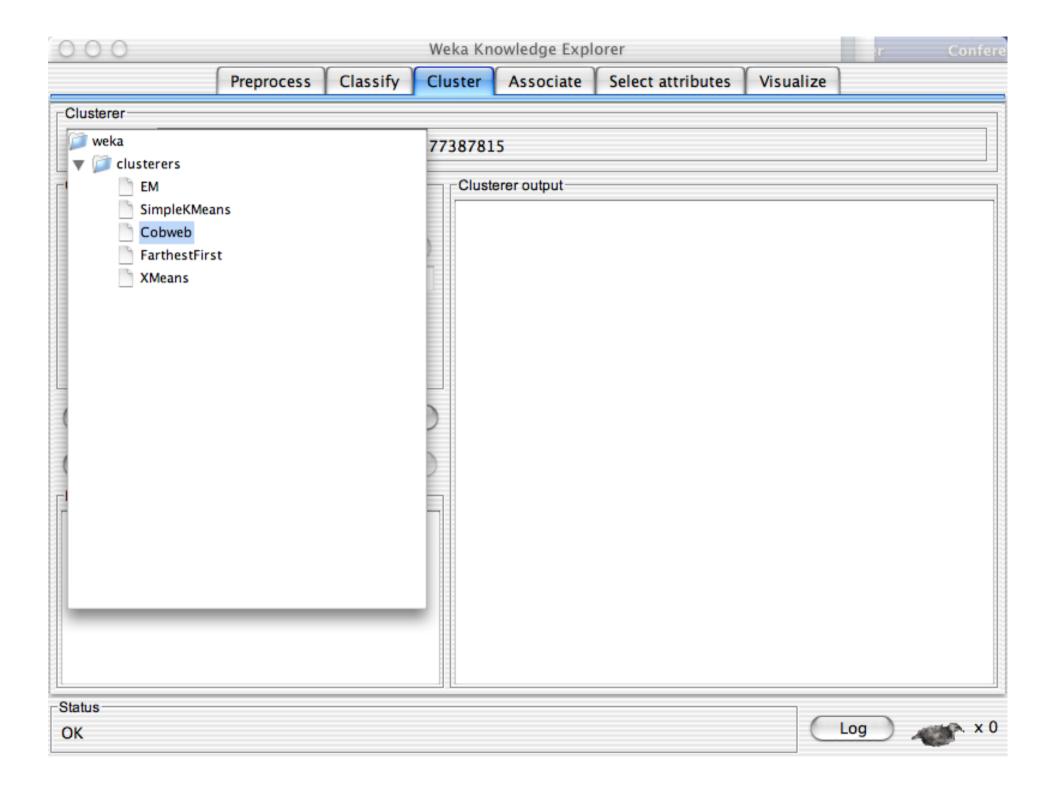

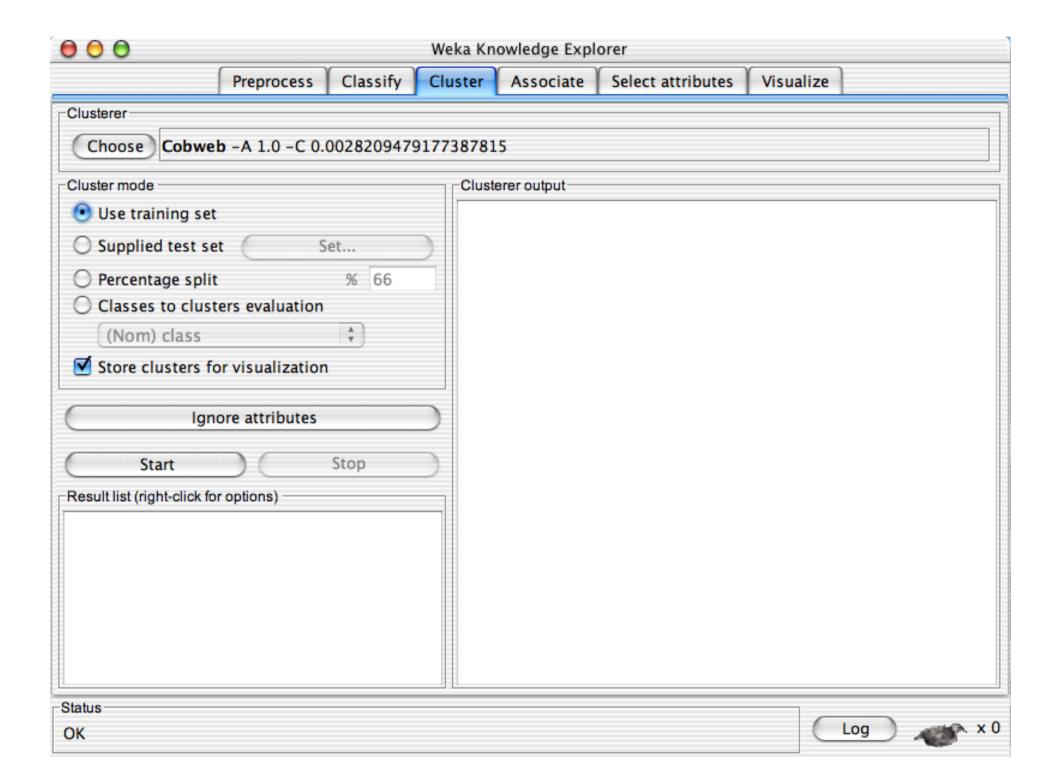

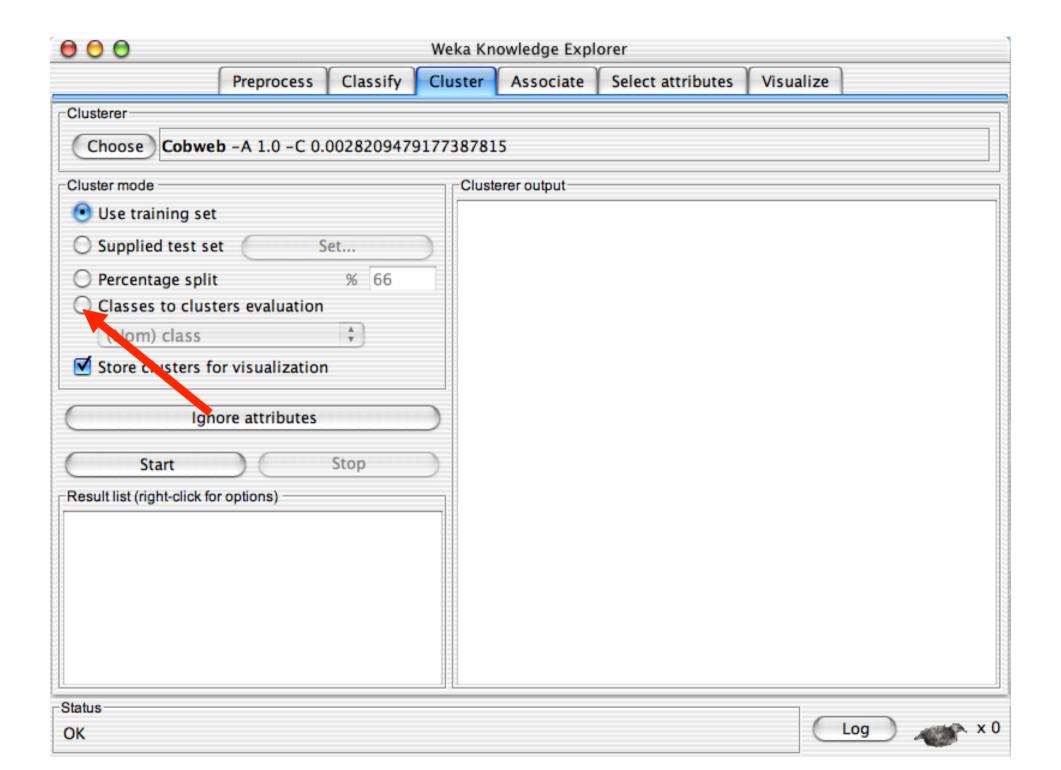

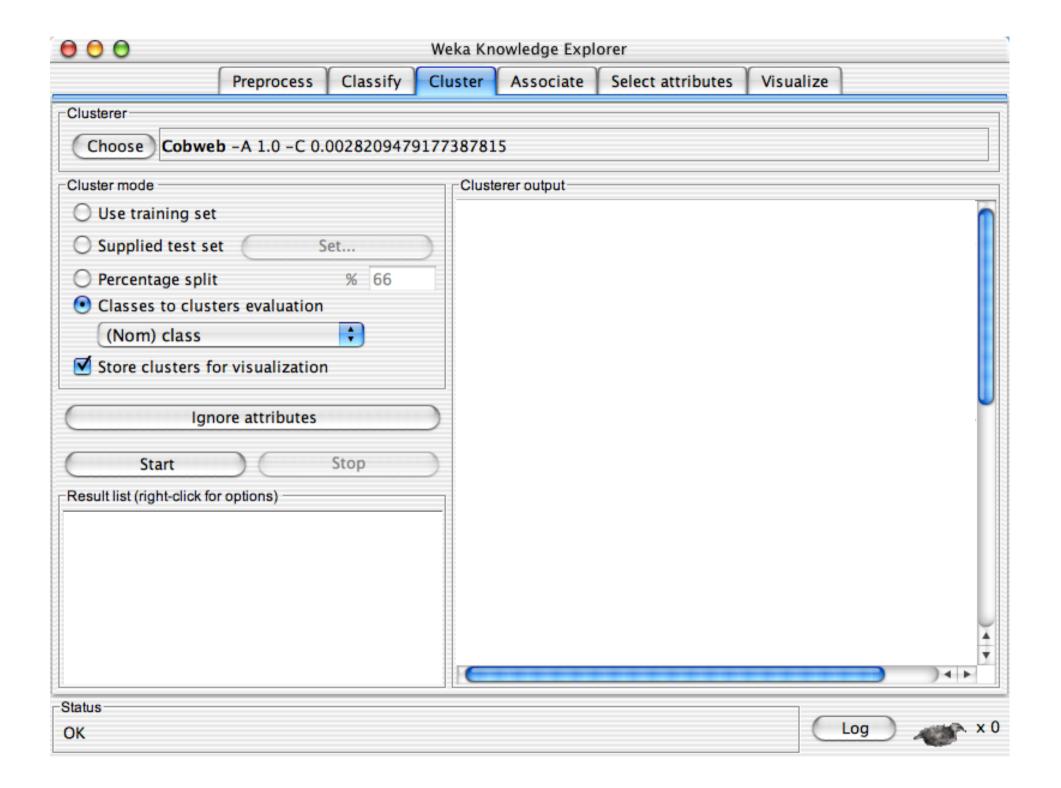

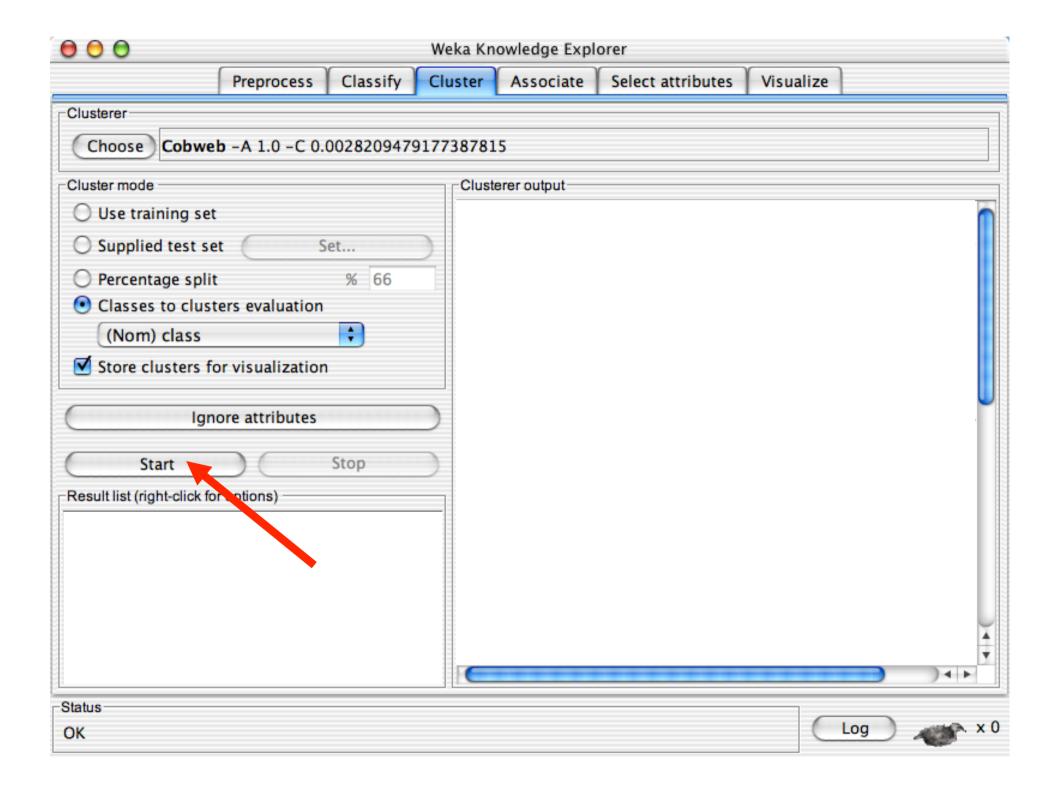

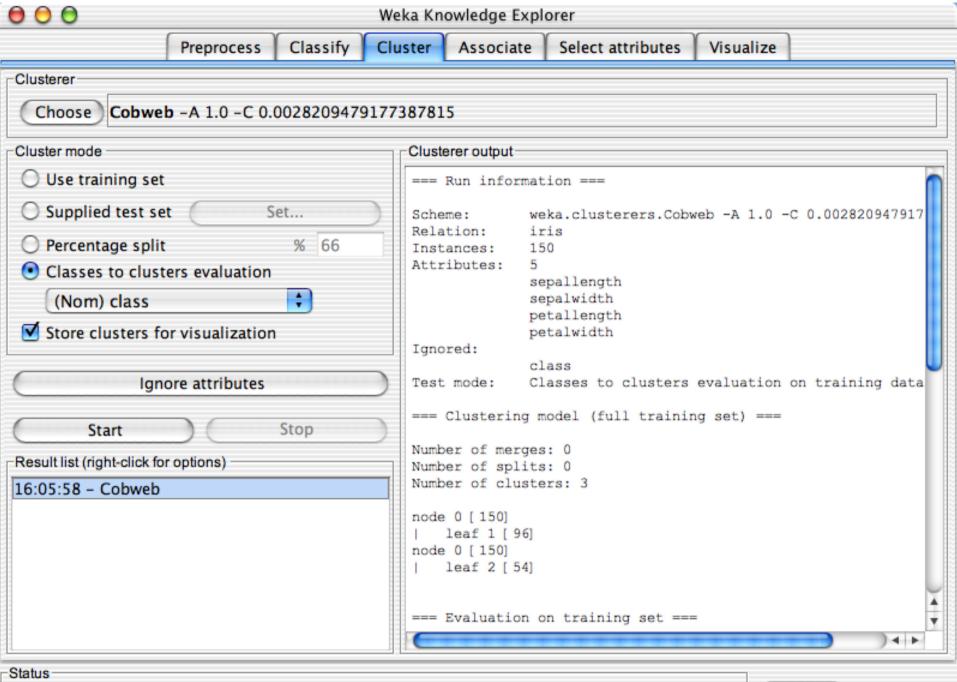

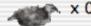

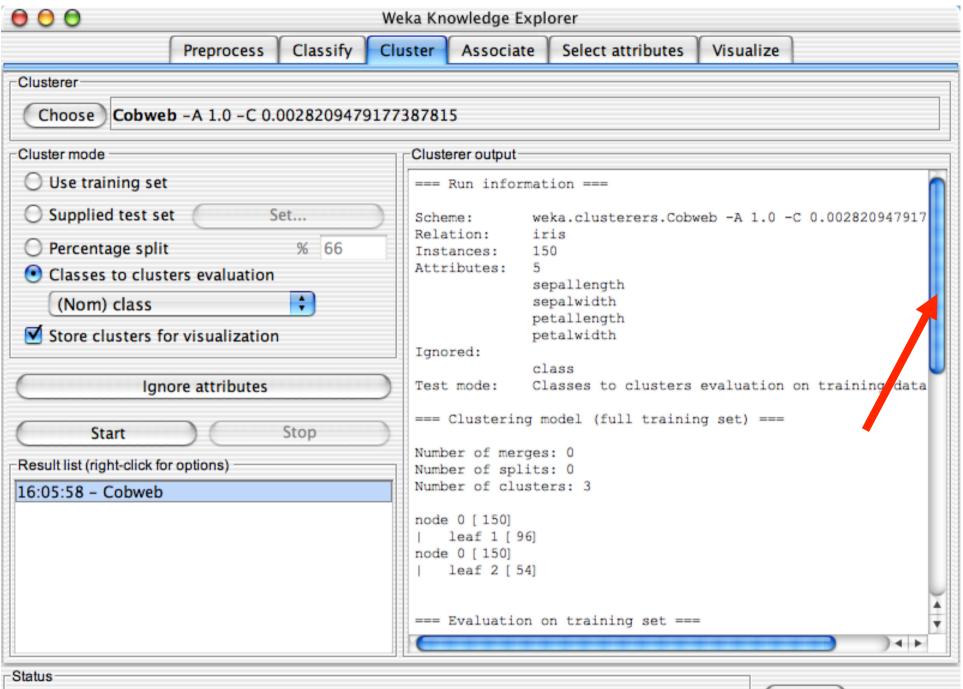

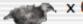

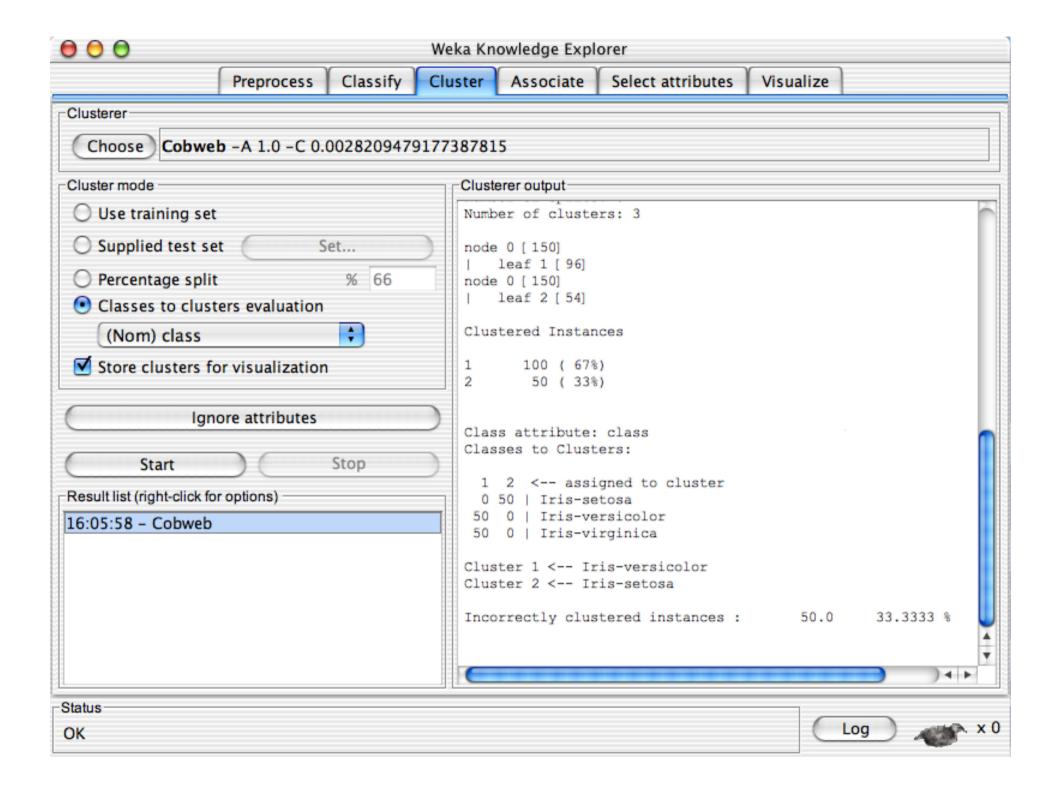

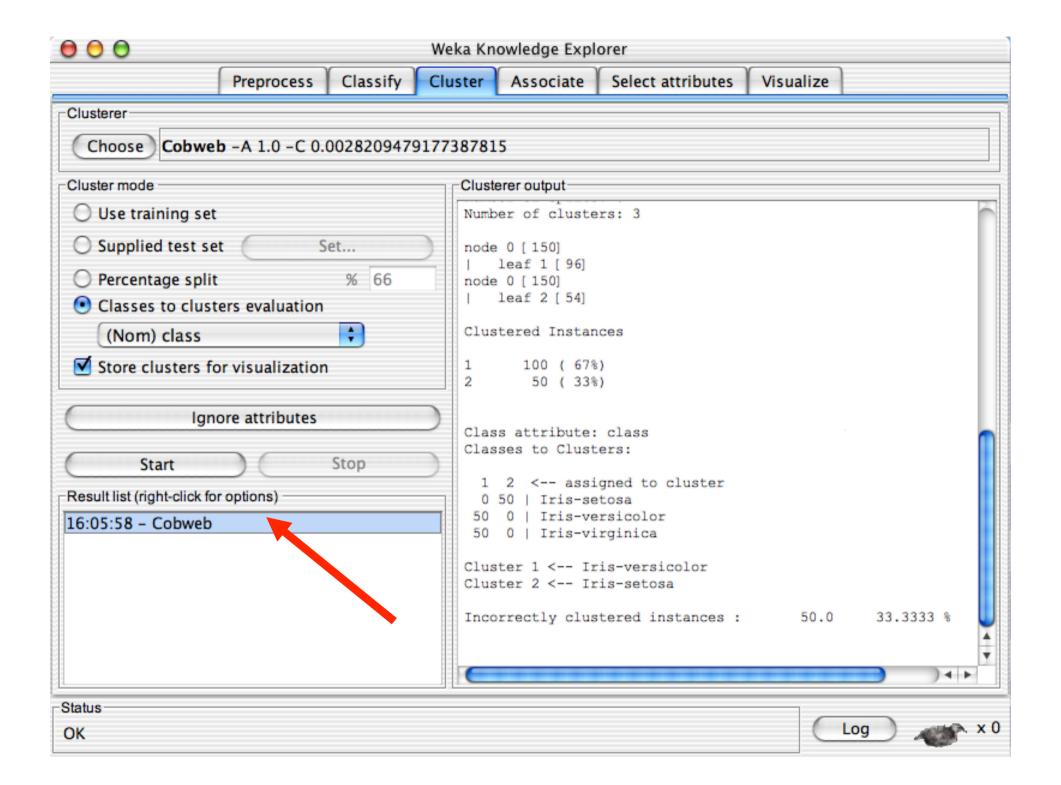

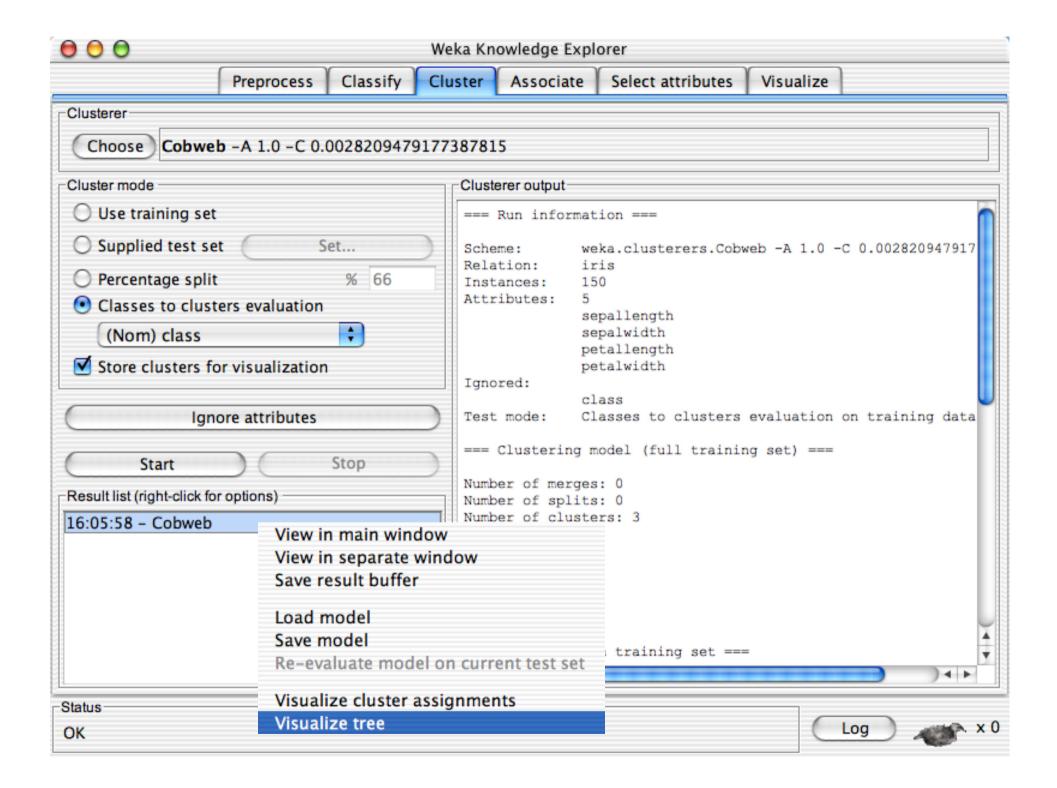

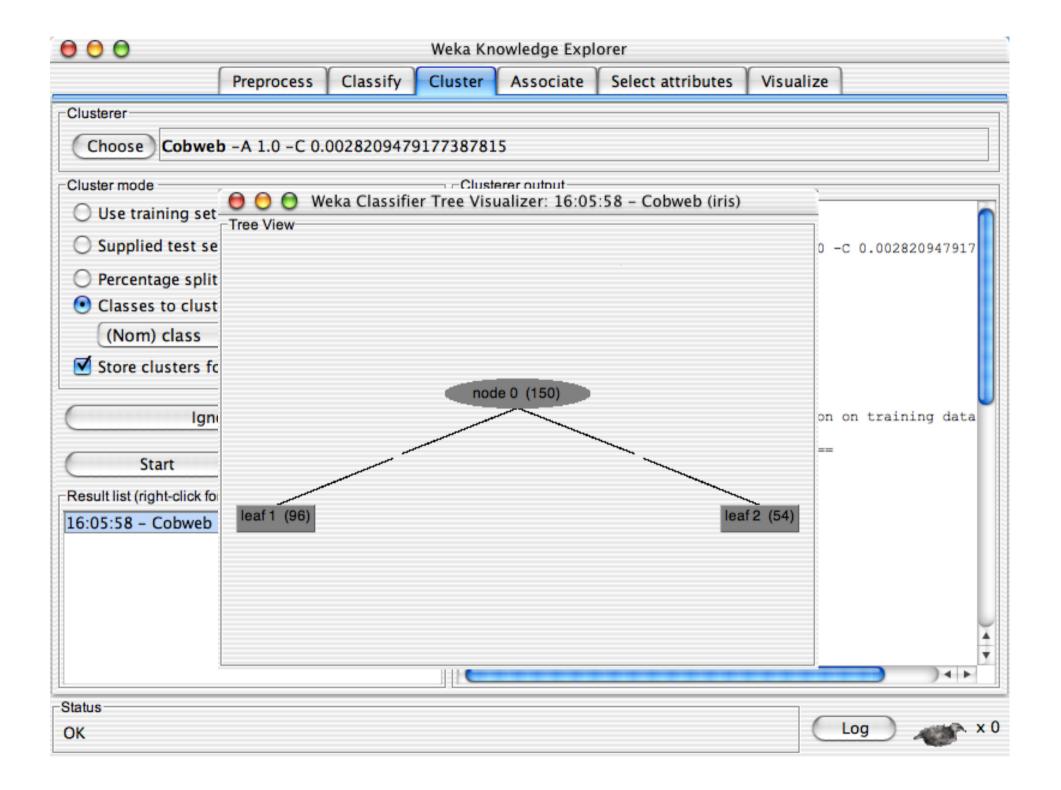

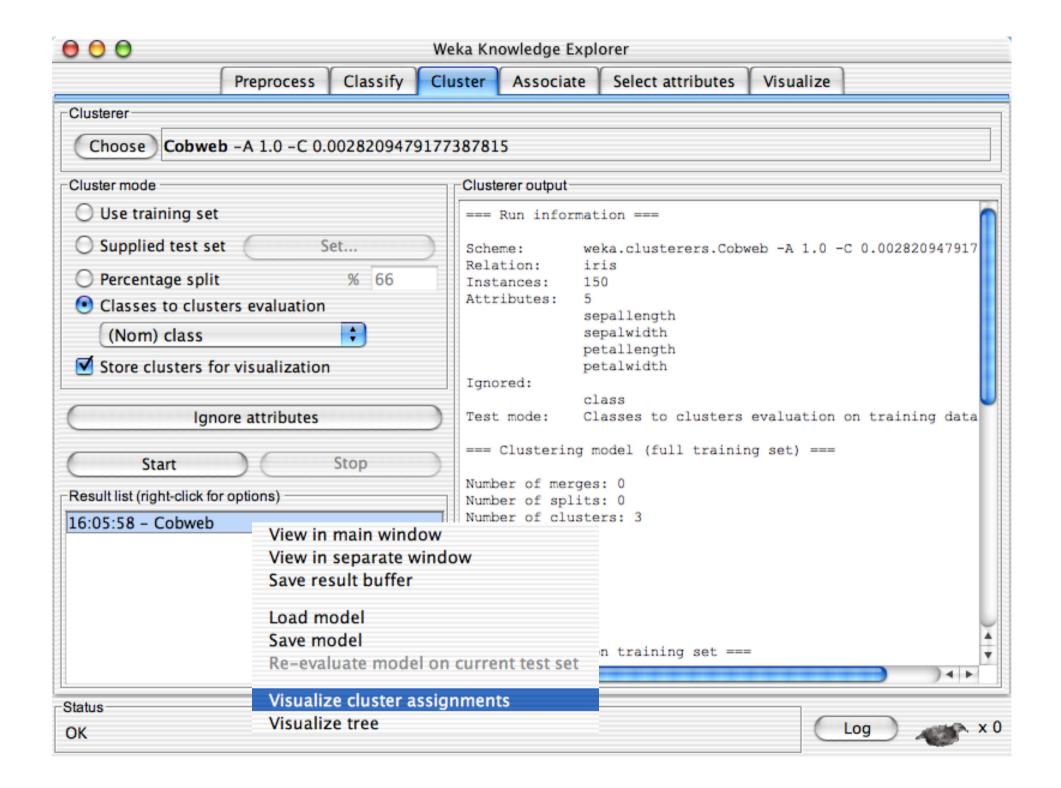

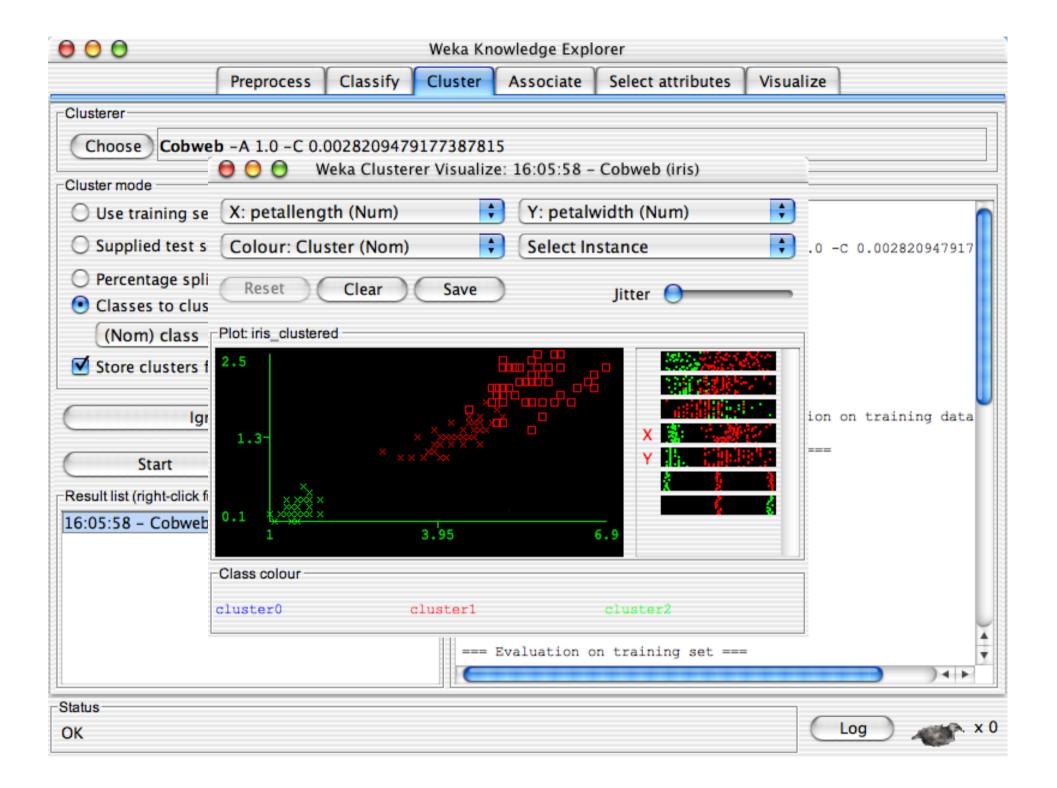

## **Explorer: finding associations**

- WEKA contains an implementation of the Apriori algorithm for learning association rules
  - Works only with discrete data
- Can identify statistical dependencies between groups of attributes:
  - milk, butter ⇒ bread, eggs (with confidence 0.9 and support 2000)
- Apriori can compute all rules that have a given minimum support and exceed a given confidence

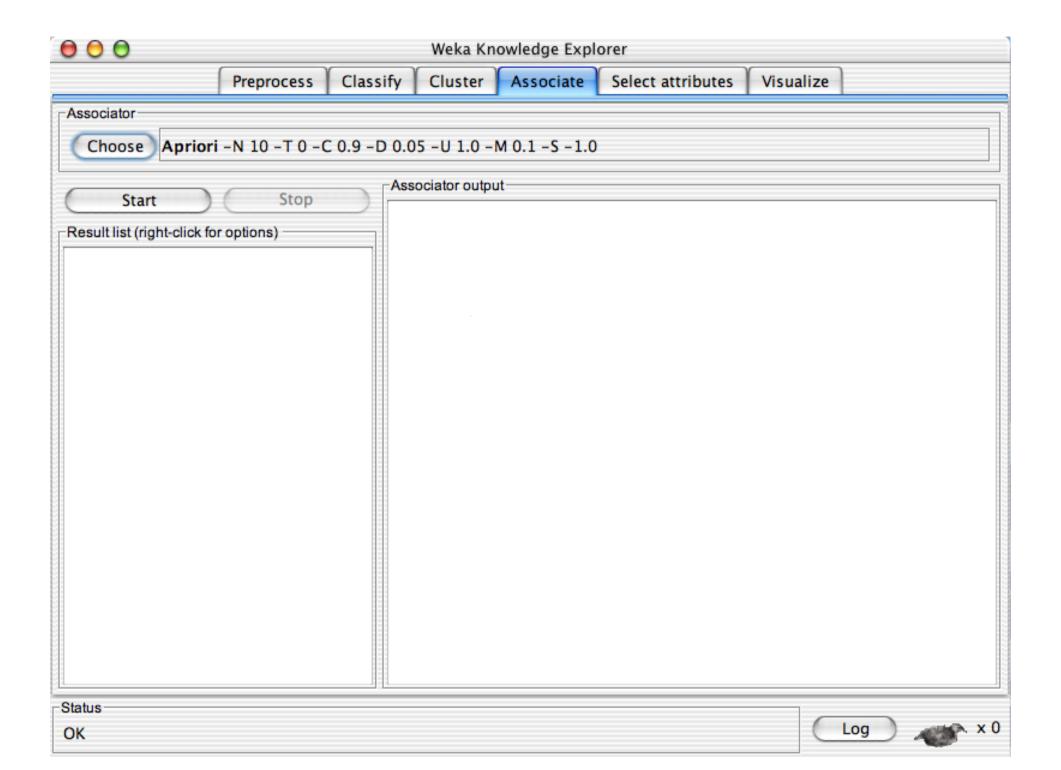

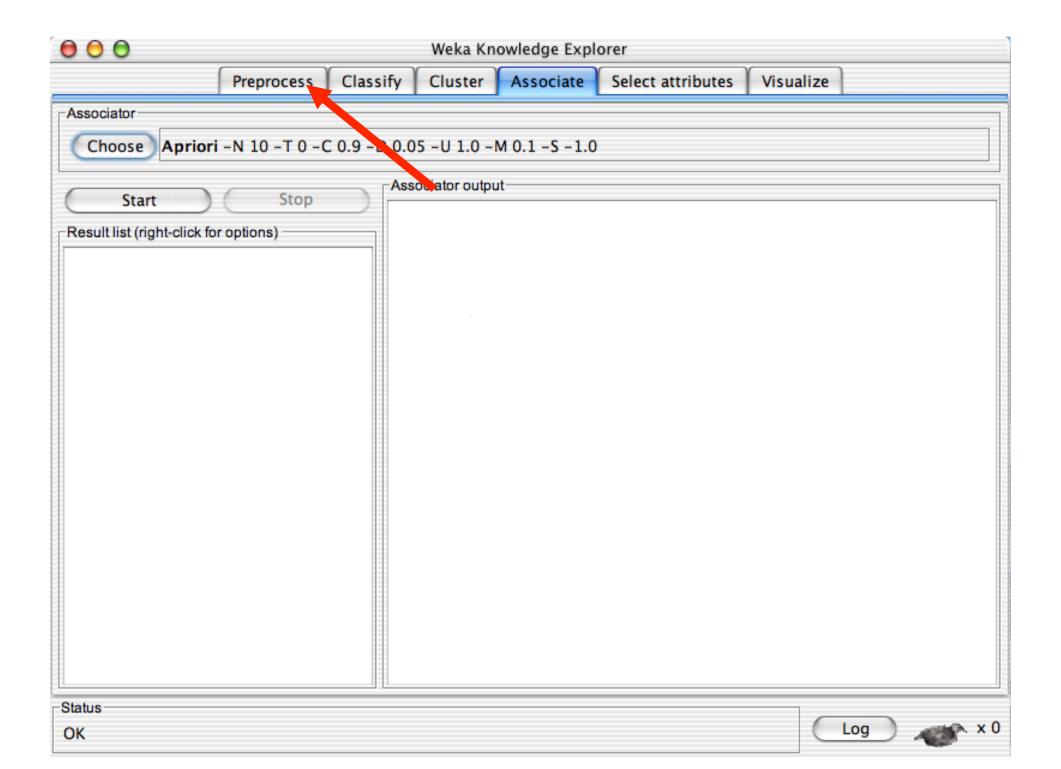

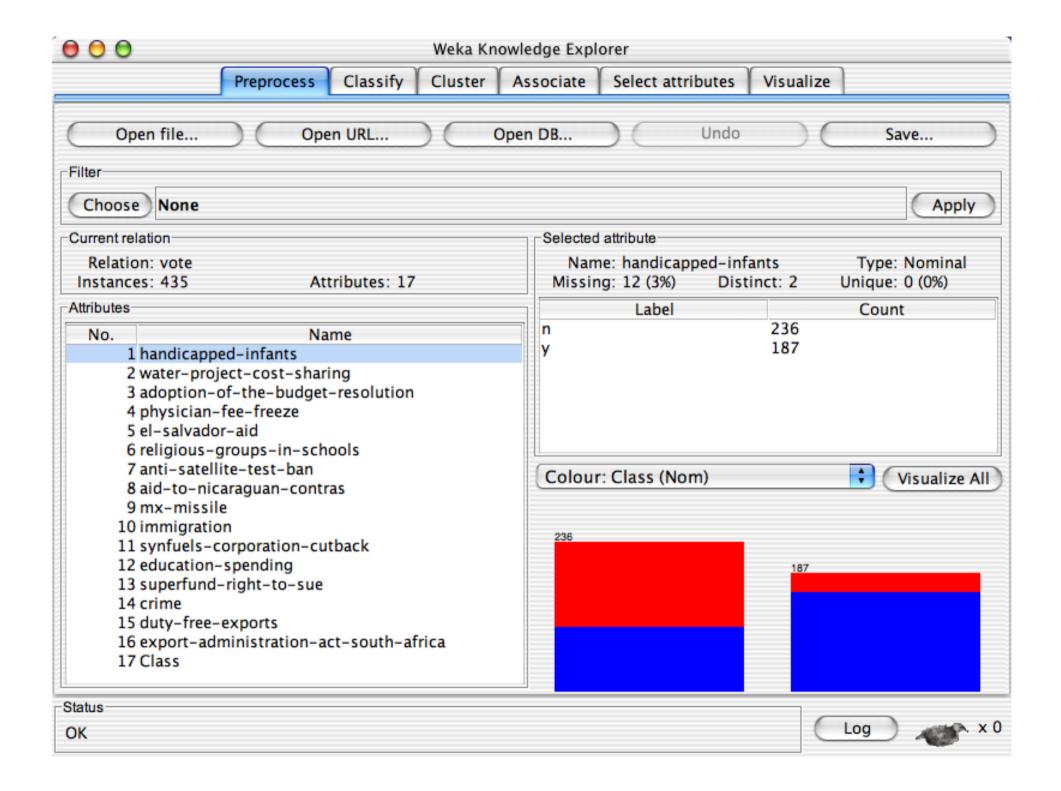

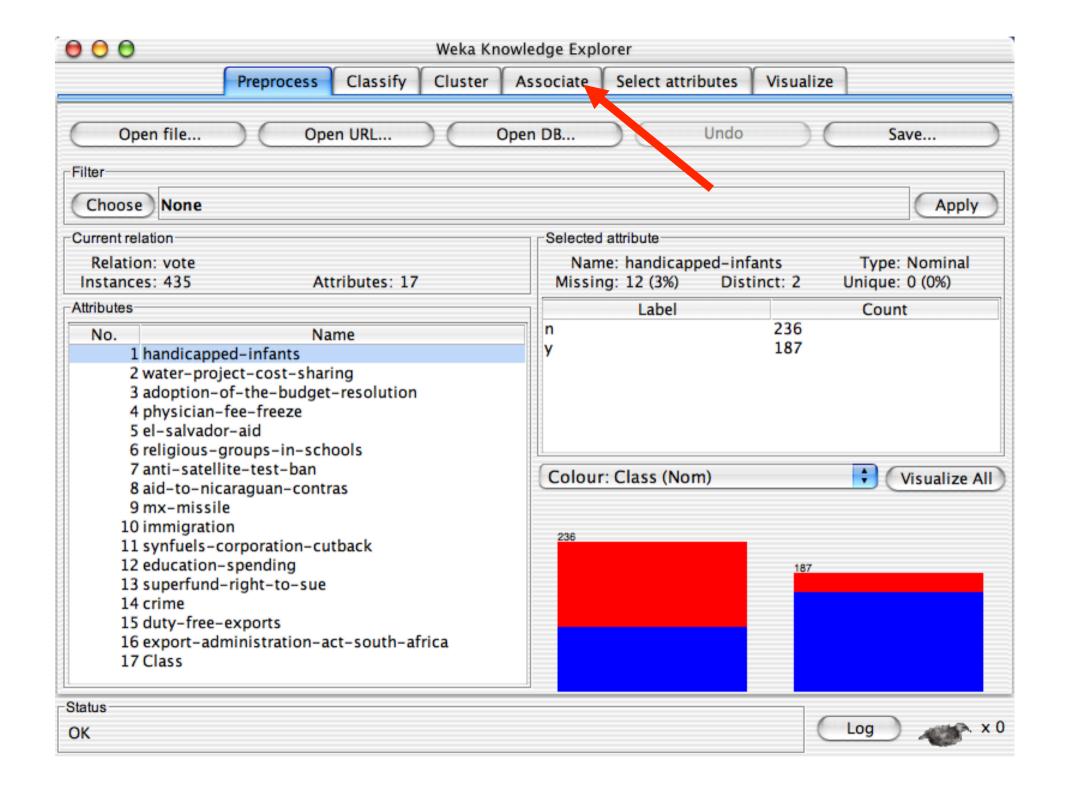

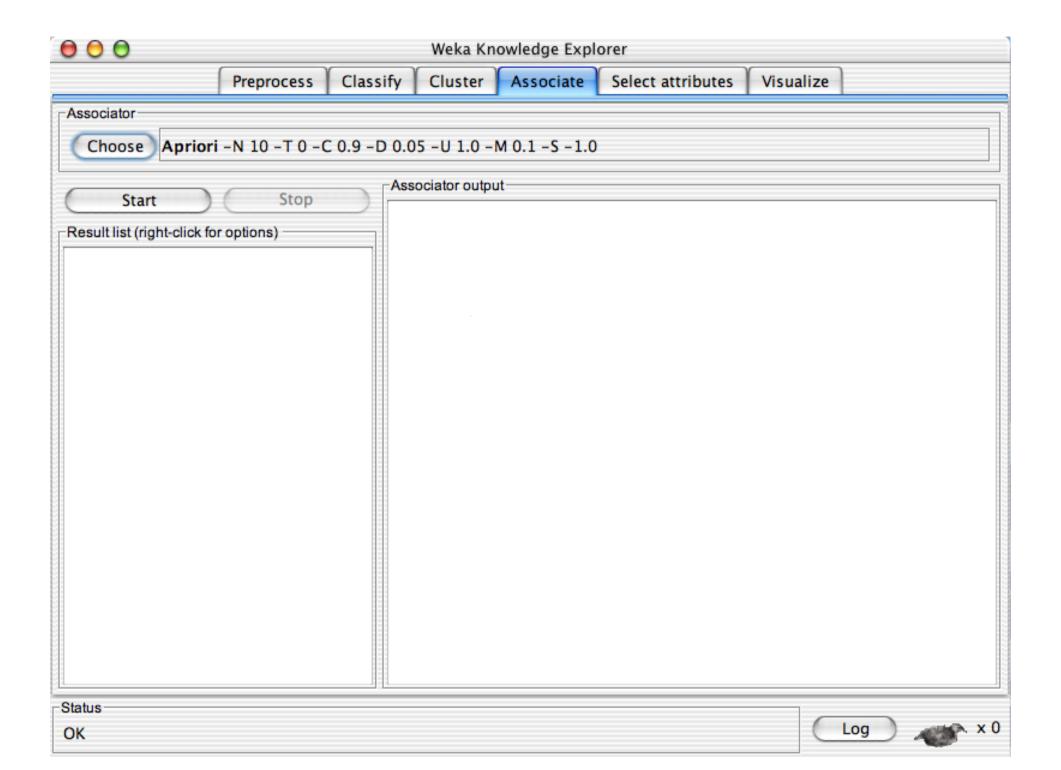

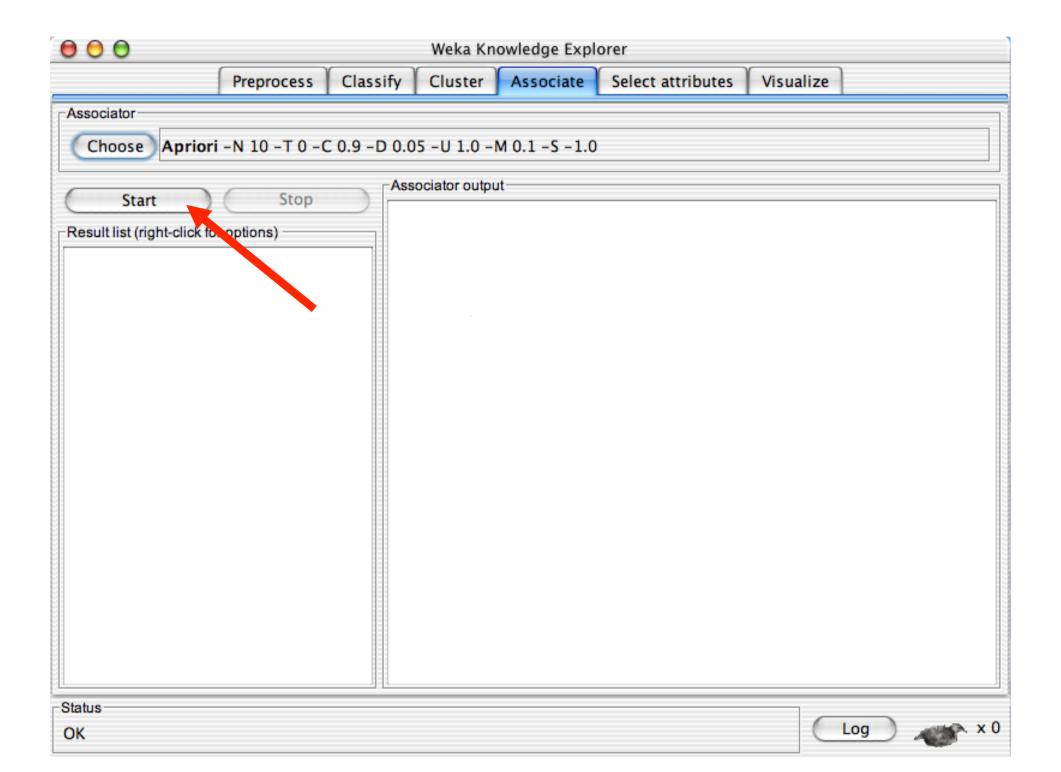

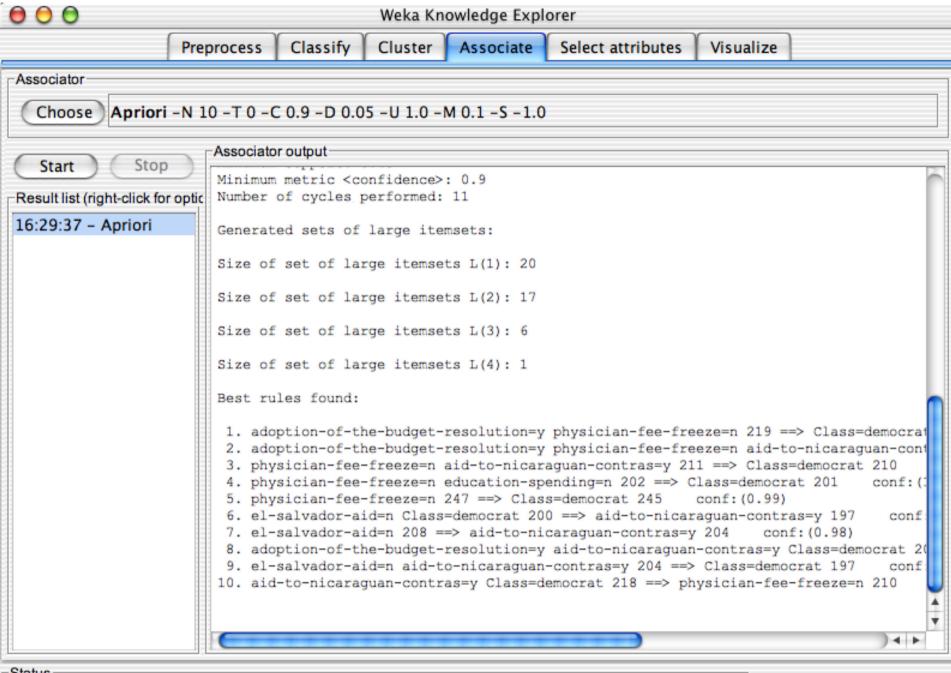

Status

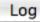

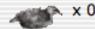

## **Explorer: attribute selection**

- Panel that can be used to investigate which (subsets of) attributes are the most predictive ones
- Attribute selection methods contain two parts:
  - ◆ A search method: best-first, forward selection, random, exhaustive, genetic algorithm, ranking
  - ◆ An evaluation method: correlation-based, wrapper, information gain, chi-squared, ...
- Very flexible: WEKA allows (almost) arbitrary combinations of these two

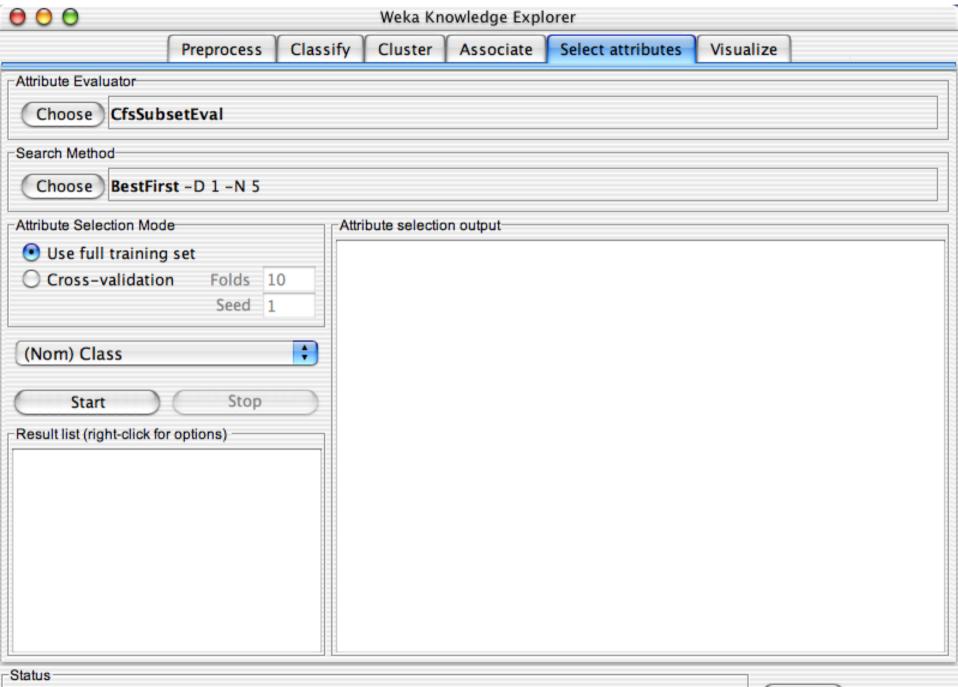

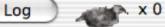

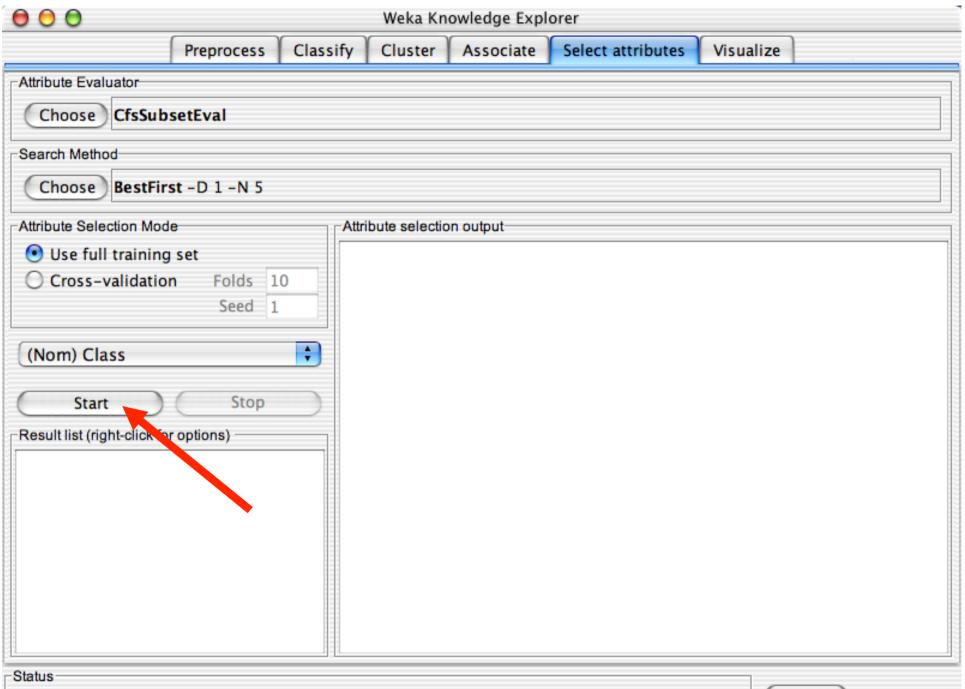

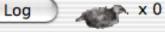

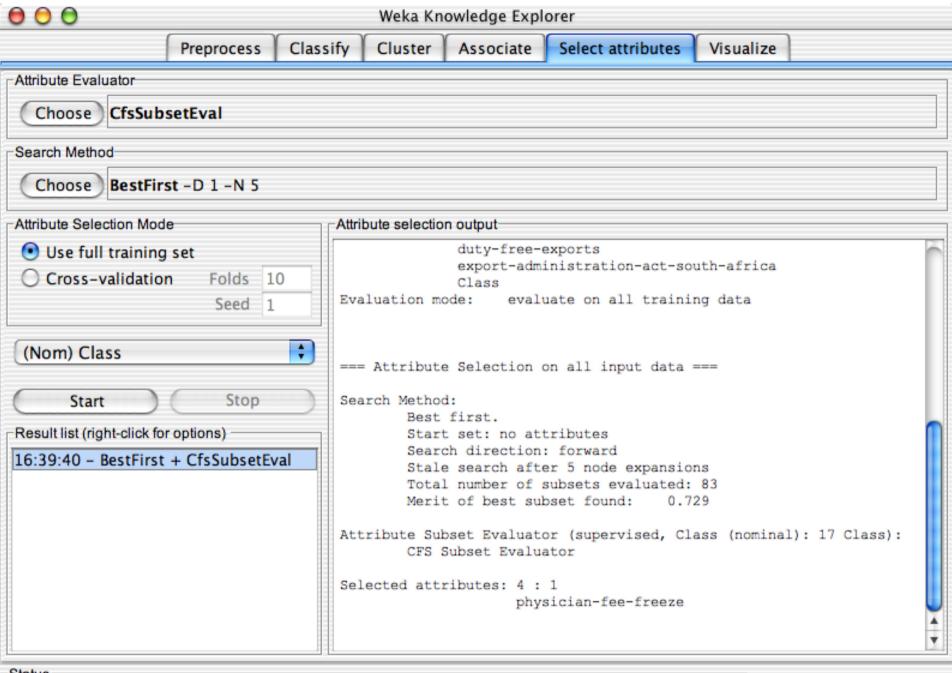

Status

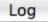

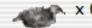

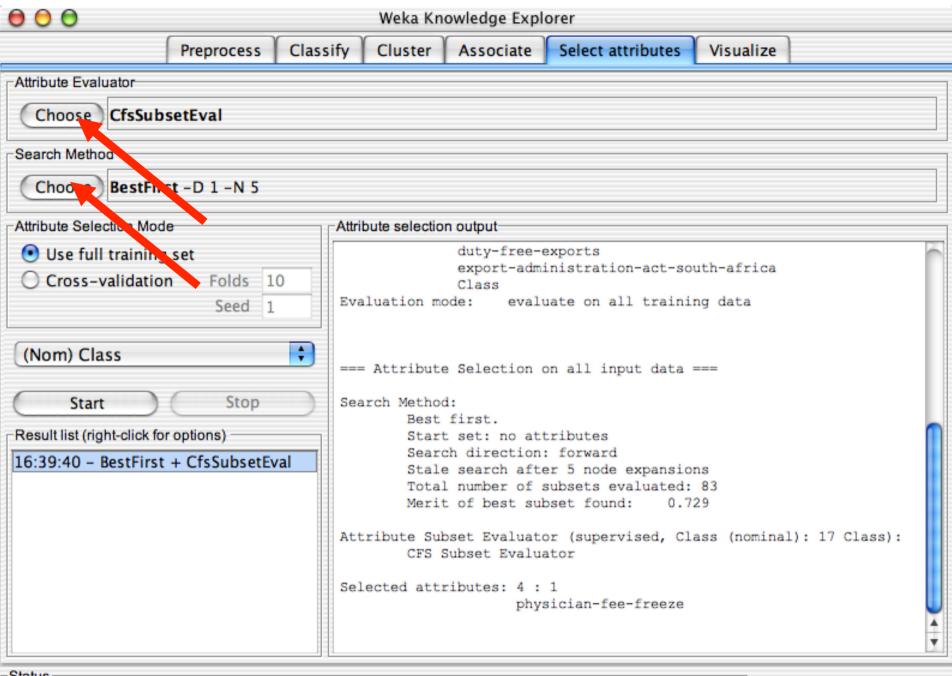

Status

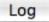

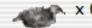

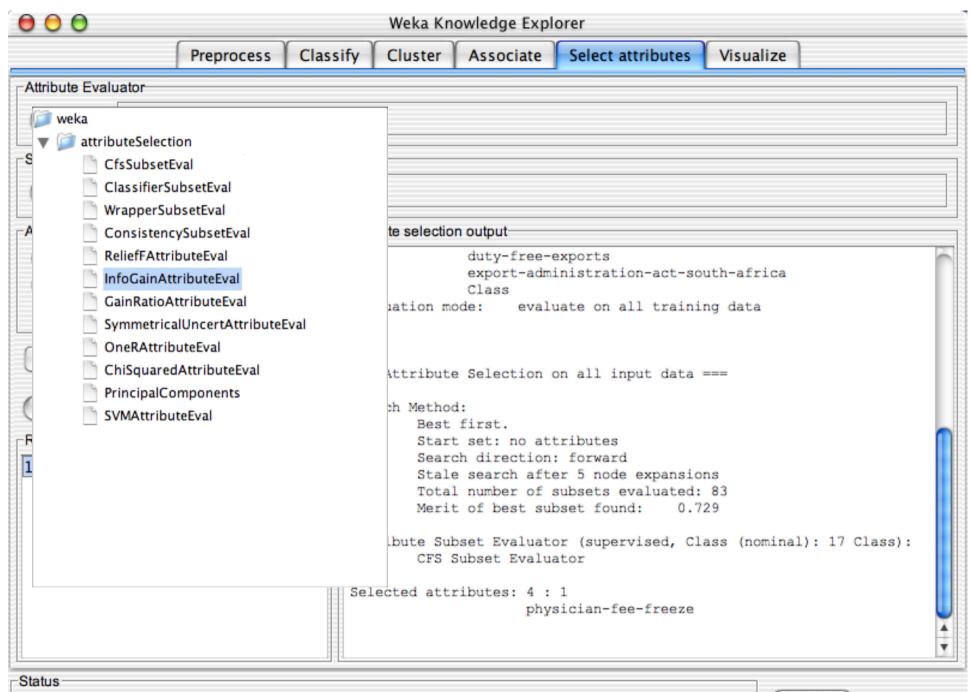

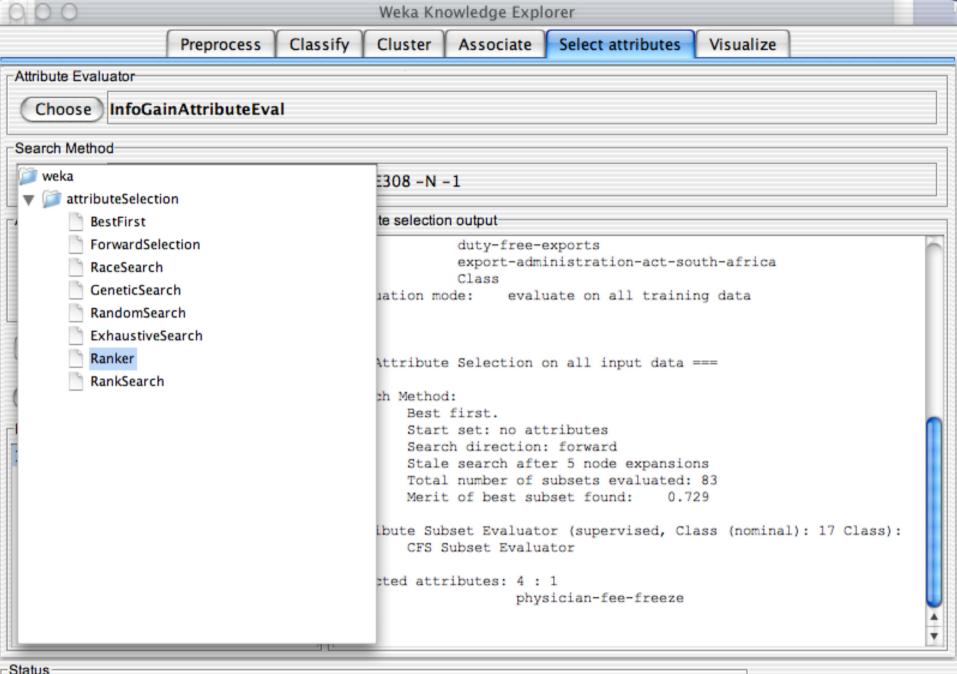

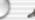

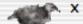

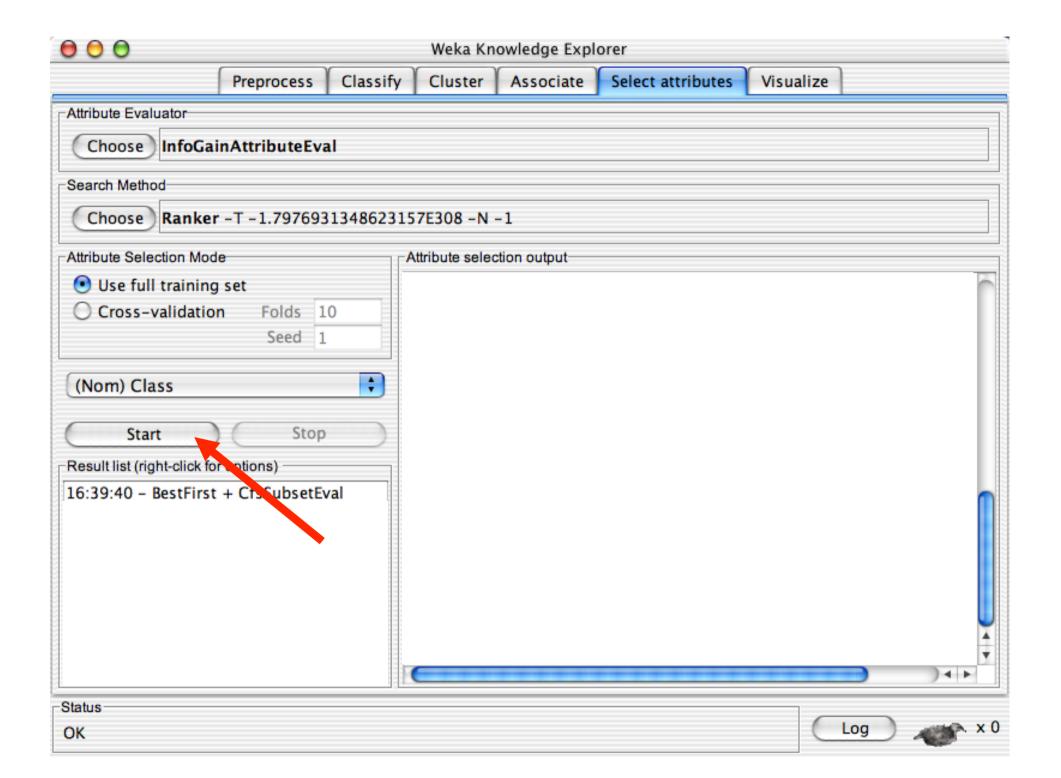

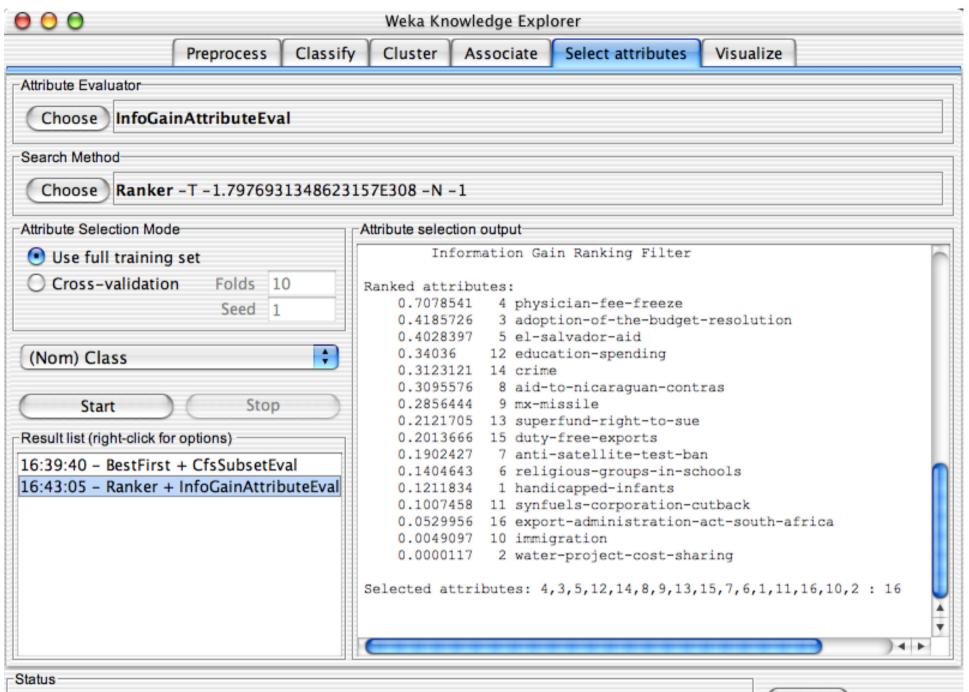

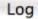

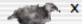

## **Explorer: data visualization**

- Visualization very useful in practice: e.g. helps to determine difficulty of the learning problem
- WEKA can visualize single attributes (1-d) and pairs of attributes (2-d)
  - ◆ To do: rotating 3-d visualizations (Xgobi-style)
- Color-coded class values
- "Jitter" option to deal with nominal attributes (and to detect "hidden" data points)
- "Zoom-in" function

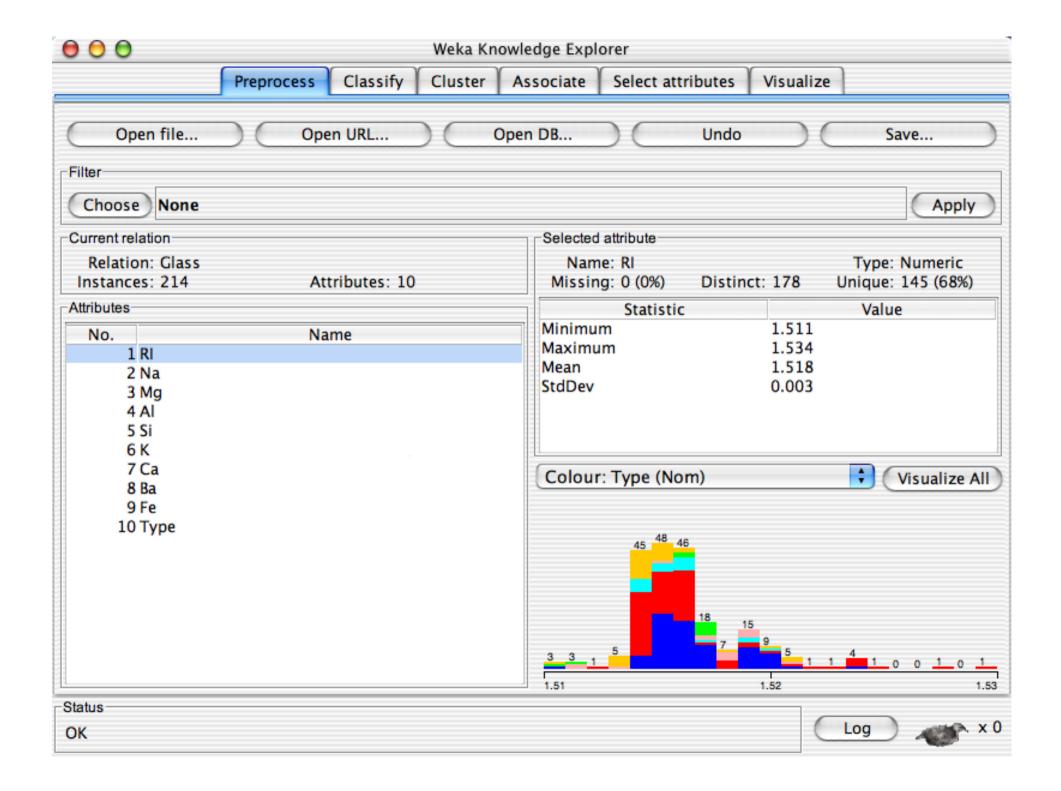

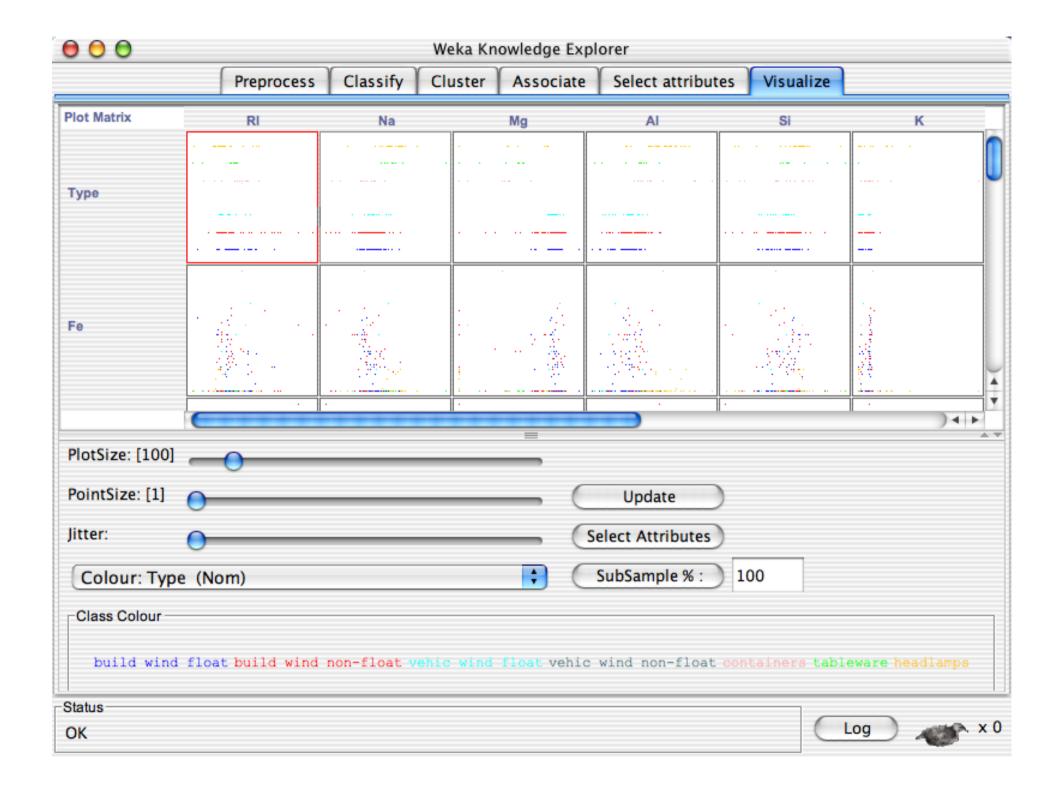

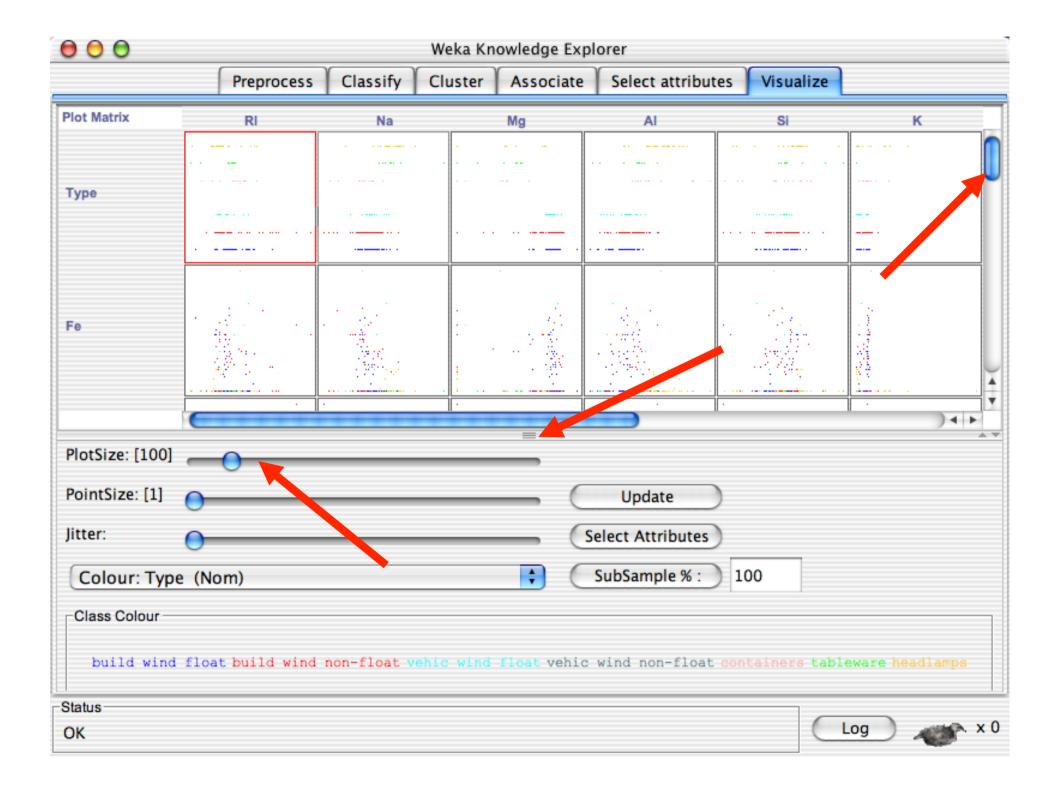

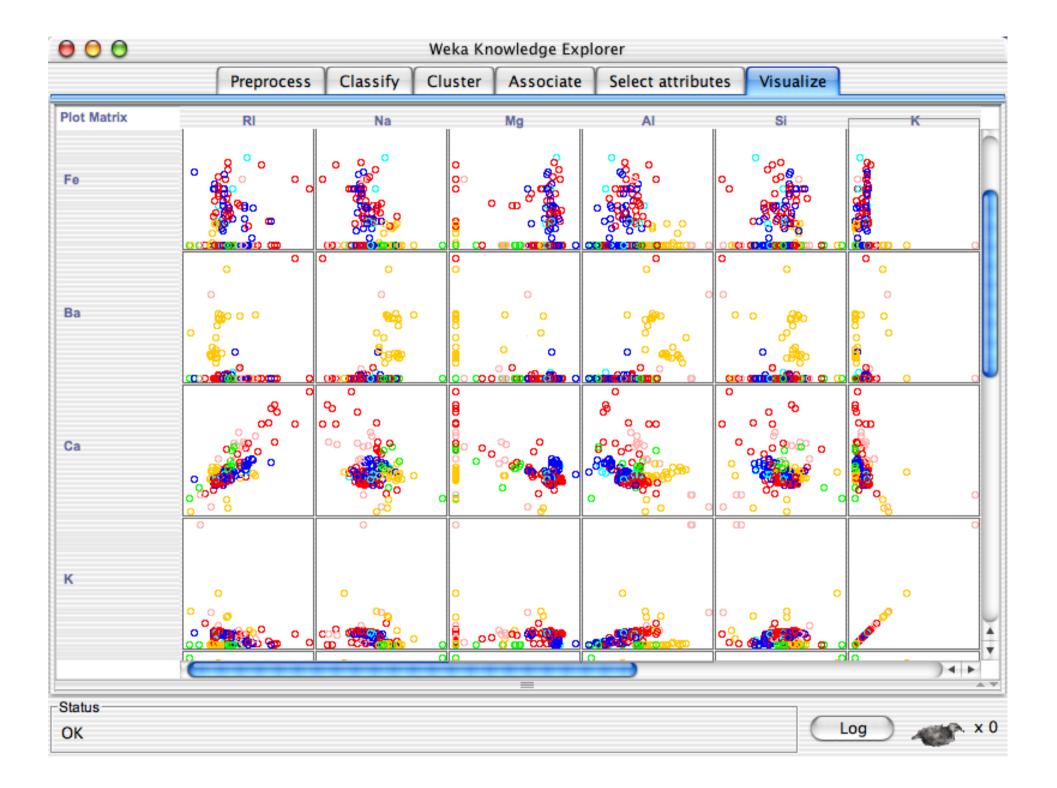

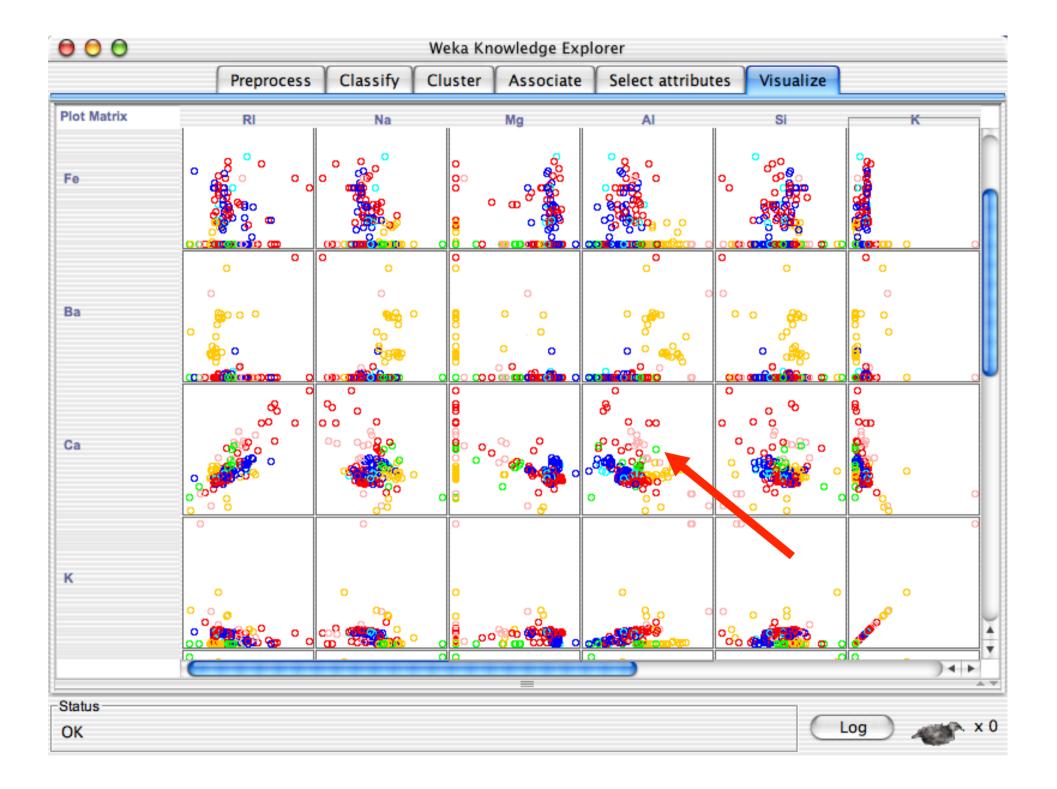

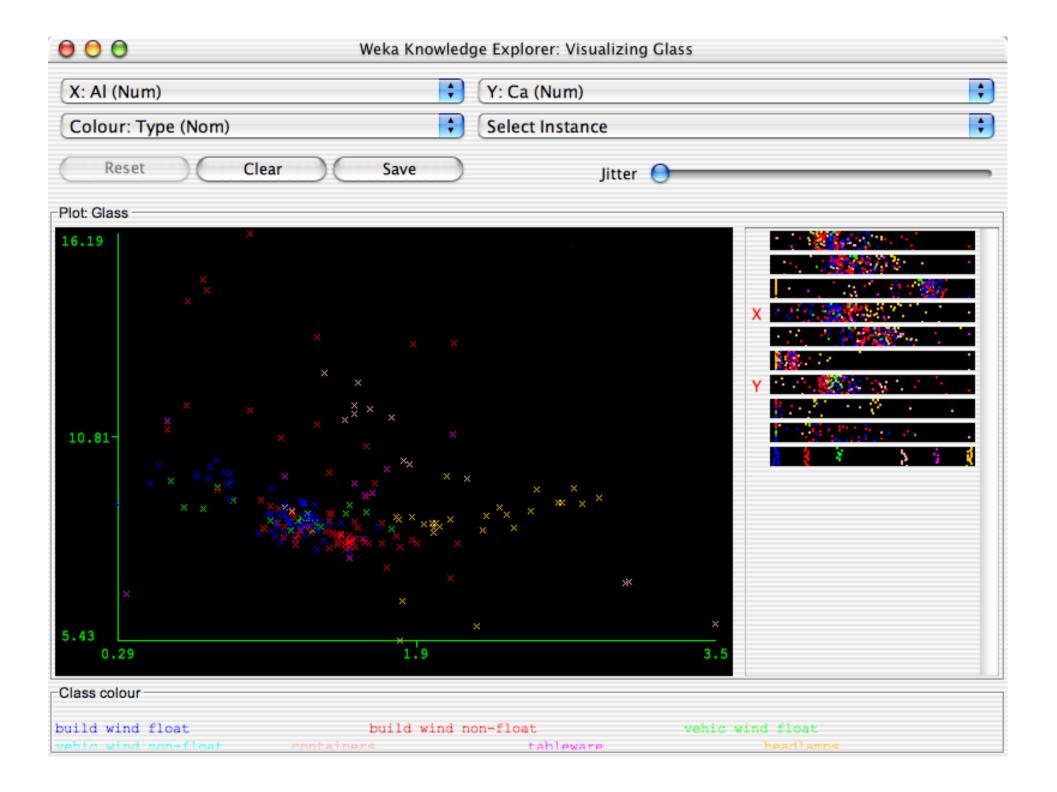

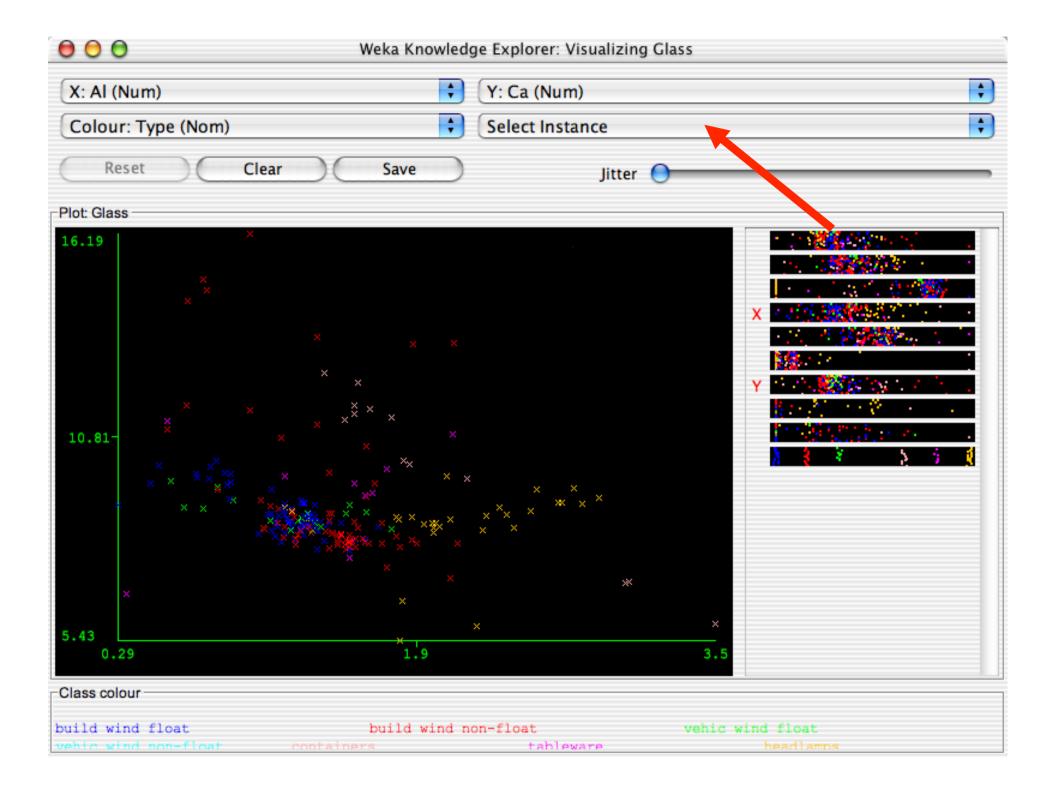

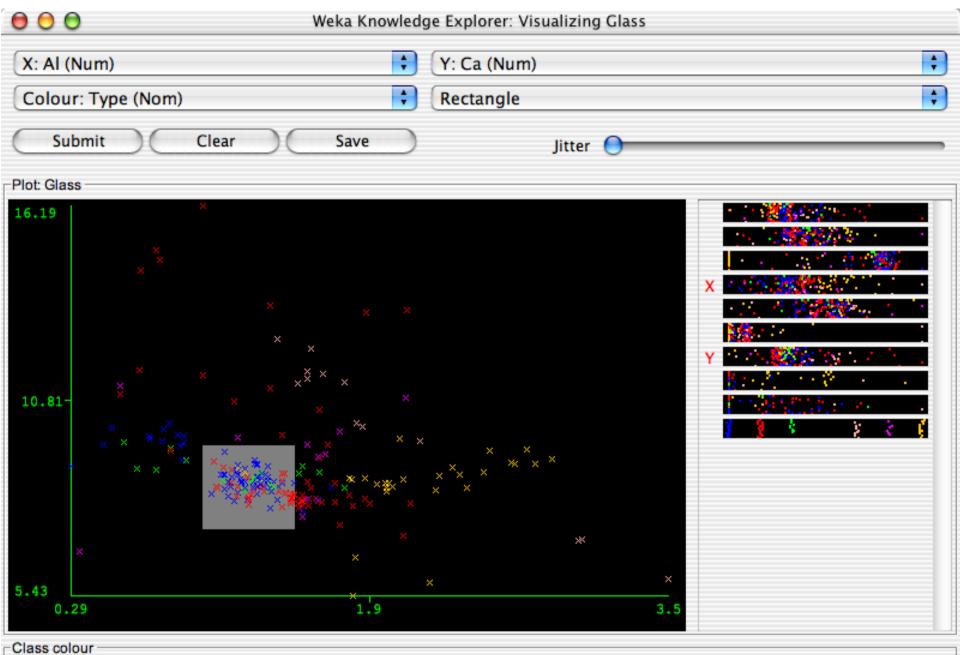

build wind float build wind non-float vehic wind float vehic wind non-float containers tableware headlamps

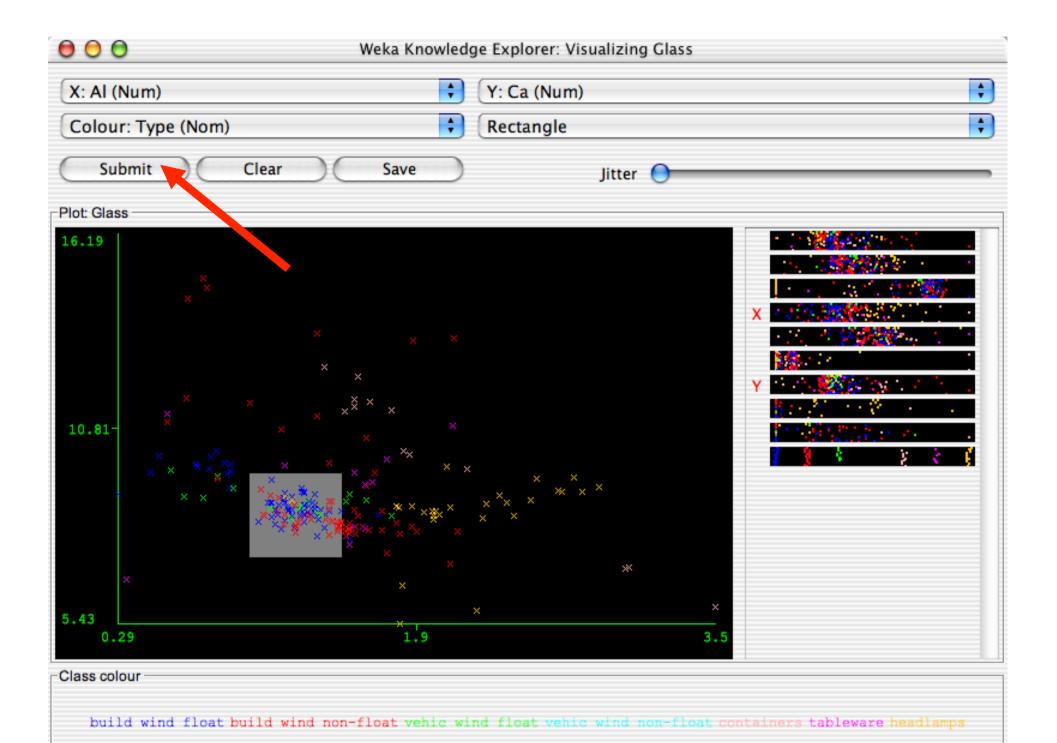

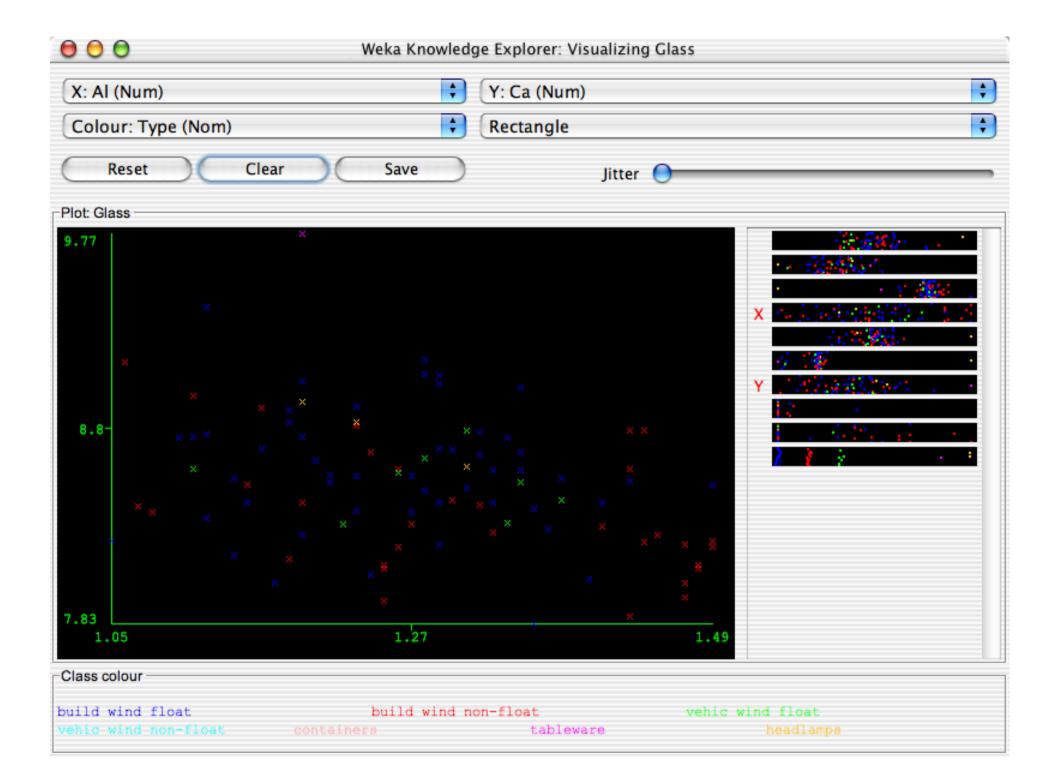

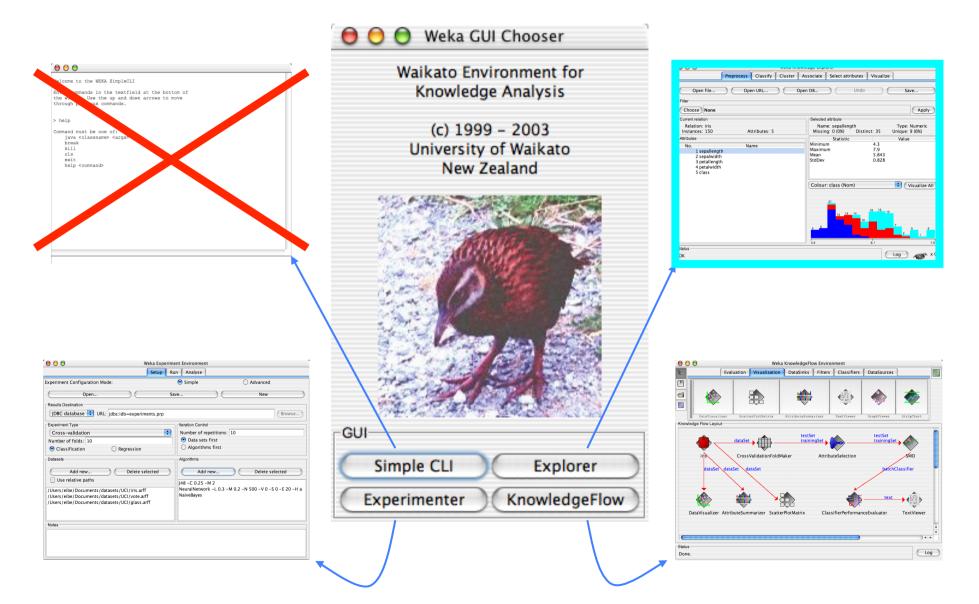

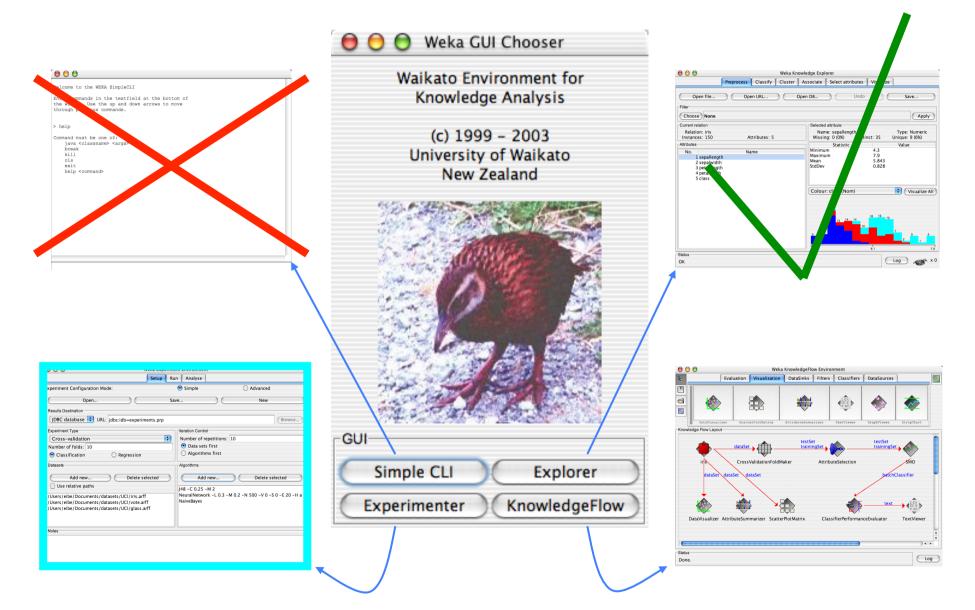

## Performing experiments

- Experimenter makes it easy to compare the performance of different learning schemes
- For classification and regression problems
- Results can be written into file or database
- Evaluation options: cross-validation, learning curve, hold-out
- Can also iterate over different parameter settings
- Significance-testing built in!

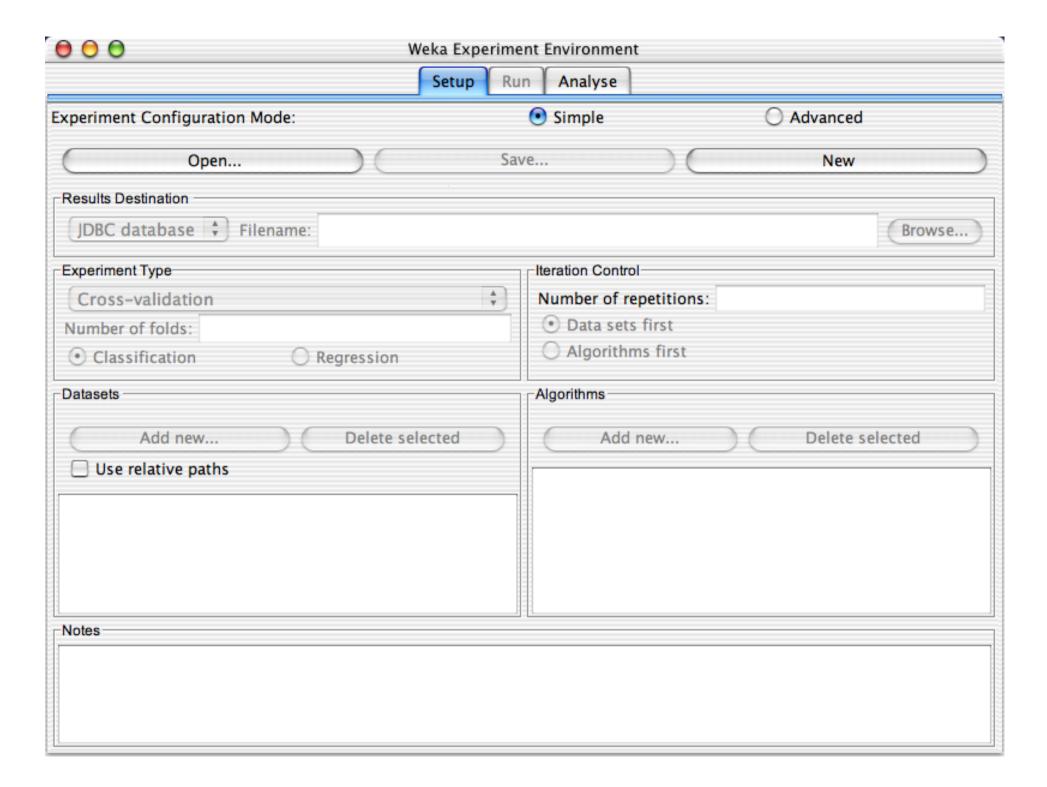

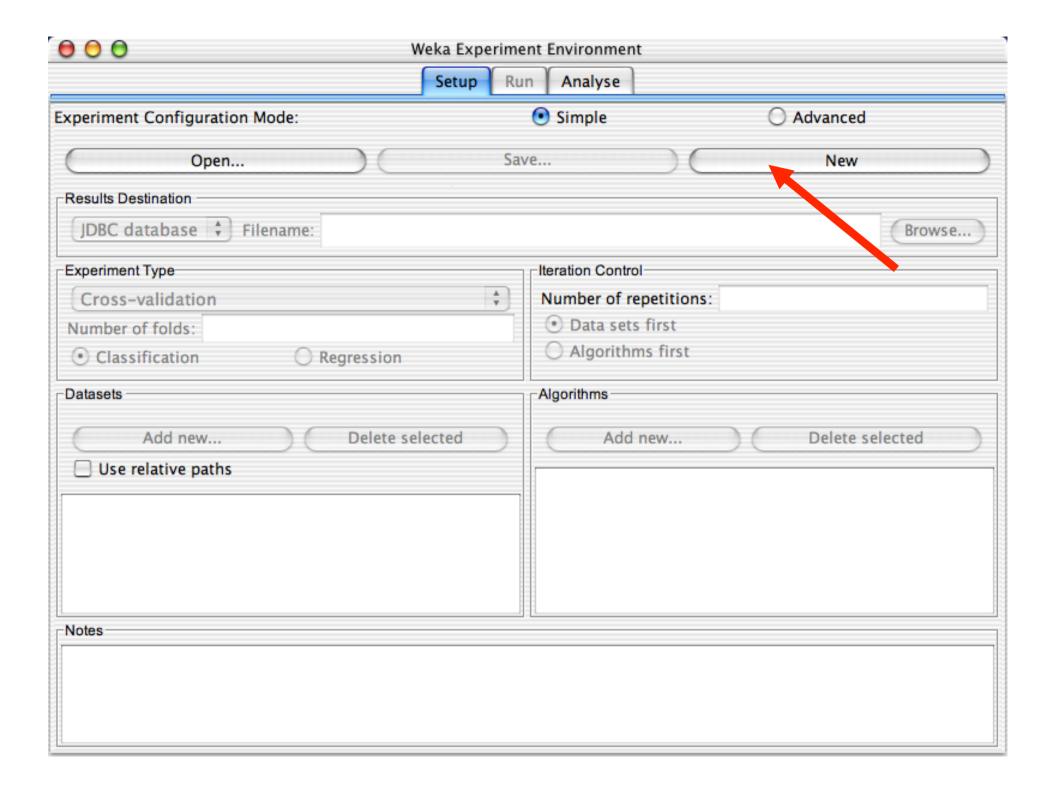

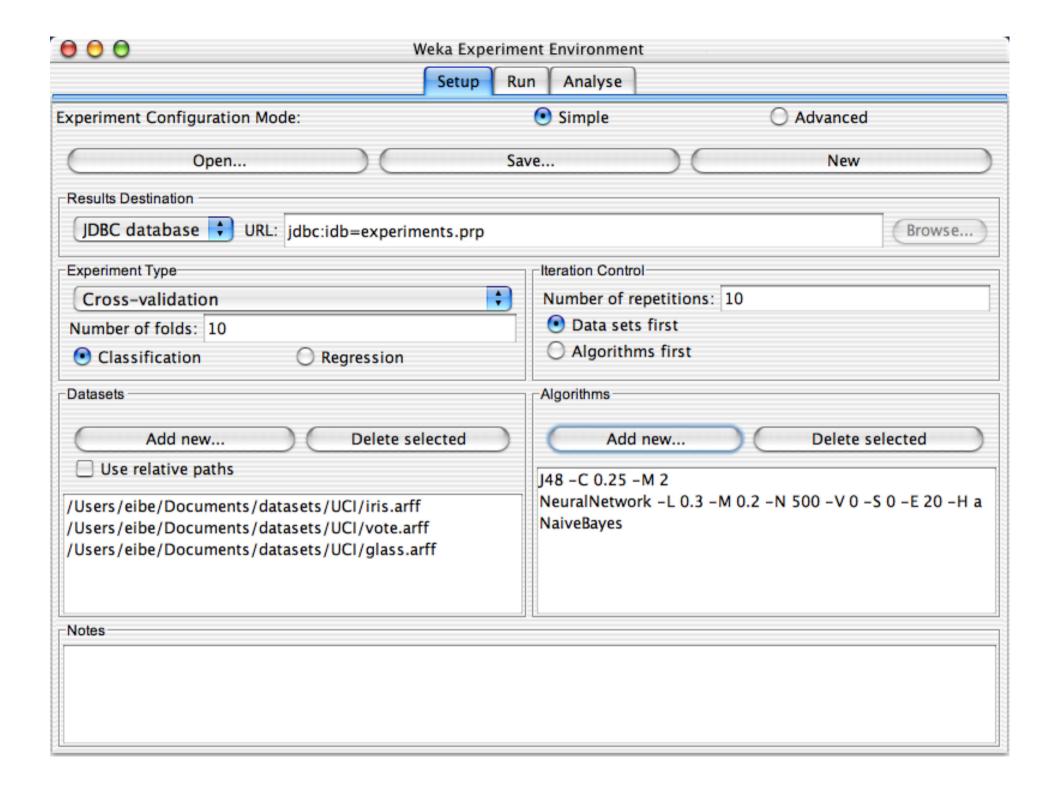

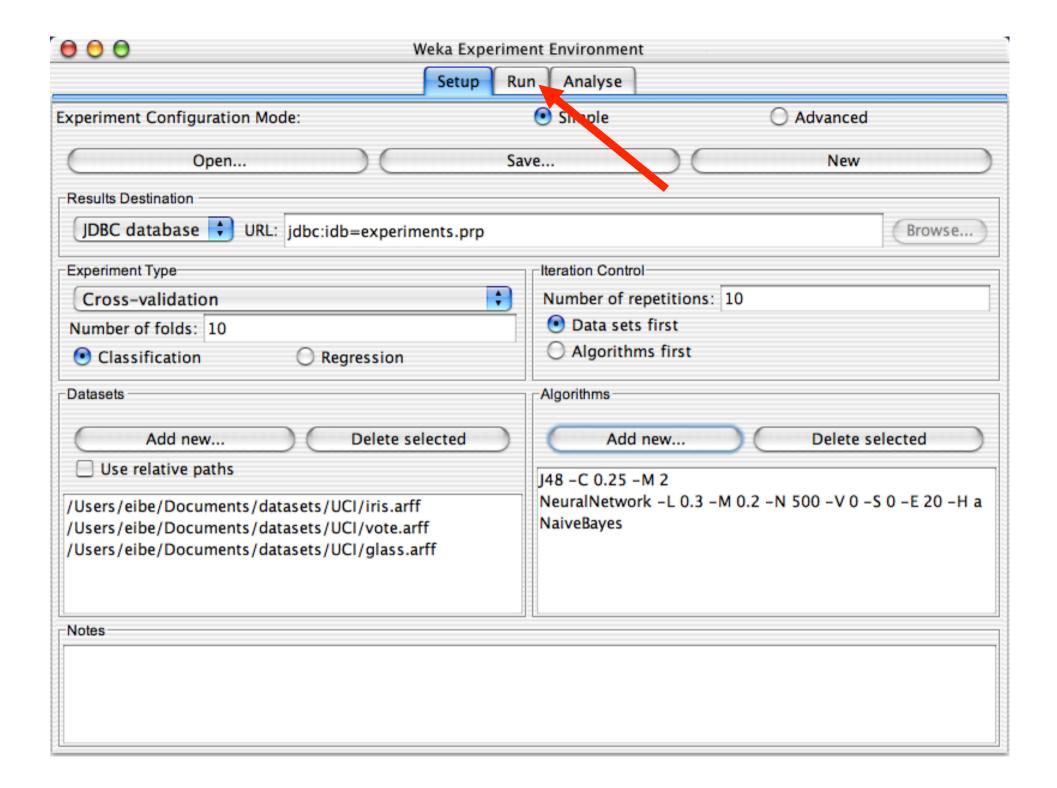

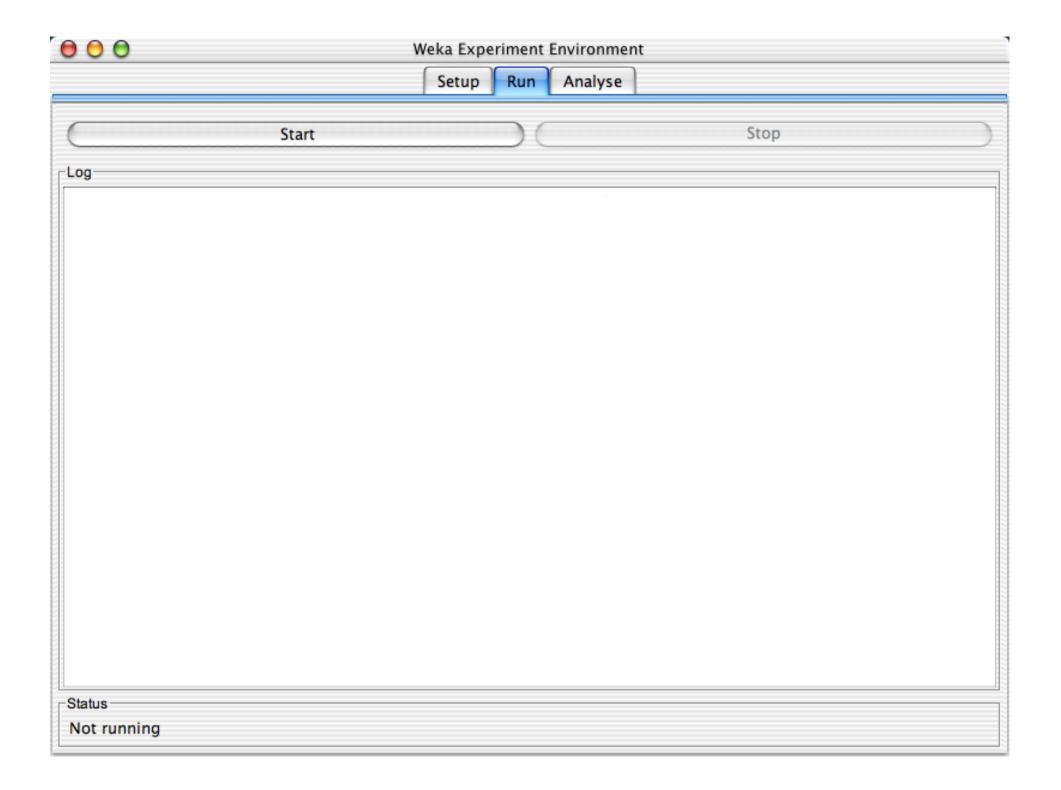

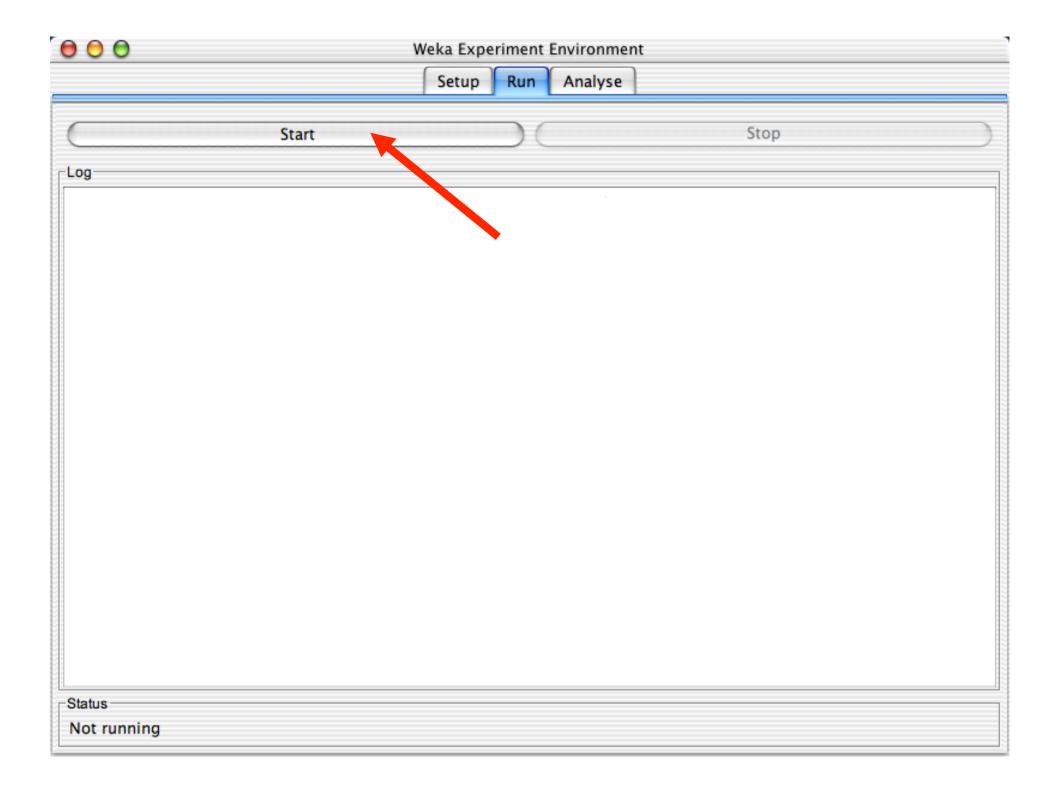

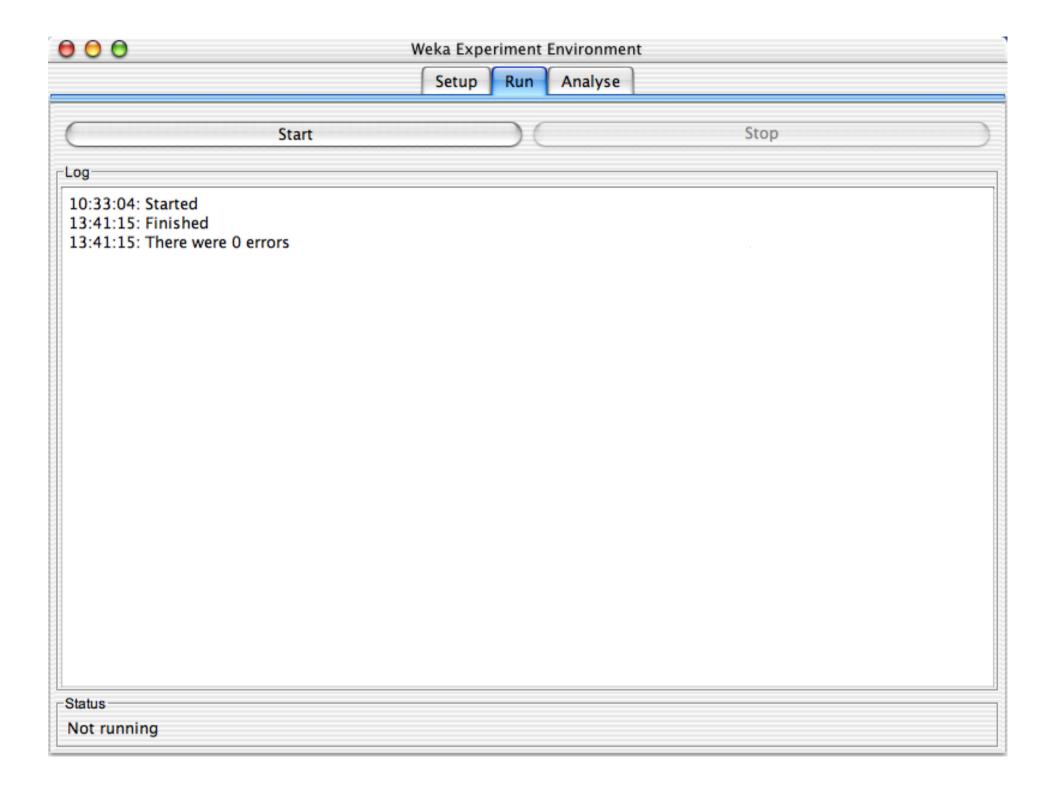

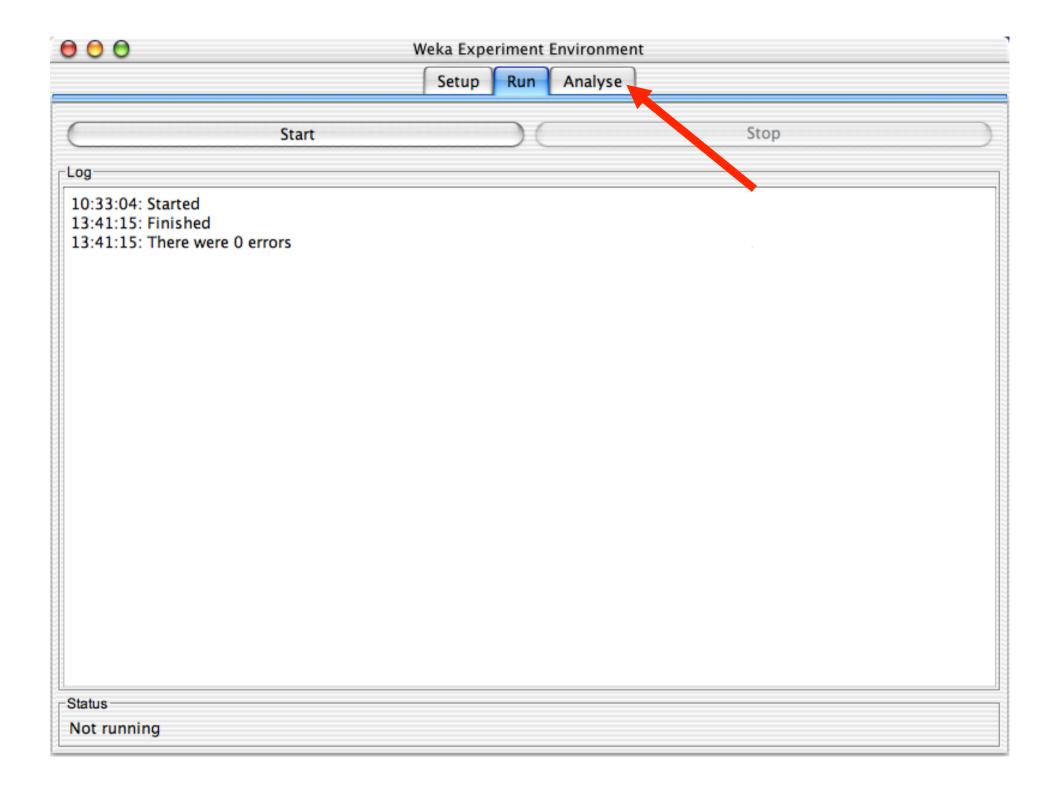

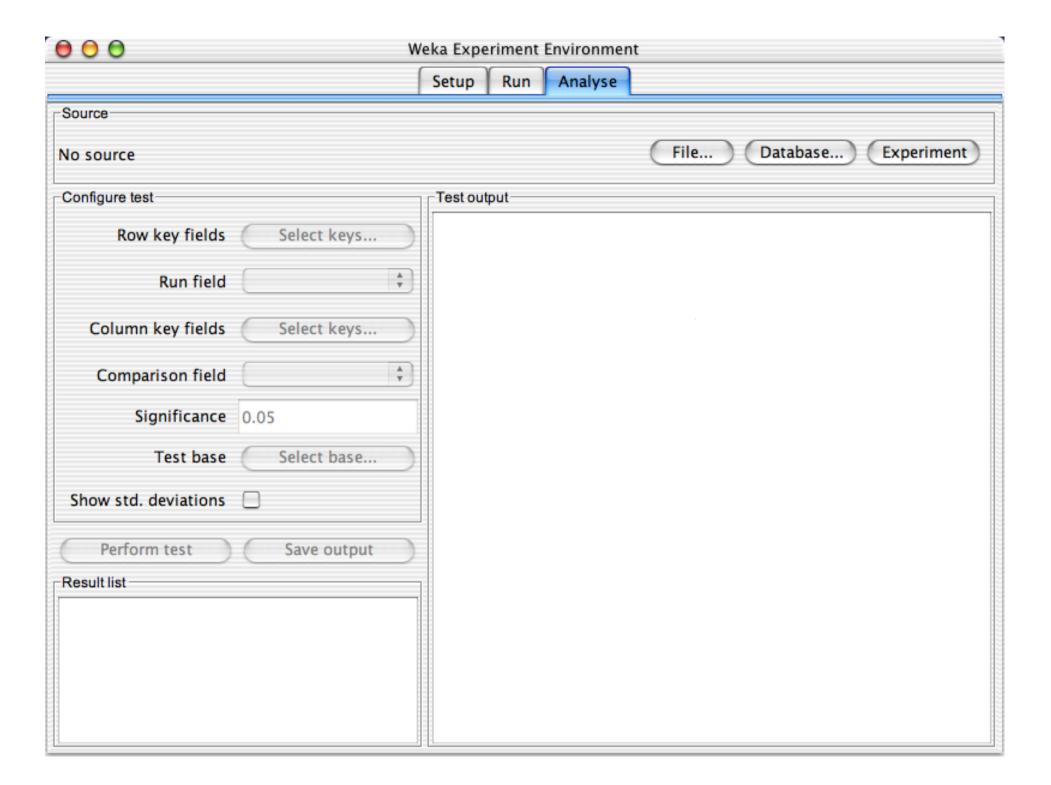

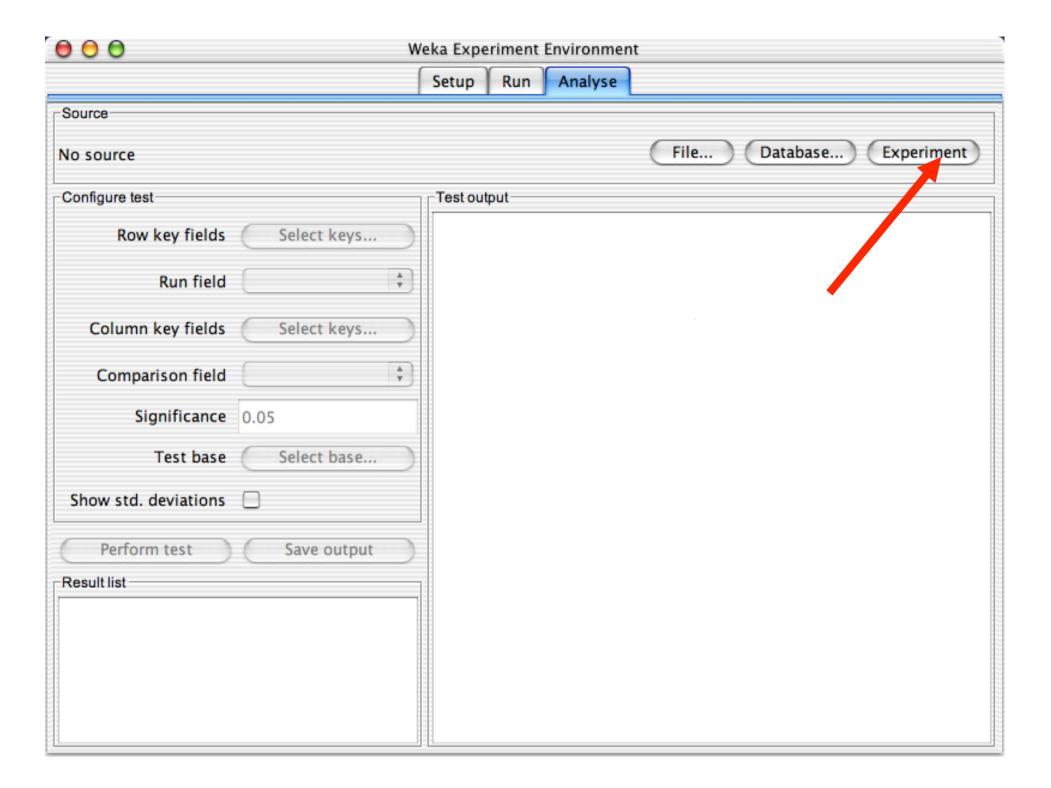

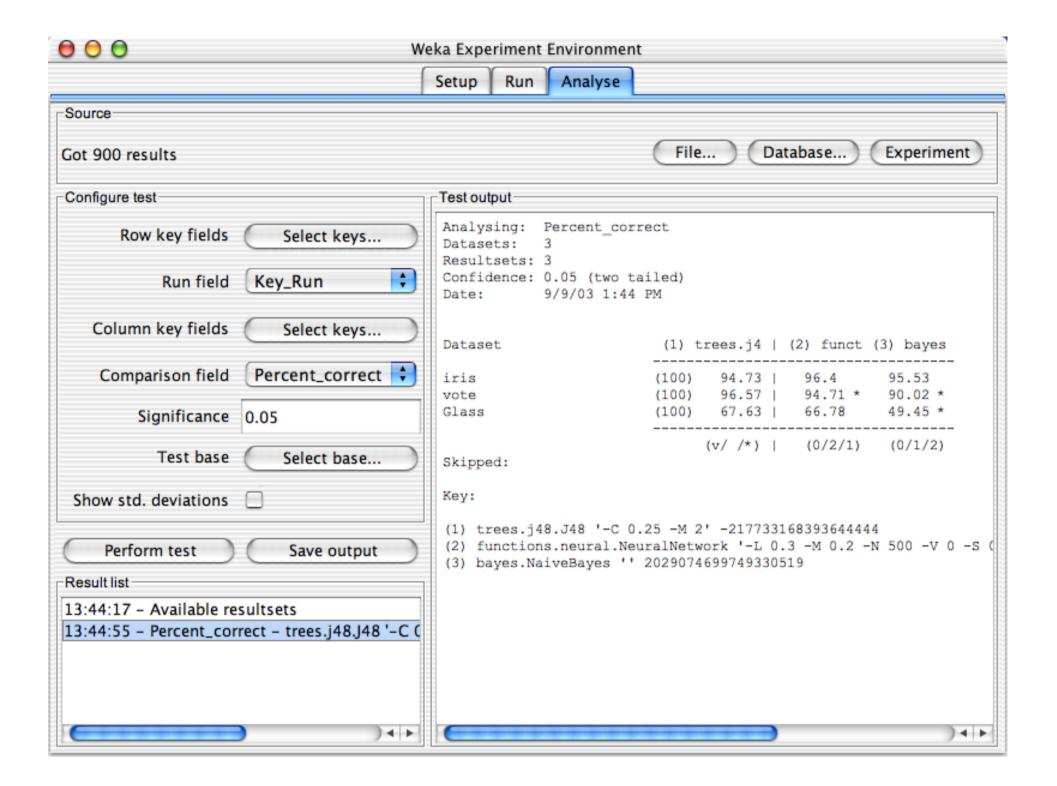

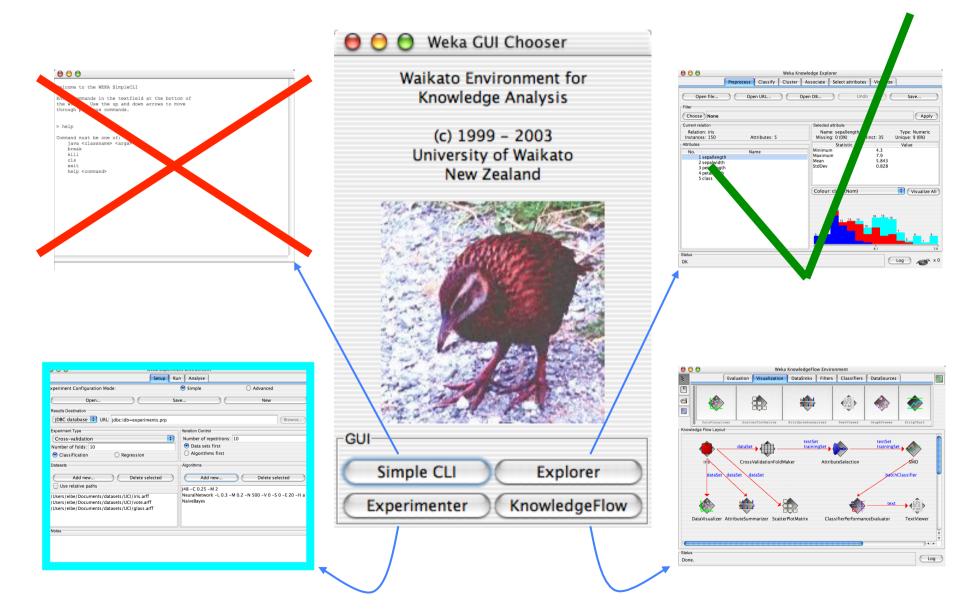

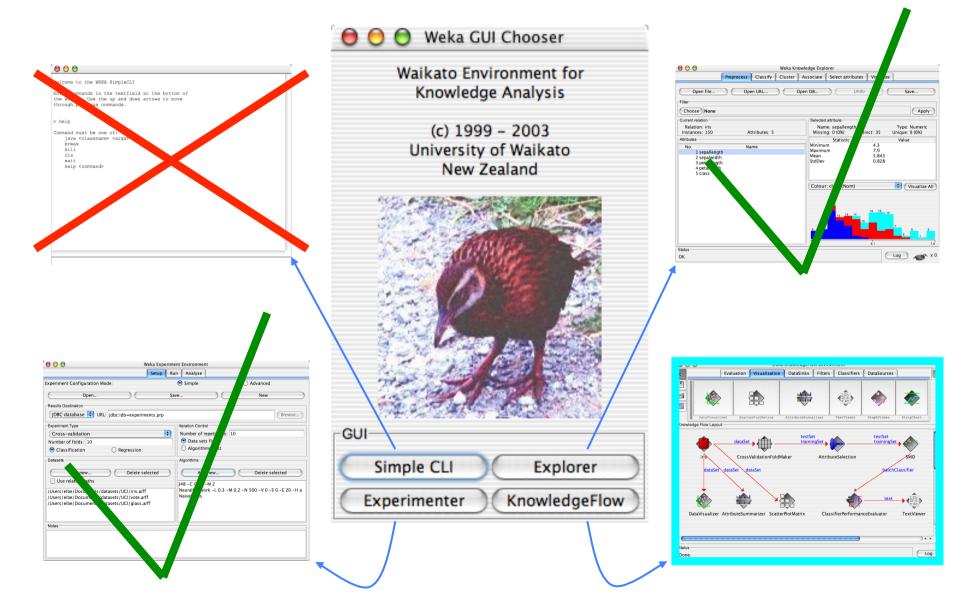

## The Knowledge Flow GUI

- New graphical user interface for WEKA
- Java-Beans-based interface for setting up and running machine learning experiments
- Data sources, classifiers, etc. are beans and can be connected graphically
- Data "flows" through components: e.g., "data source" -> "filter" -> "classifier" -> "evaluator"
- Layouts can be saved and loaded again later

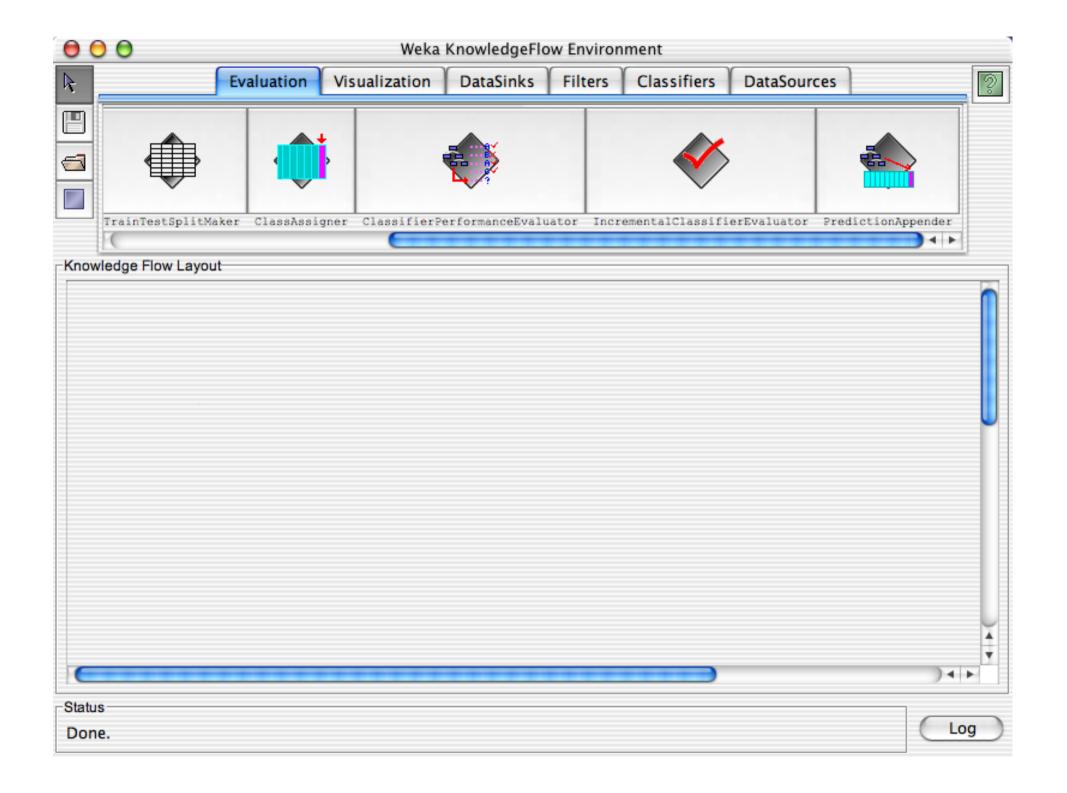

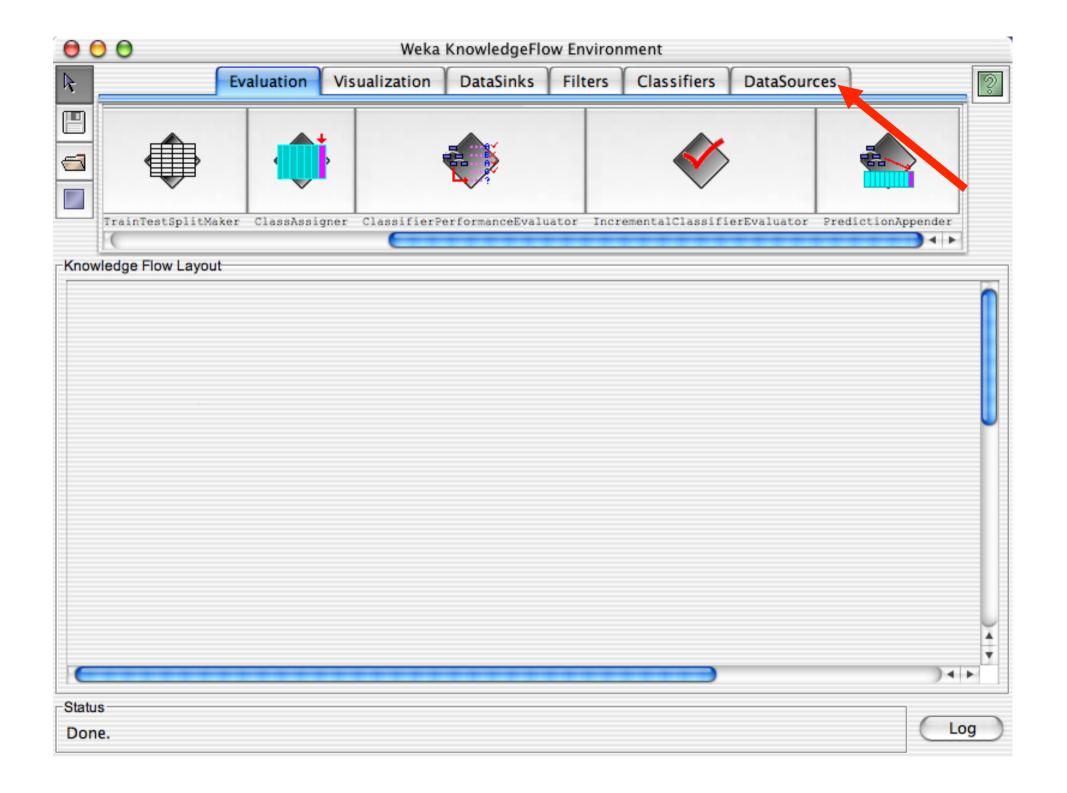

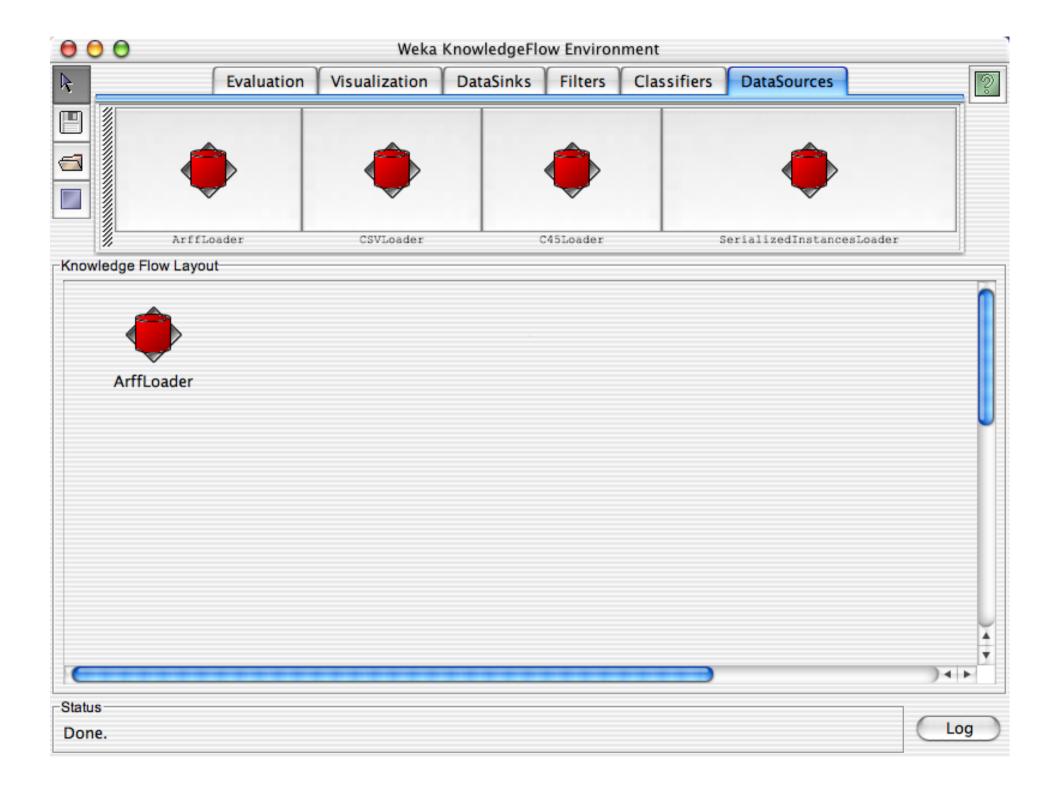

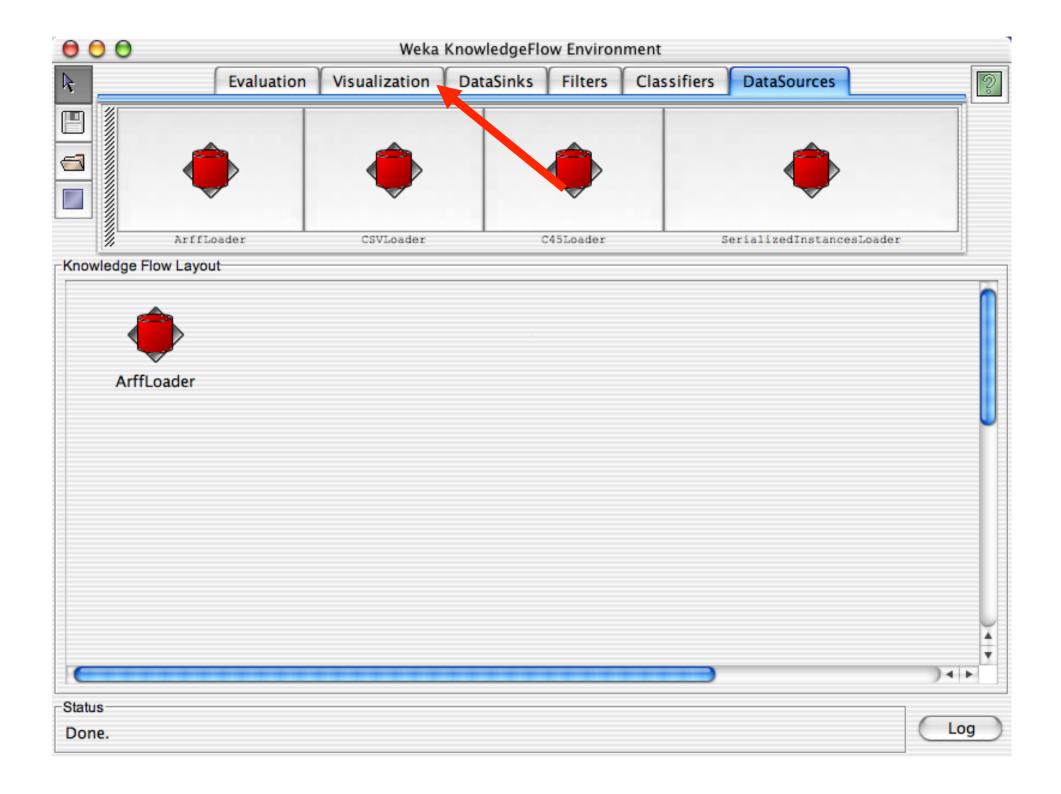

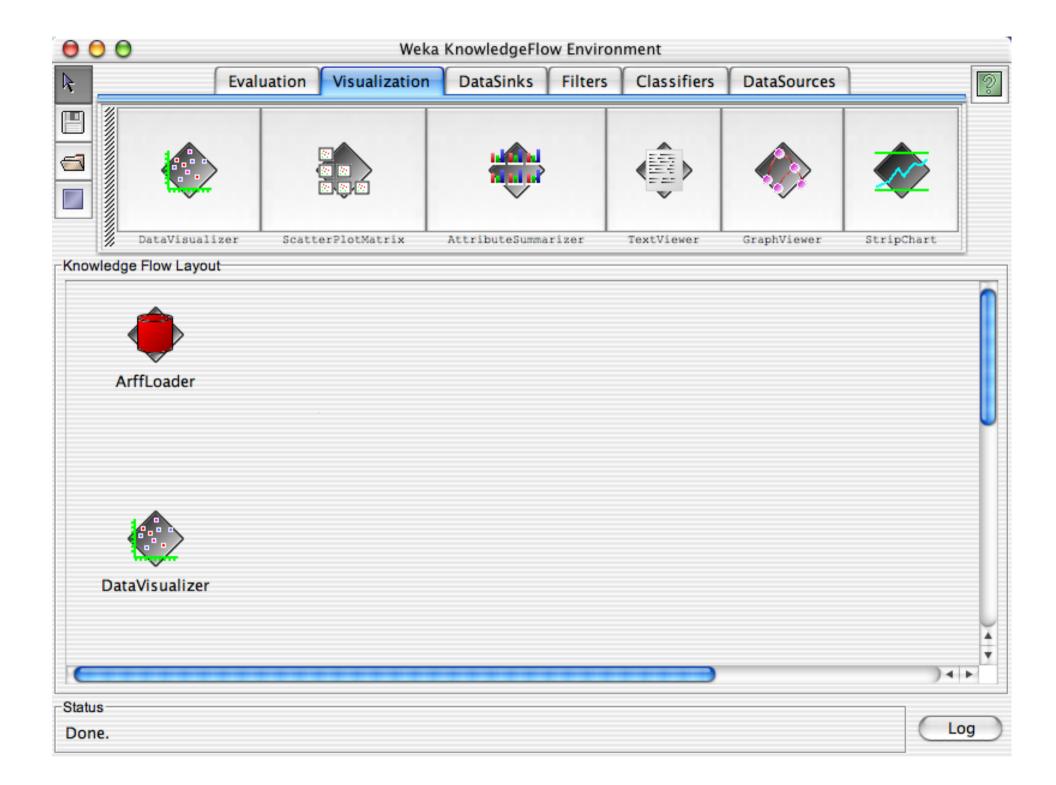

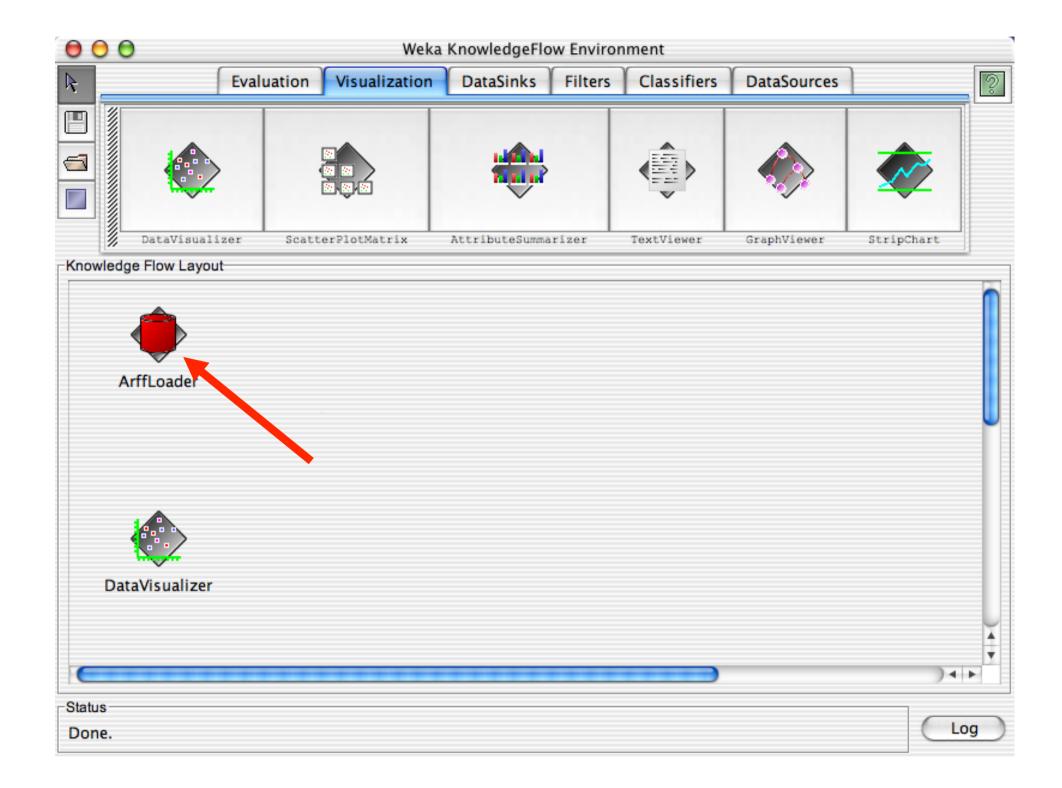

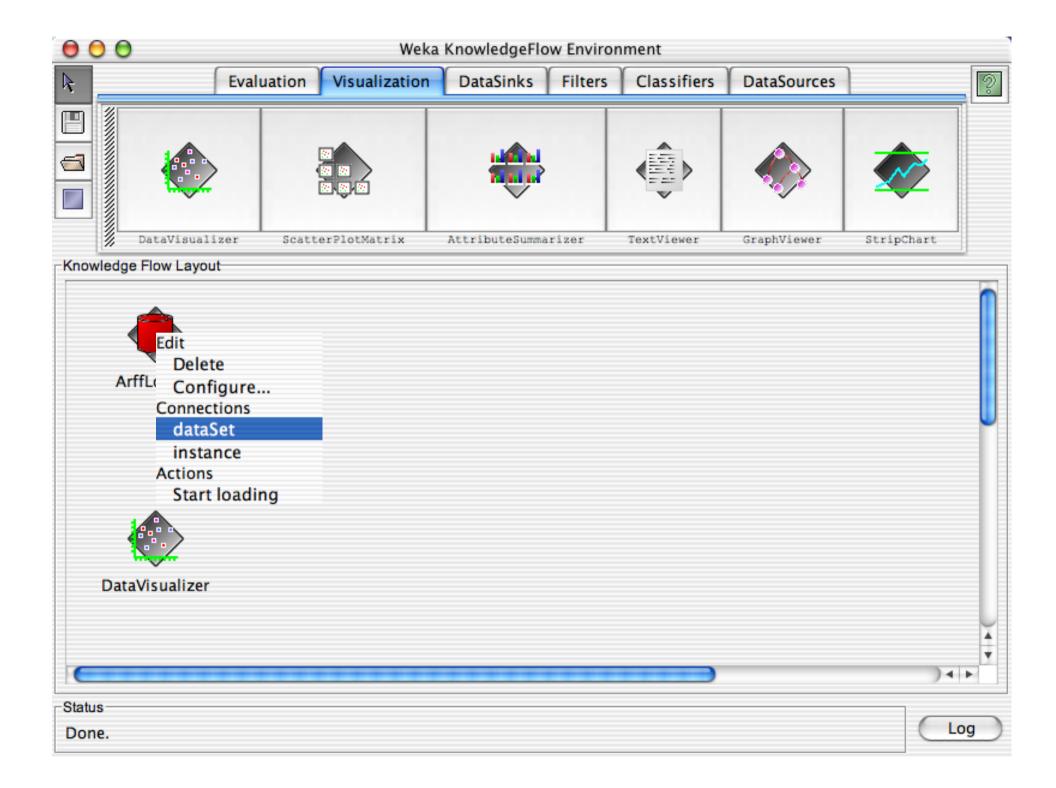

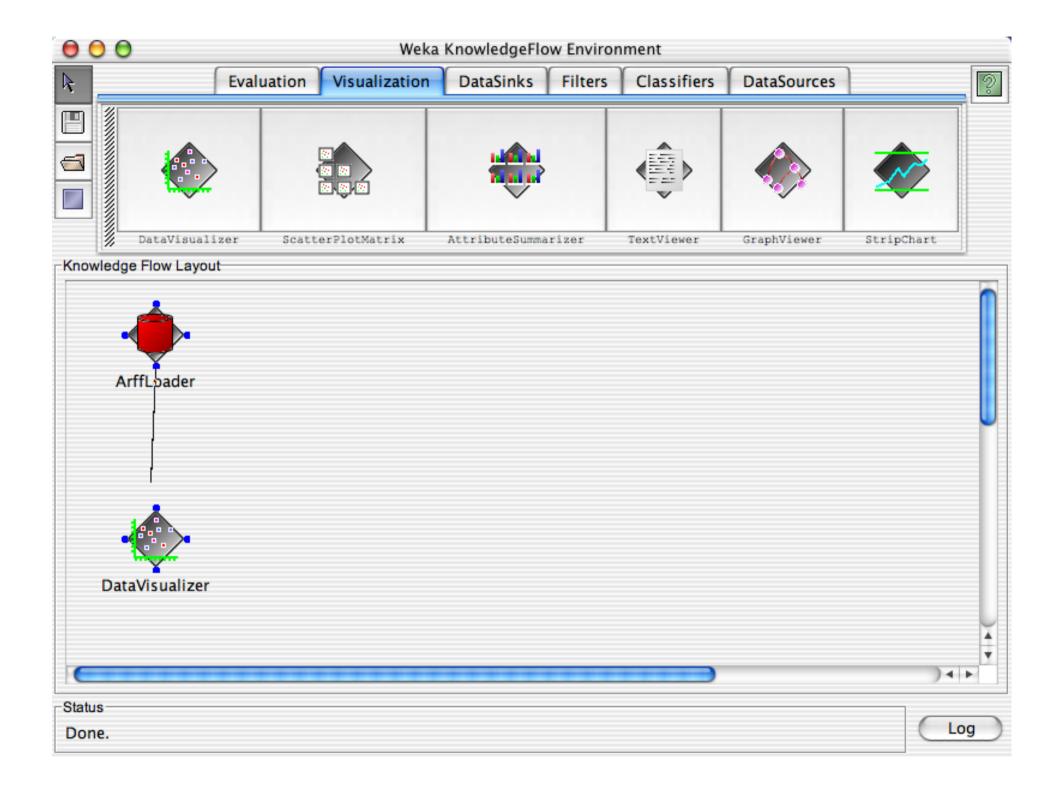

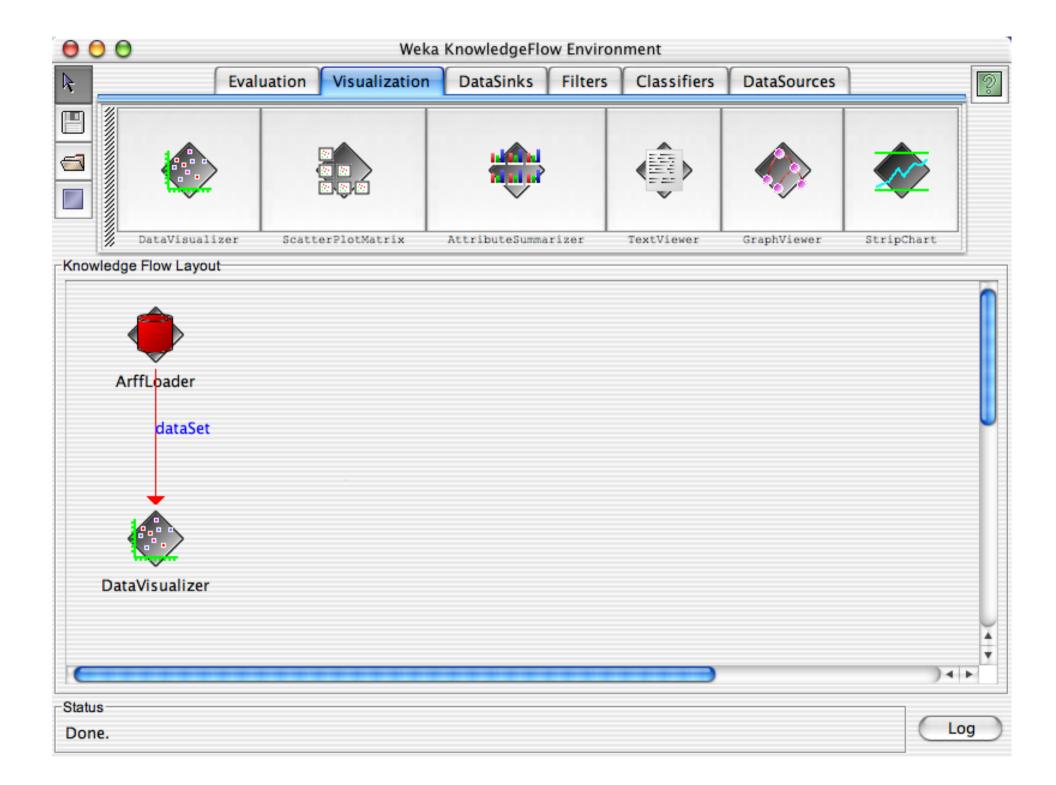

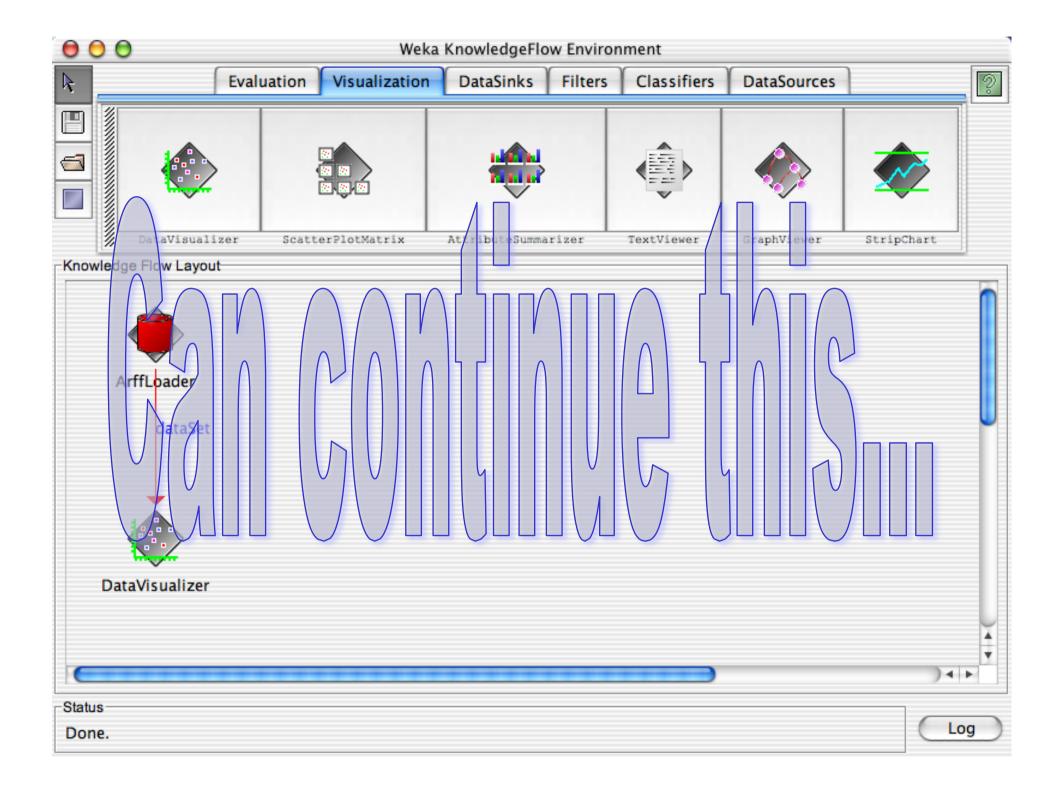

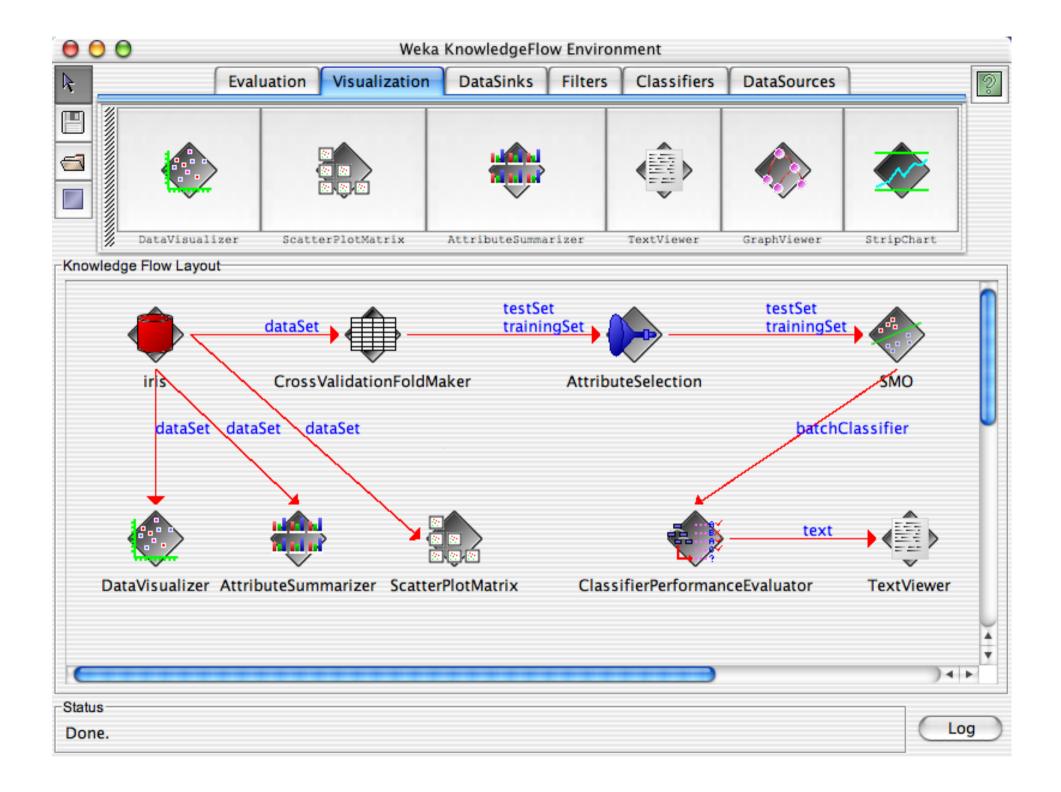

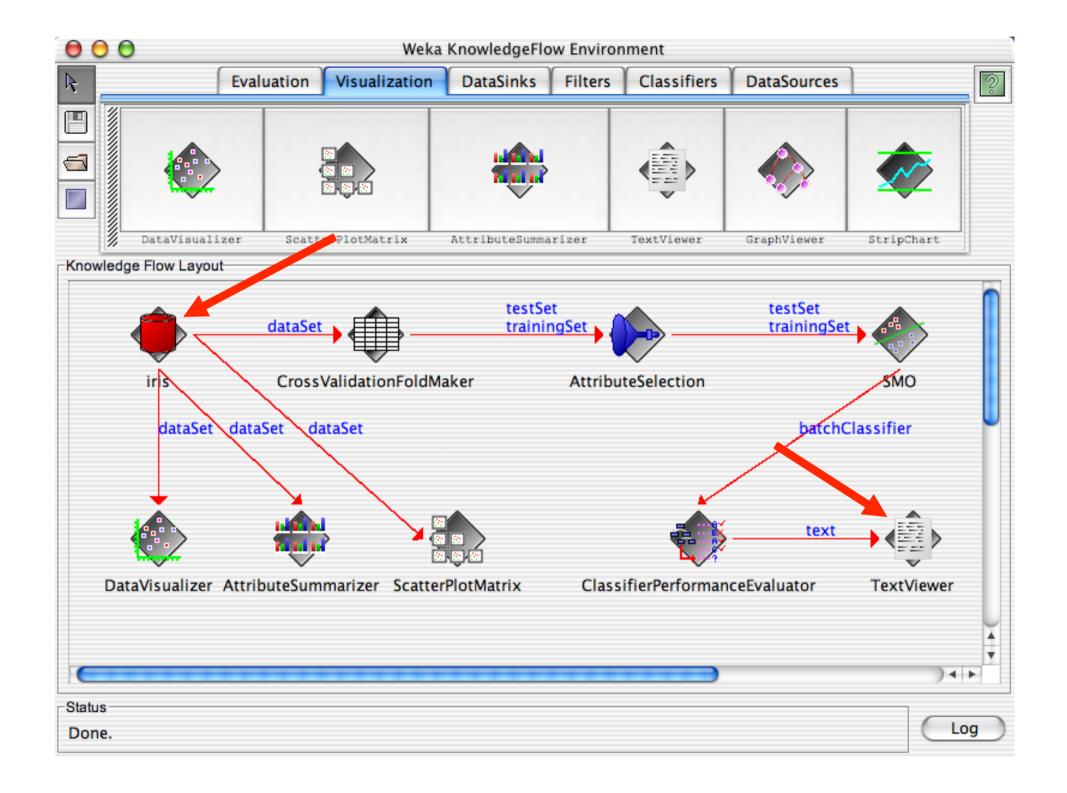

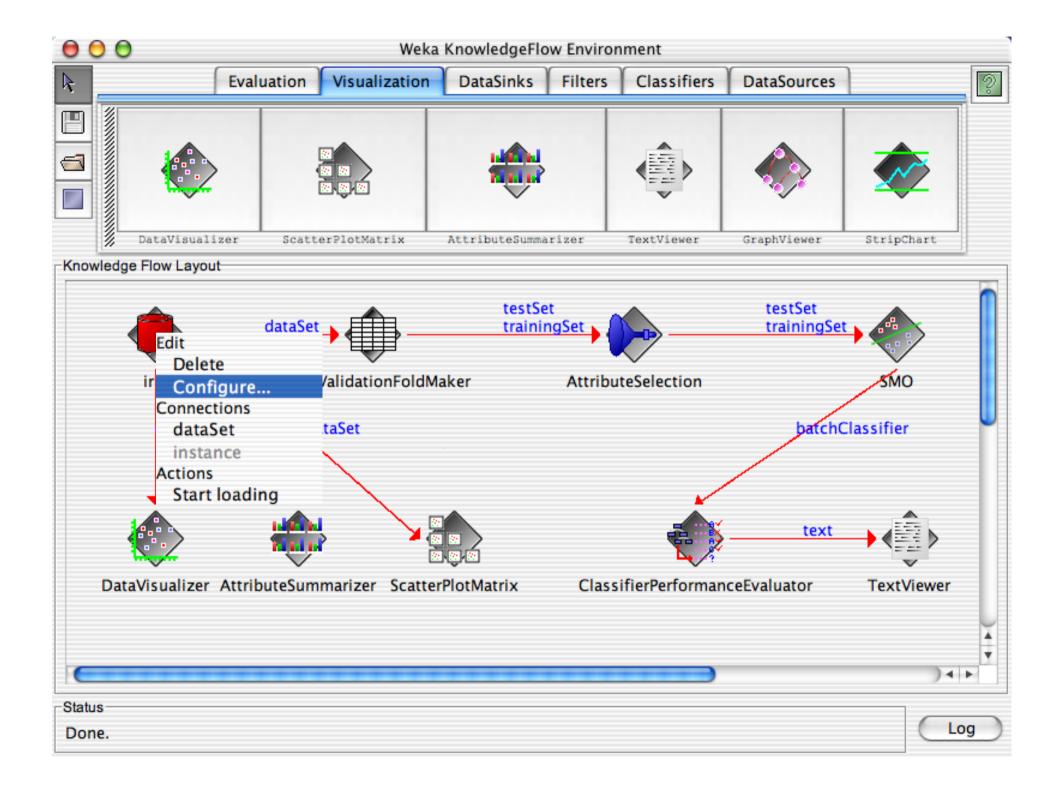

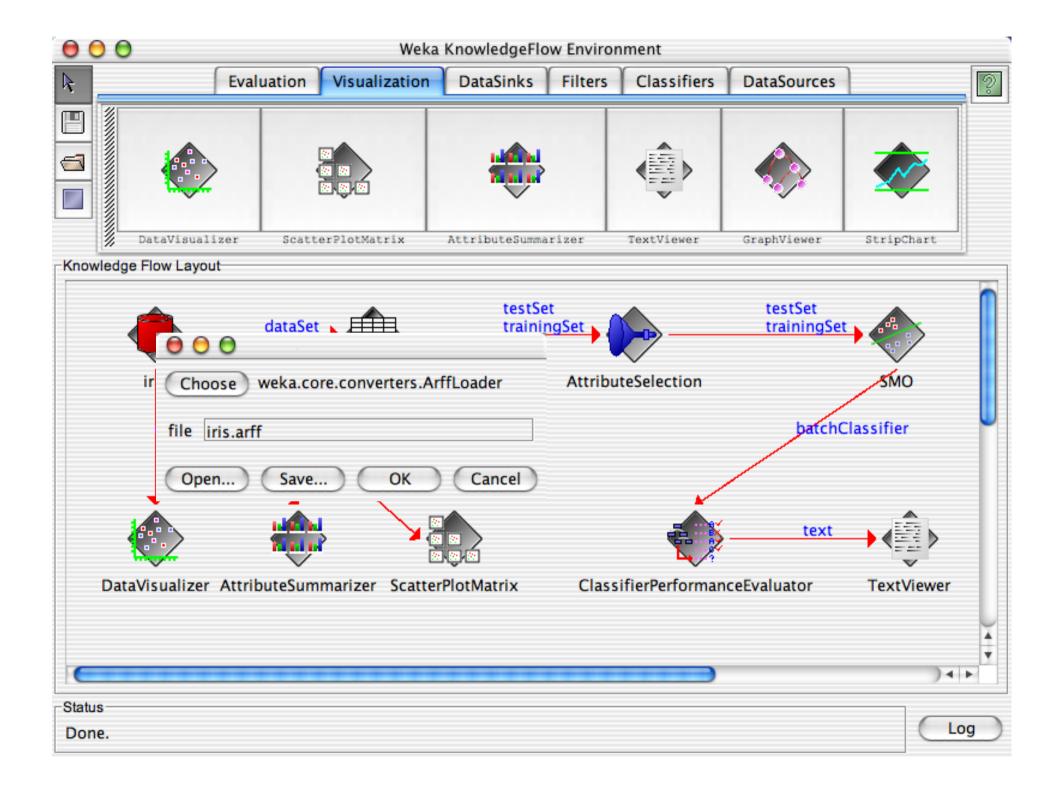

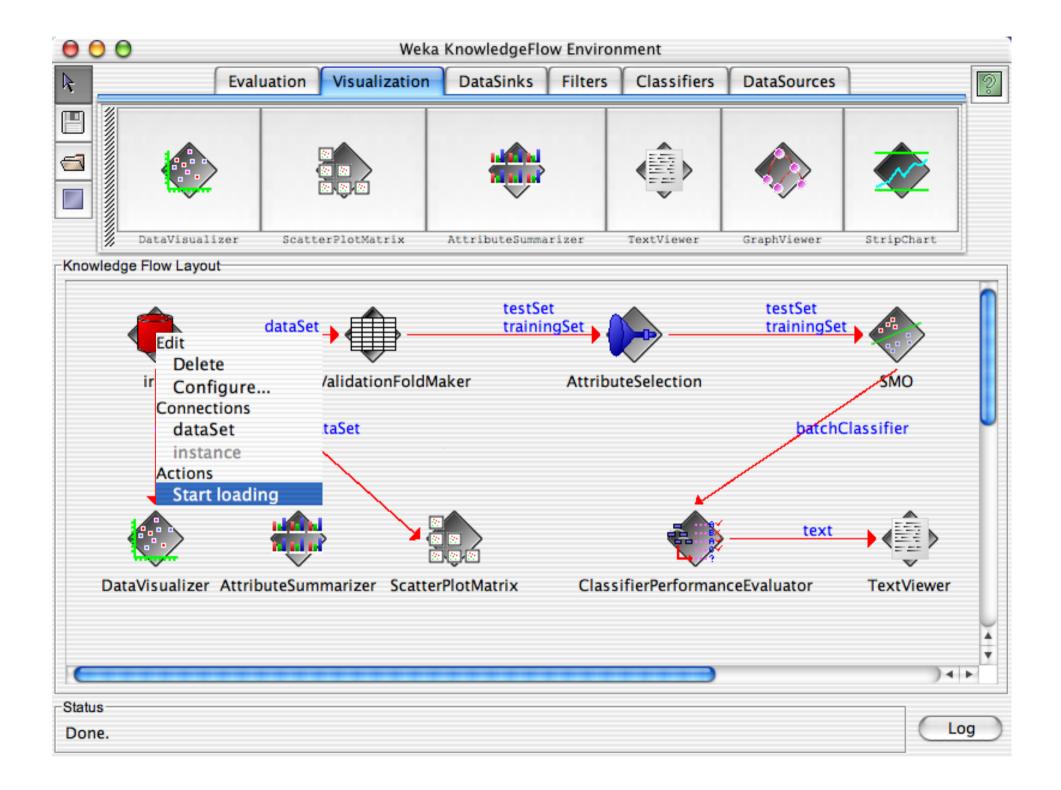

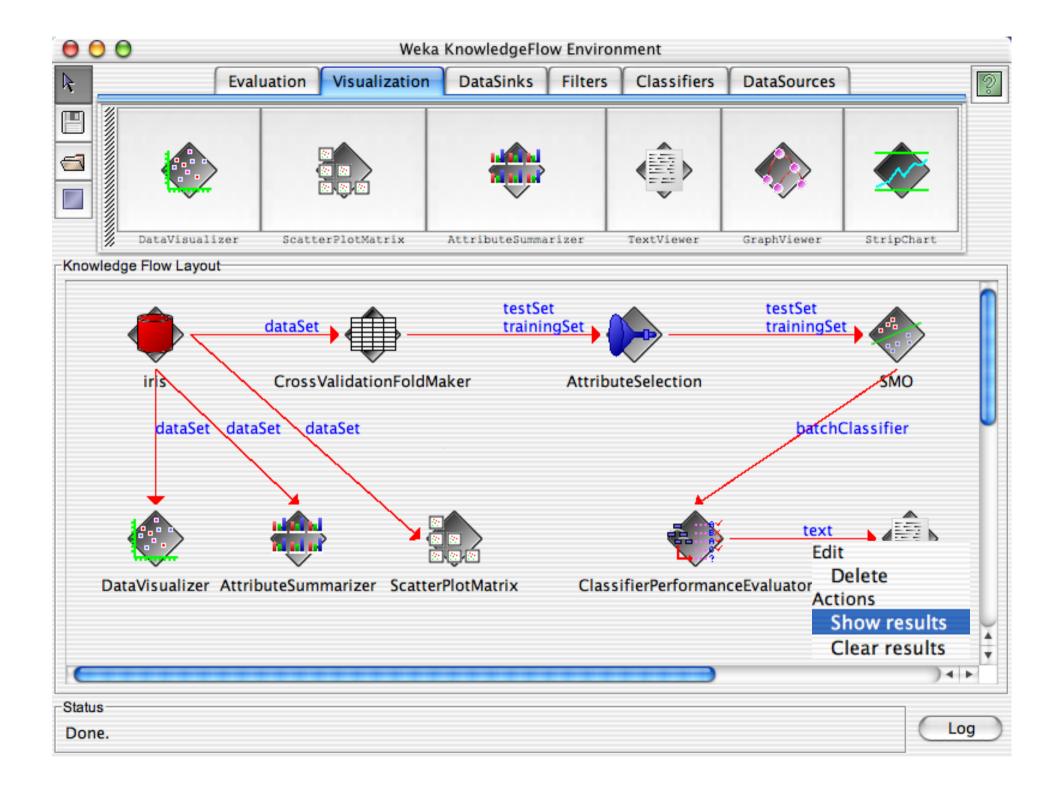

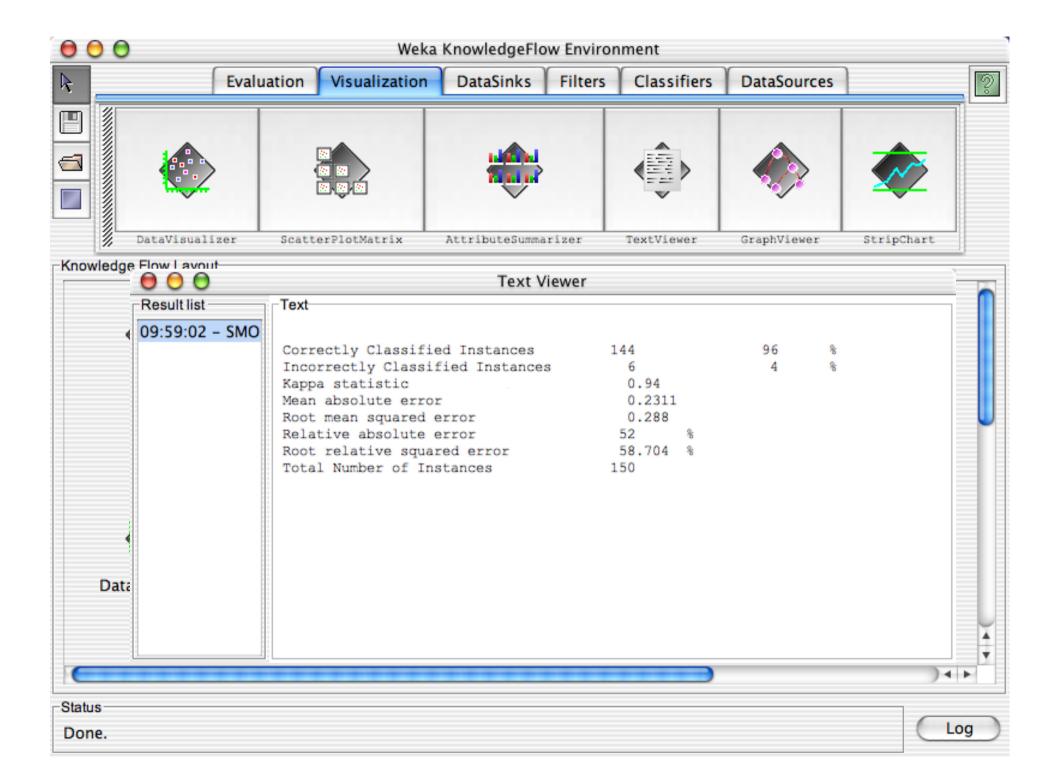

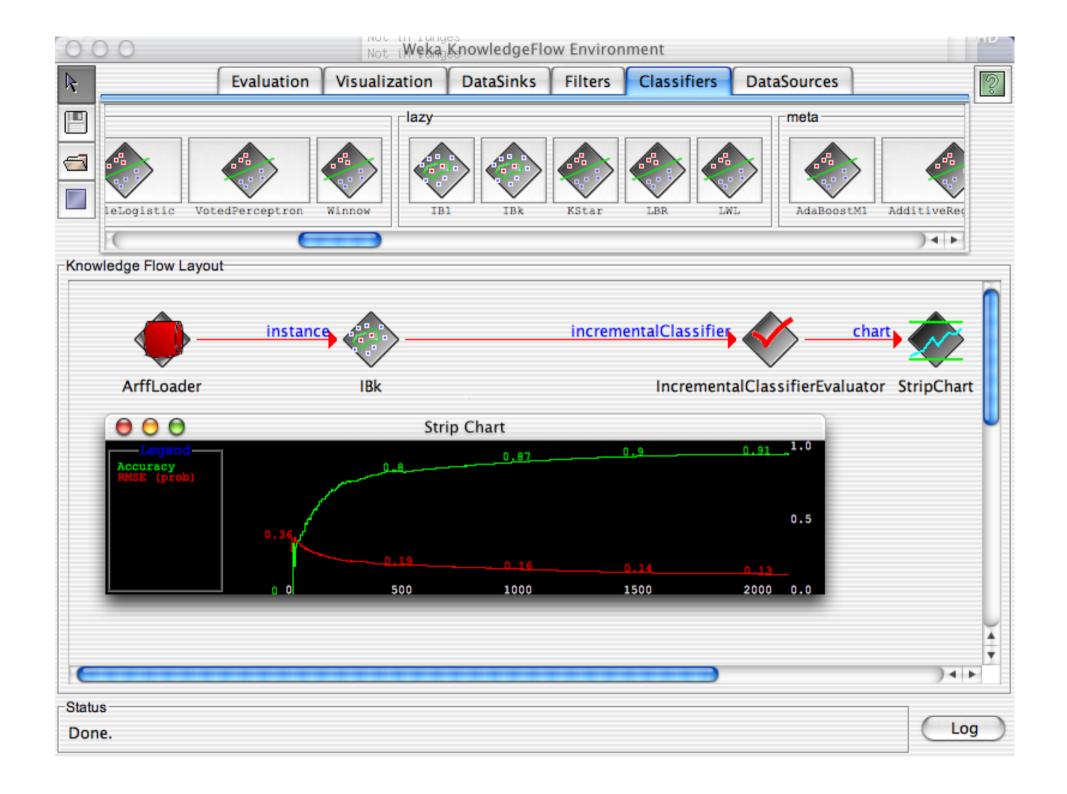

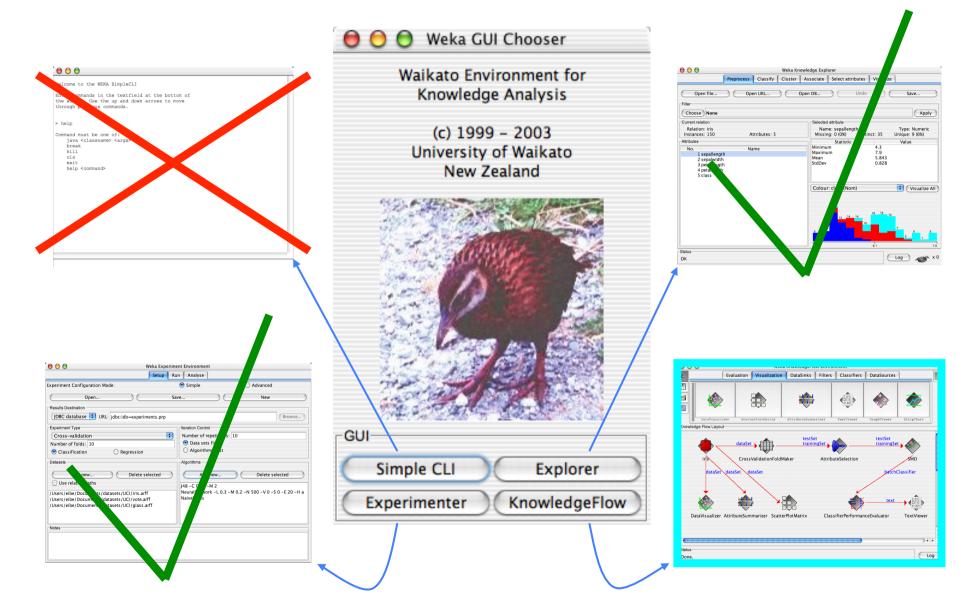

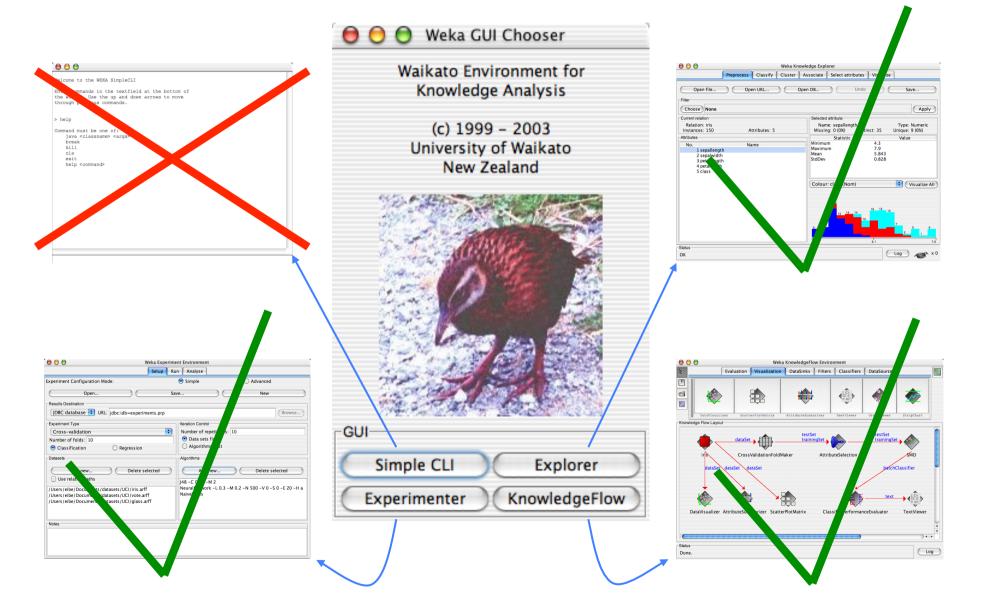

## Conclusion: try it yourself!

- WEKA is available at
  - http://www.cs.waikato.ac.nz/ml/weka
- Also has a list of projects based on WEKA
- WEKA contributors:

Abdelaziz Mahoui, Alexander K. Seewald, Ashraf M. Kibriya, Bernhard Pfahringer, Brent Martin, Peter Flach, Eibe Frank, Gabi Schmidberger, Jan H. Witten, J. Lindgren, Janice Boughton, Jason Wells, Len Trigg, Lucio de Souza Coelho, Malcolm Ware, Mark Hall, Remco Bouckaert, Richard Kirkby, Shane Butler, Shane Legg, Stuart Inglis, Sylvain Roy, Tony Voyle,

Xin Xu, Yong Wang, Zhihai Wang